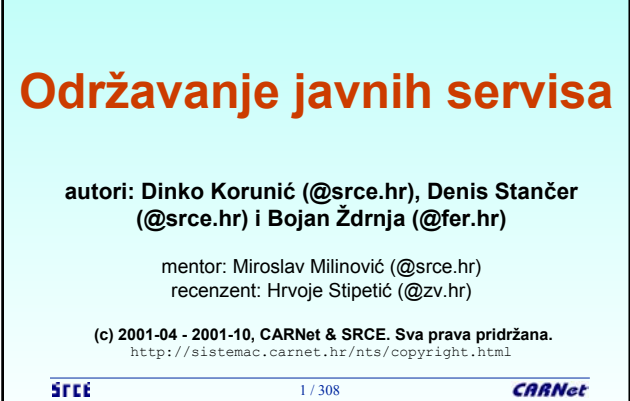

Г

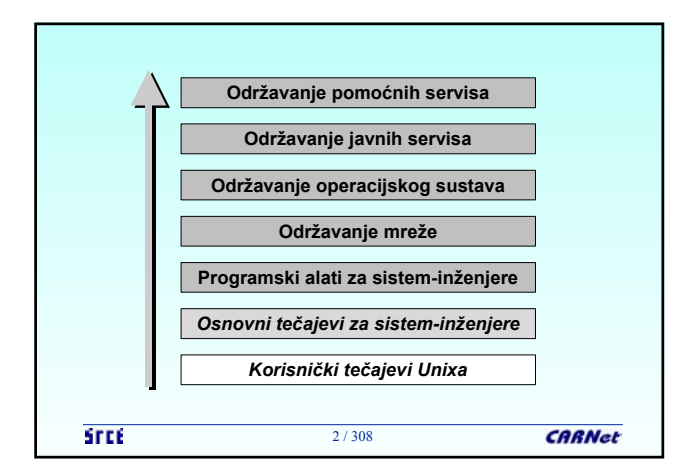

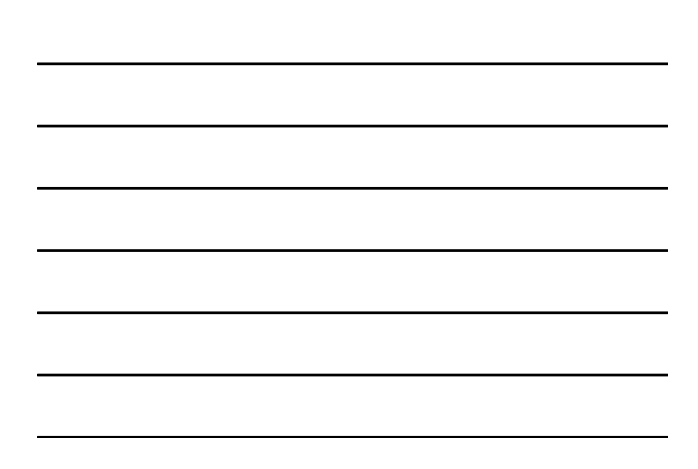

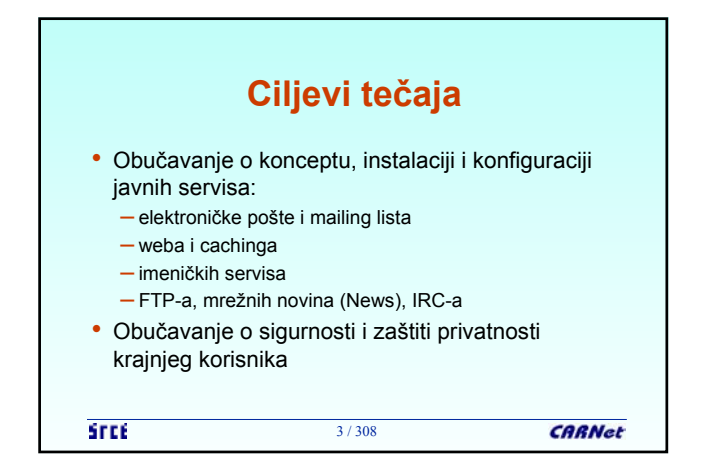

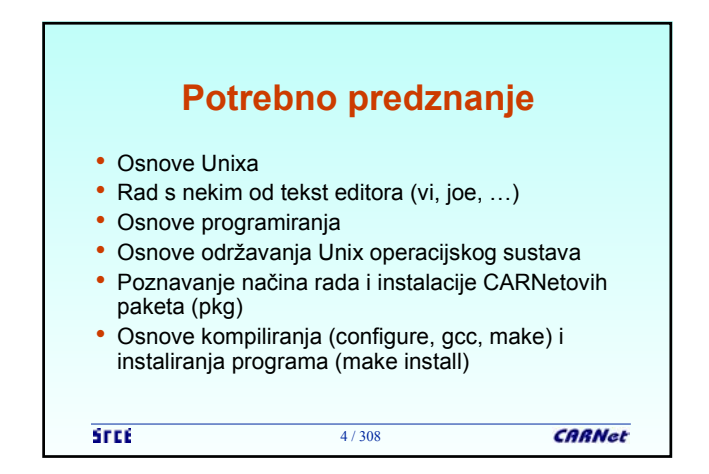

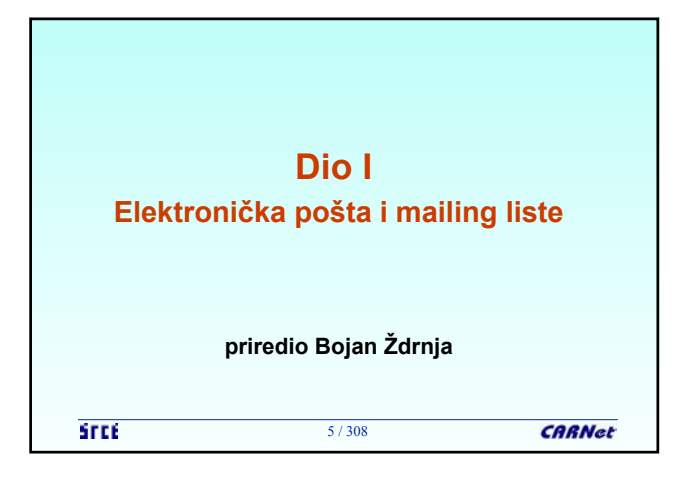

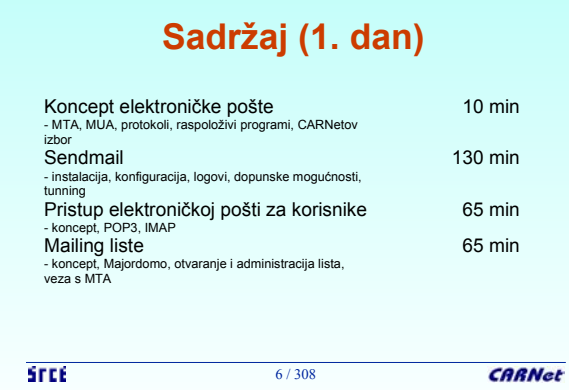

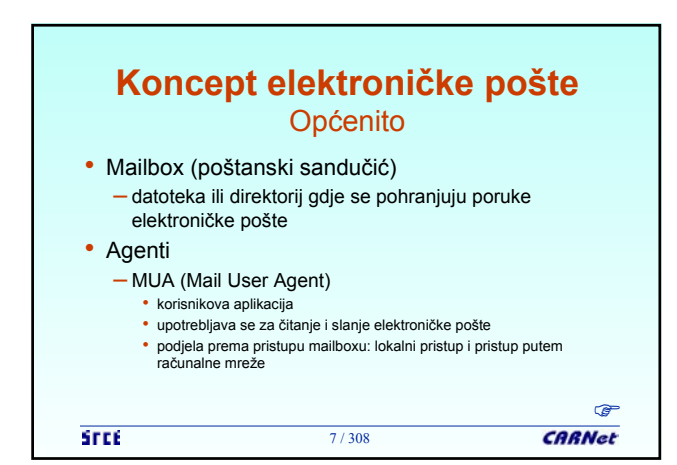

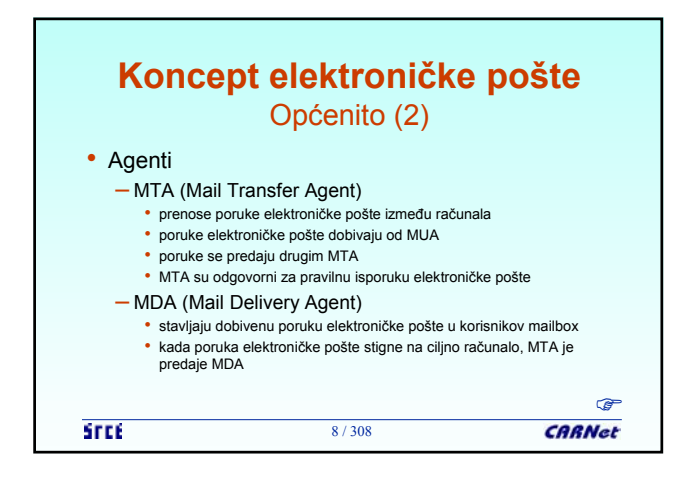

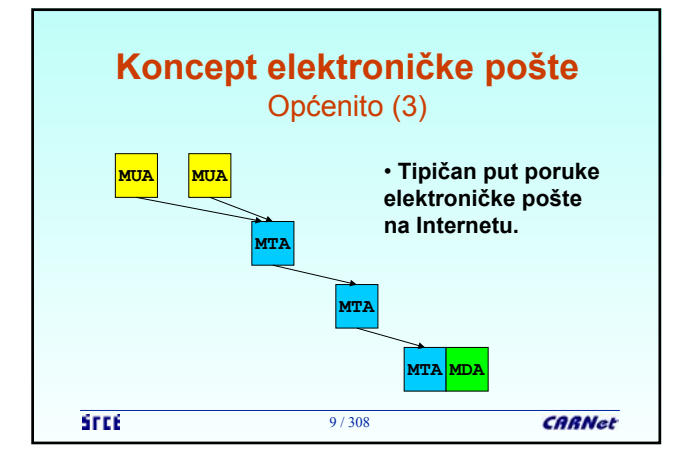

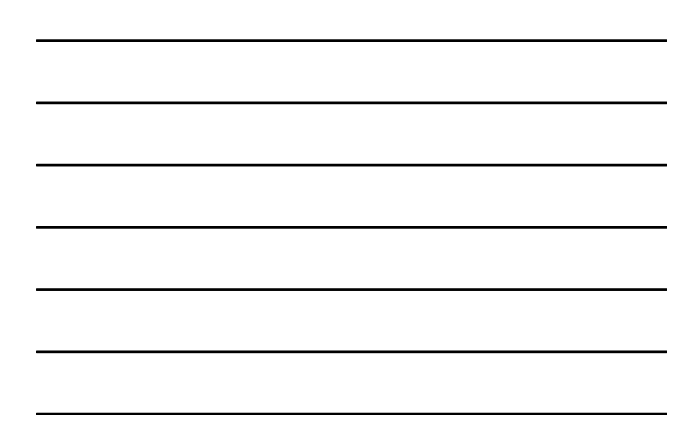

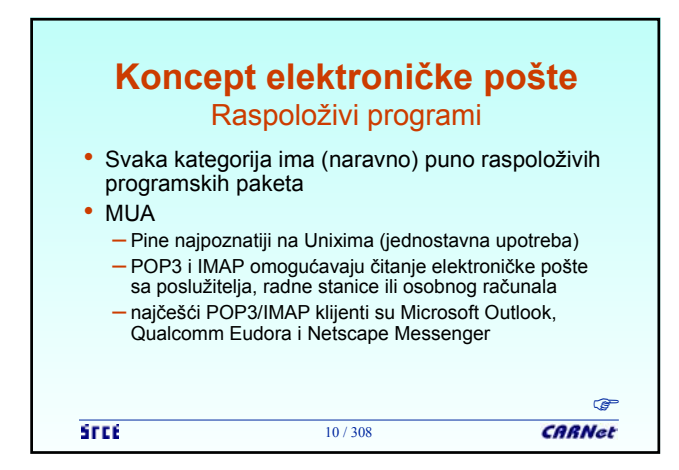

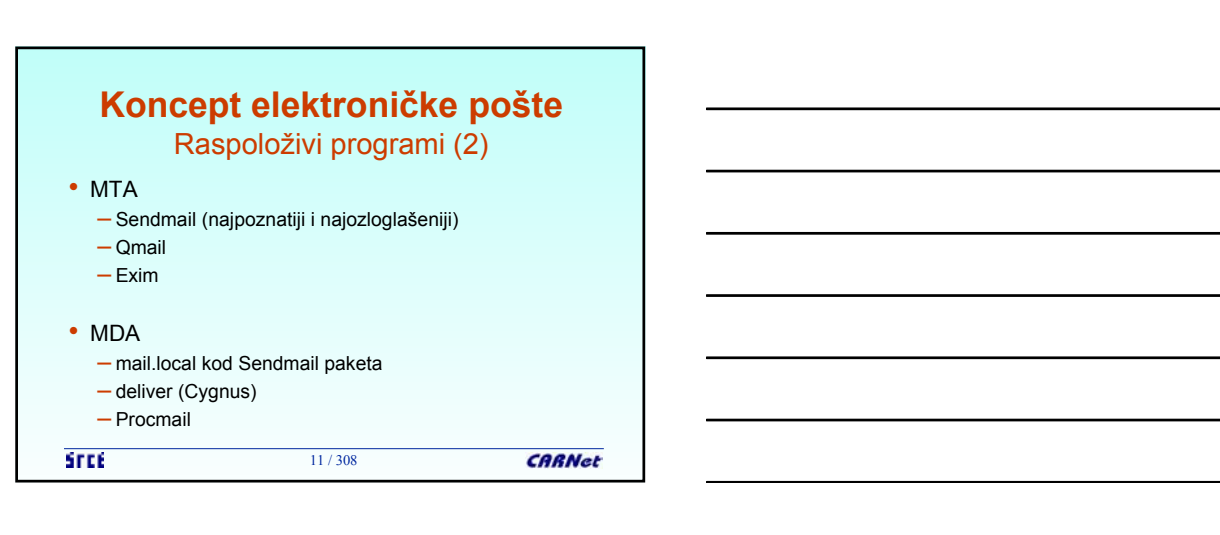

## **Koncept elektroničke pošte** CARNetov odabir

- CARNet je izabrao pakete koji su podržani
- Paketi se mogu skinuti prevedeni za CARNetove platforme (Solaris, Debian Linux) u binarnom obliku
- MUA: ostavlja se korisniku na izbor
- MTA: Sendmail
- MDA: mail.local (dolazi sa Sendmail paketom)

12 / 308

**STEE** 

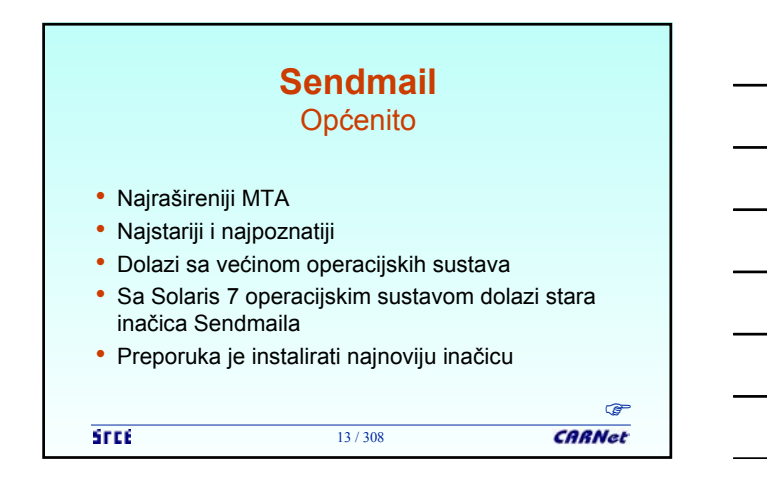

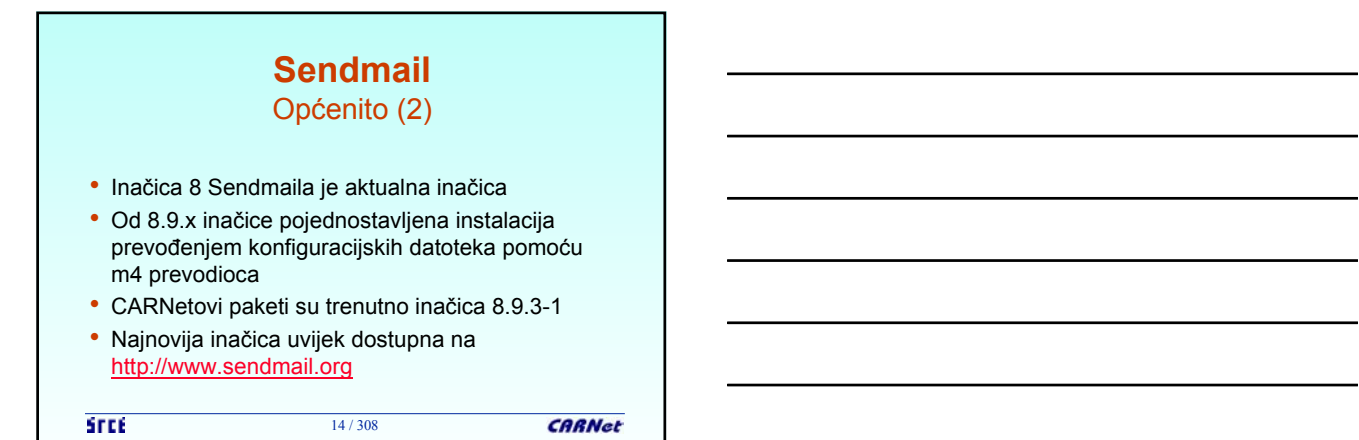

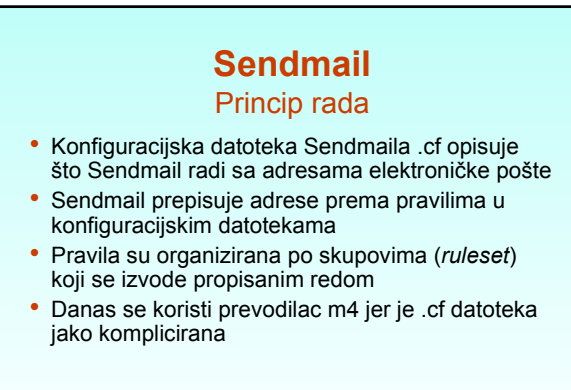

15 / 308

**STEE** 

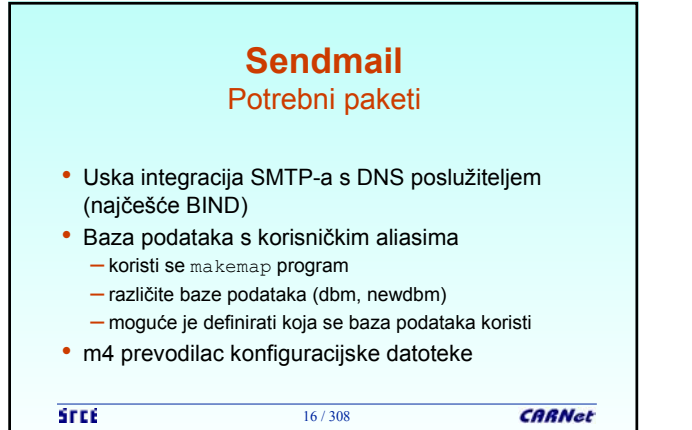

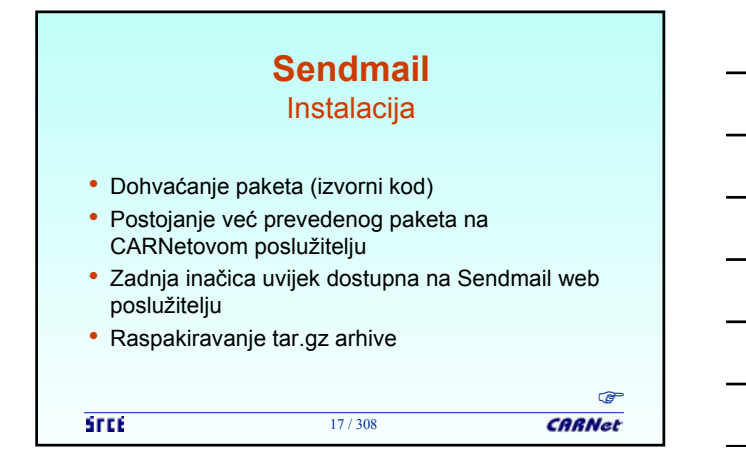

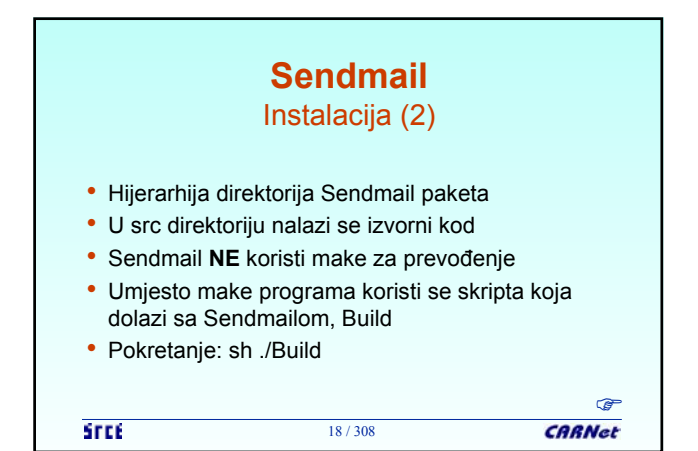

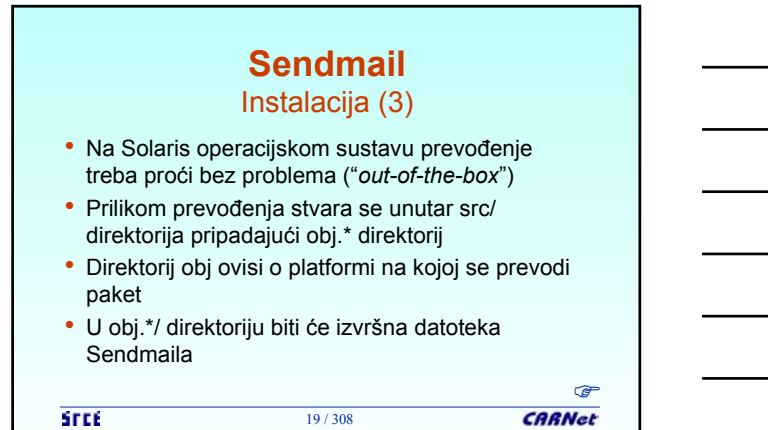

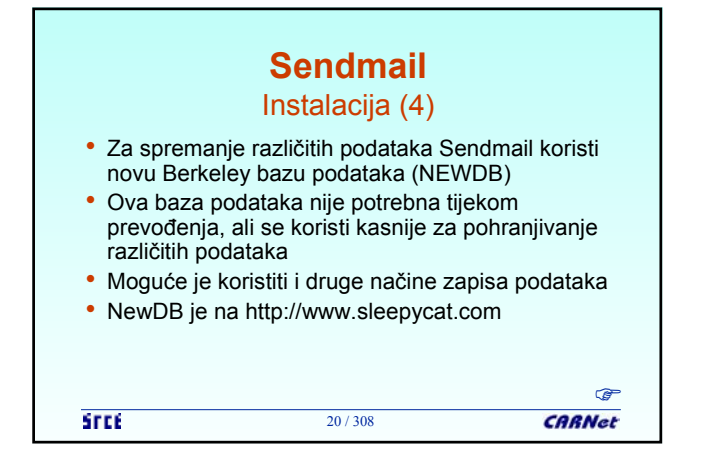

## **Sendmail** Instalacija i pokretanje (5)

- Nakon što je prevođenje i instalacija gotova, izvršna datoteka Sendmaila se na Solaris operacijskom sustavu nalazi u /usr/lib direktoriju
- Sendmail je potrebno pokretati u *daemon* načinu rada (zasebni servis), što govori –bd opcija prilikom pokretanja
- Moguće dati vrijednost provjere liste čekanja, -q opcija (-q15m npr.)

21 / 308

```
STEE
```
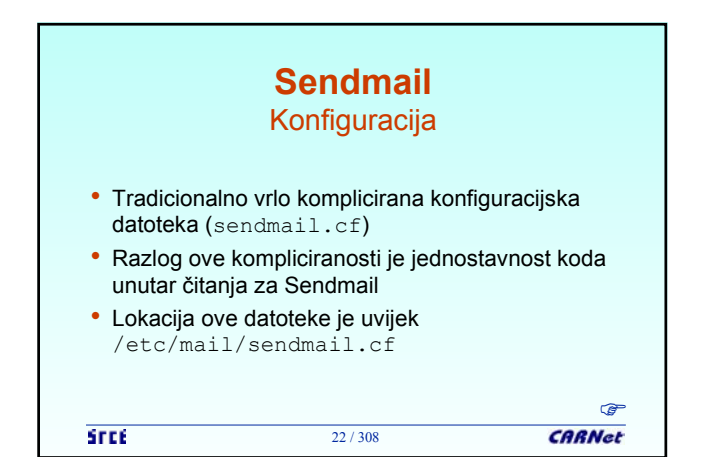

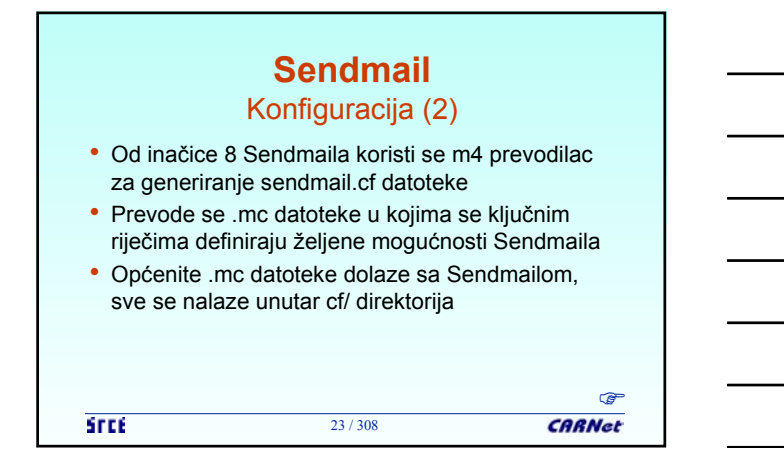

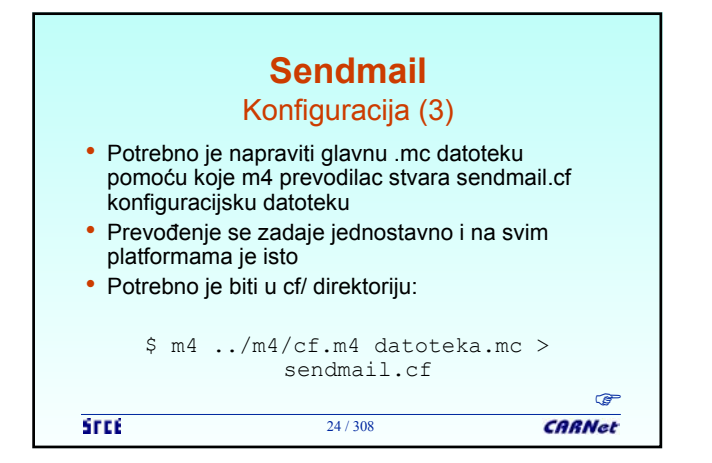

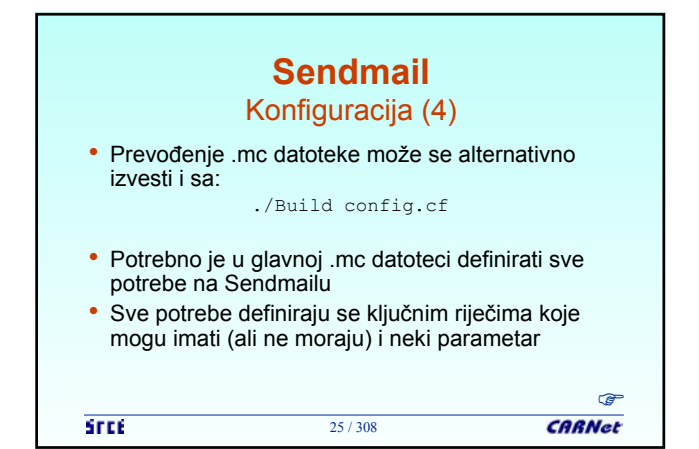

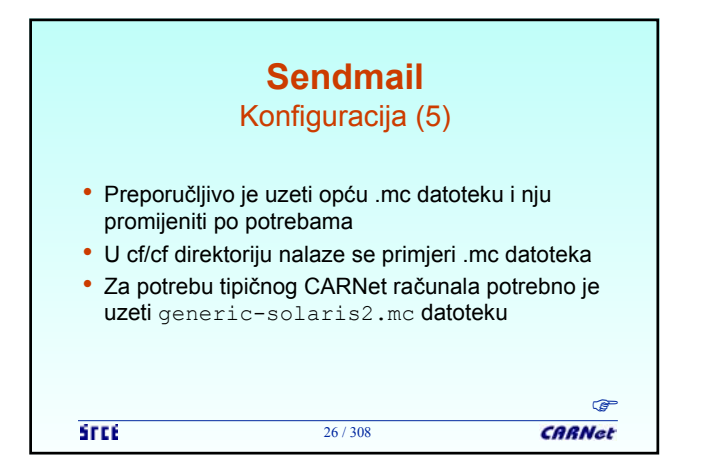

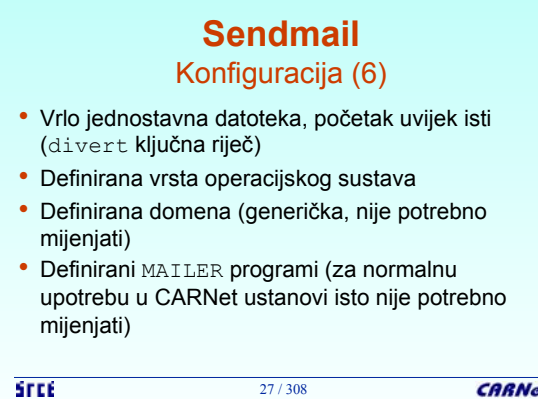

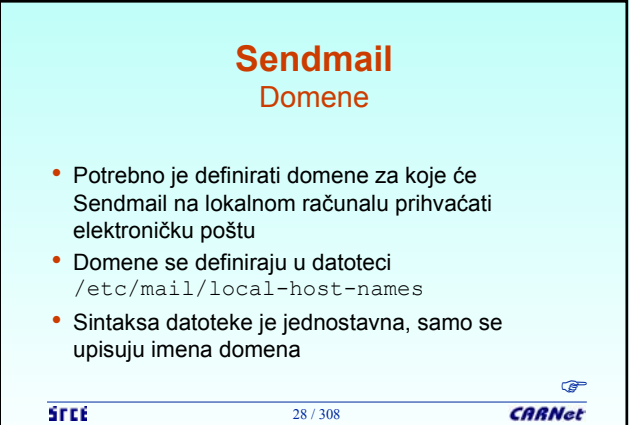

**Sendmail** Domene (2) • Primjer datoteke s domenama: zesoi.fer.hr zesoi.etf.hr • Nakon upisanih promjena, potrebno je restartati Sendmail ili mu poslati SIGHUP signal • Ovo je potrebno napraviti uvijek kada se mijenjaju datoteke sa klasama (poput ove) **SFEE CARNet** 29 / 308

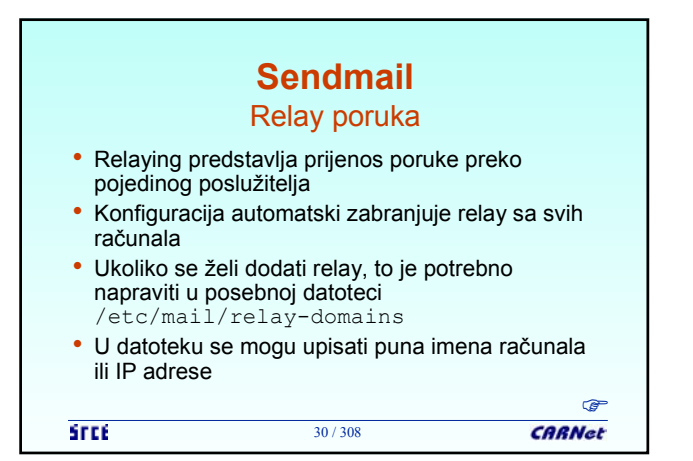

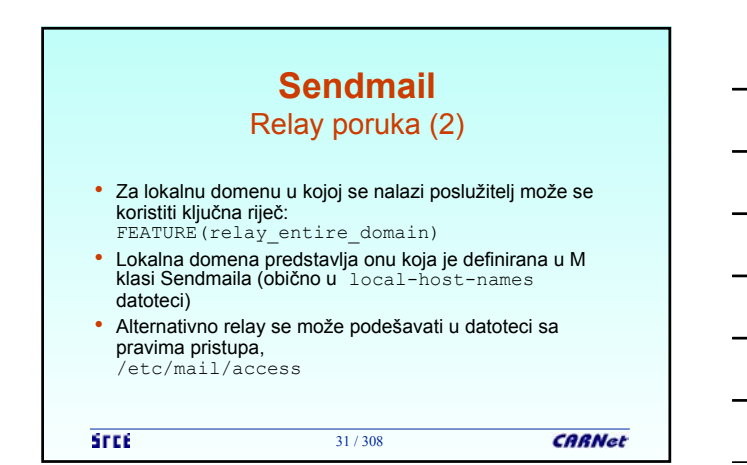

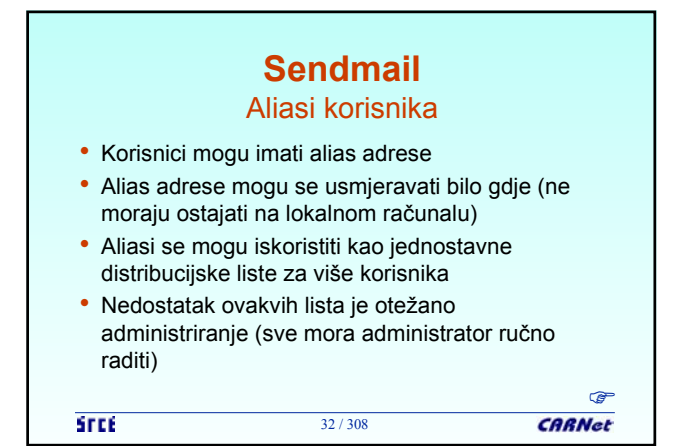

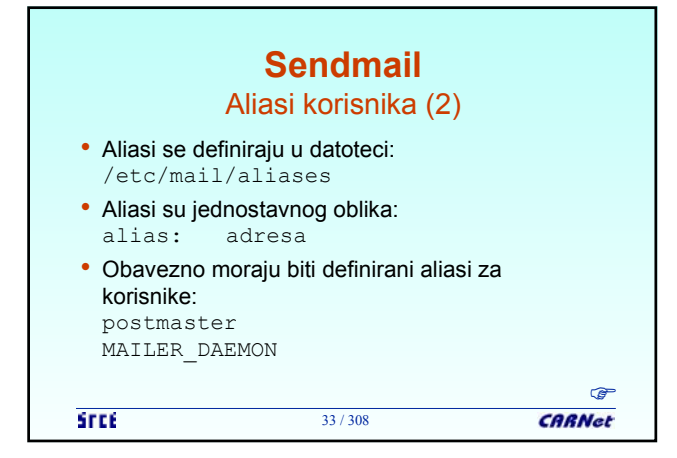

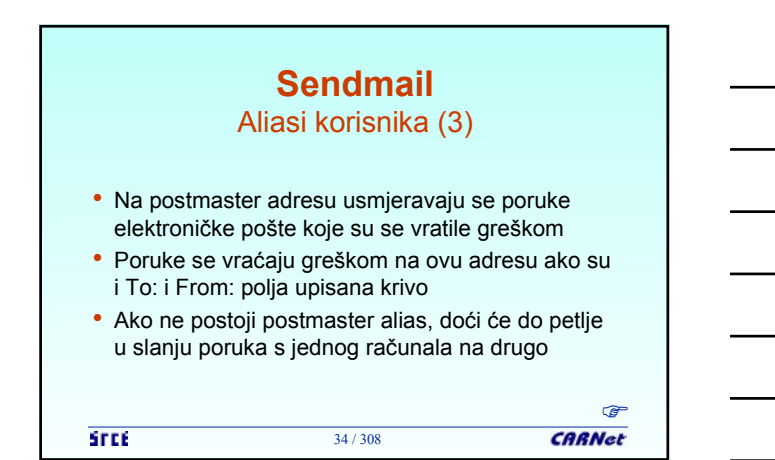

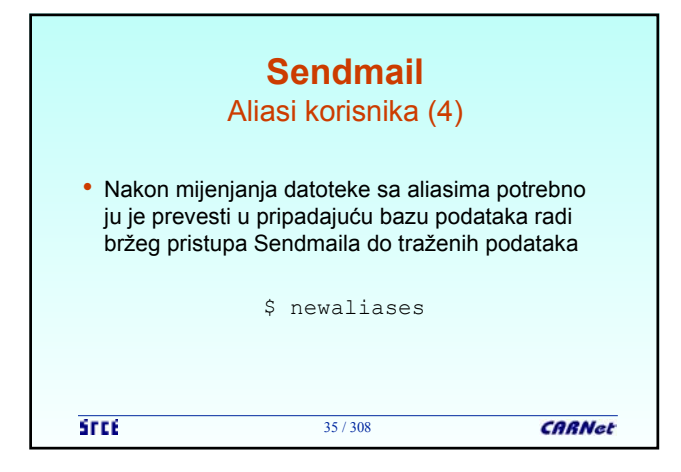

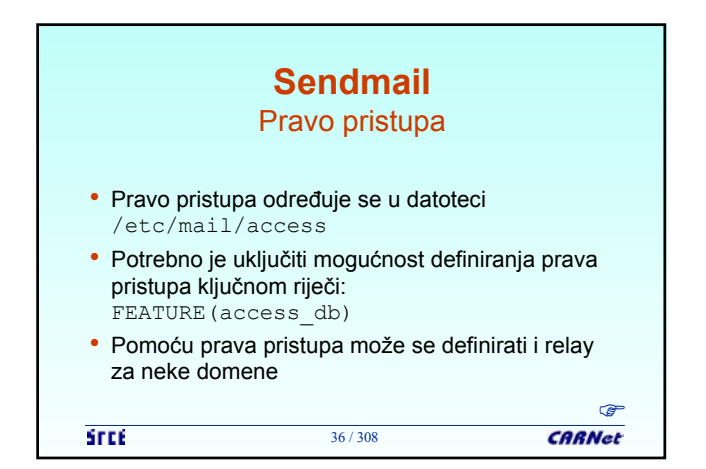

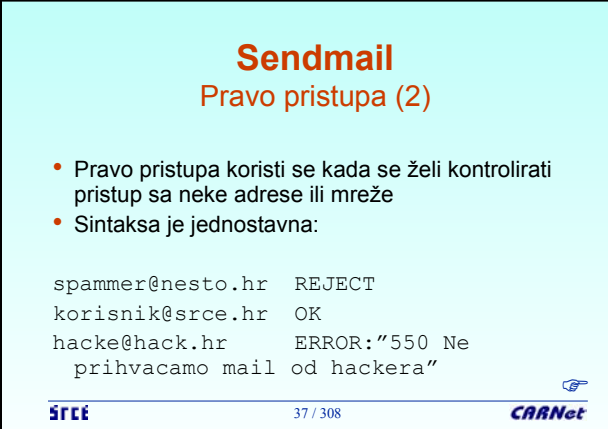

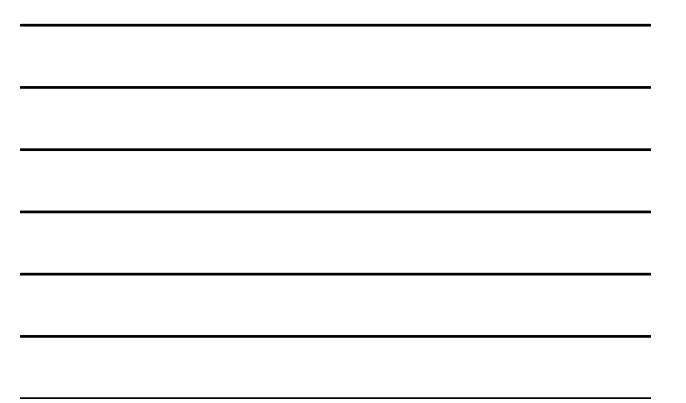

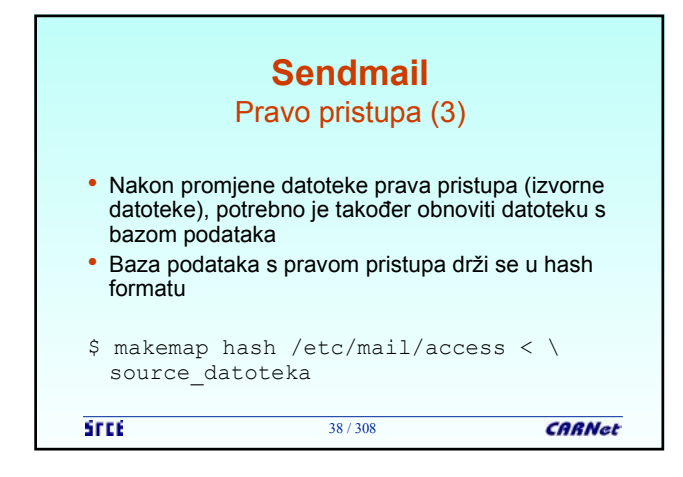

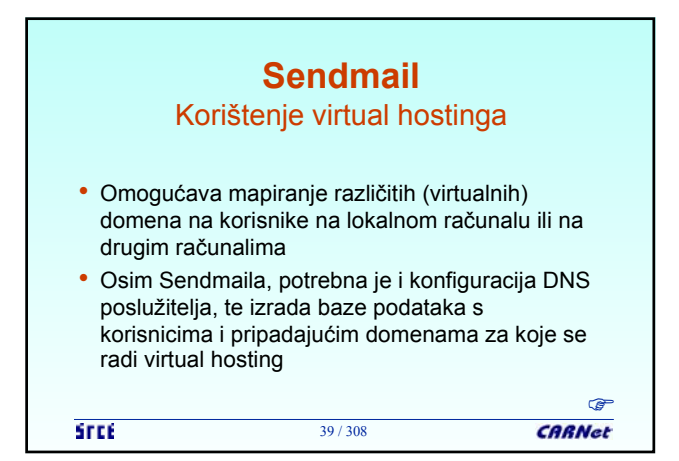

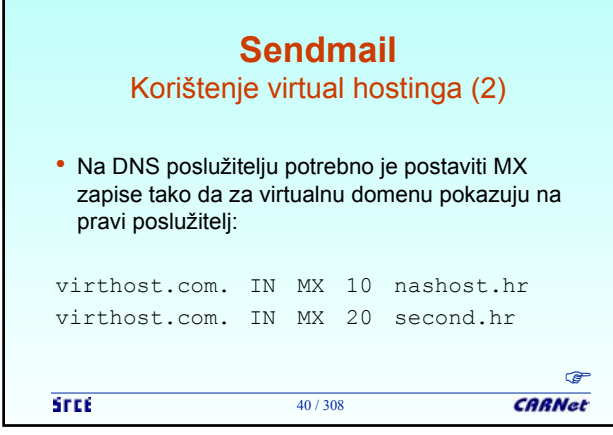

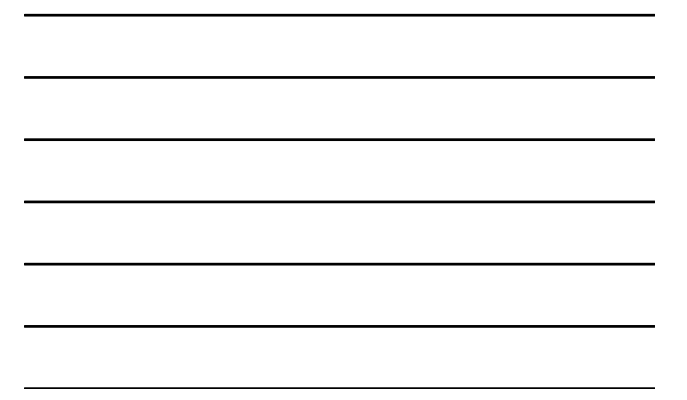

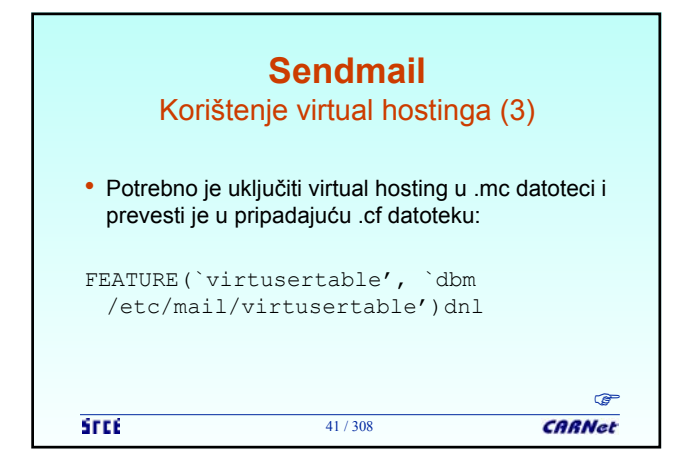

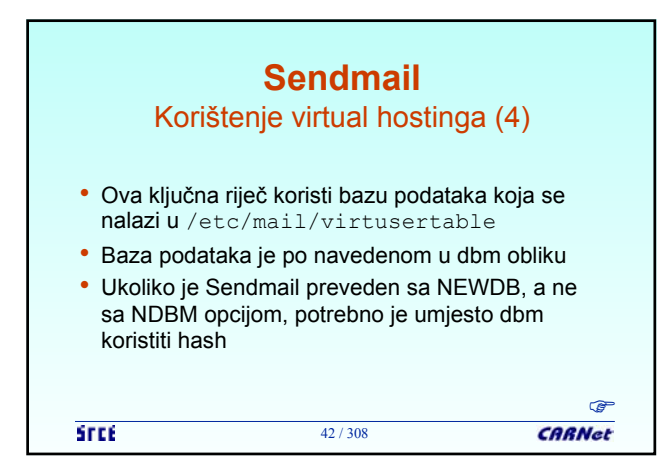

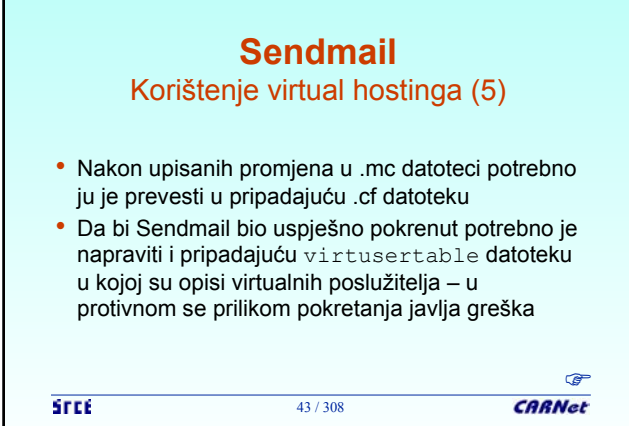

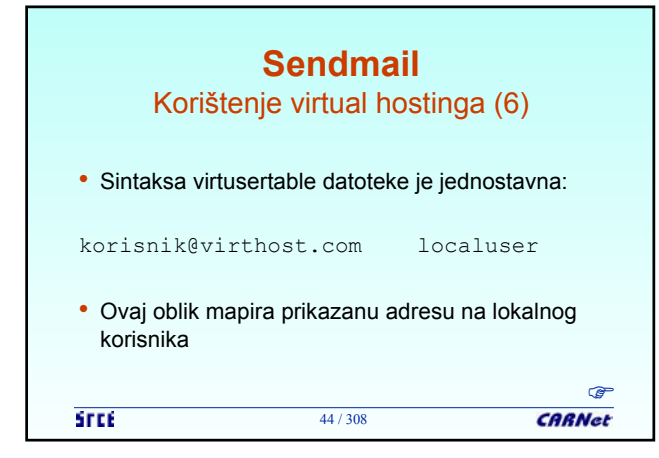

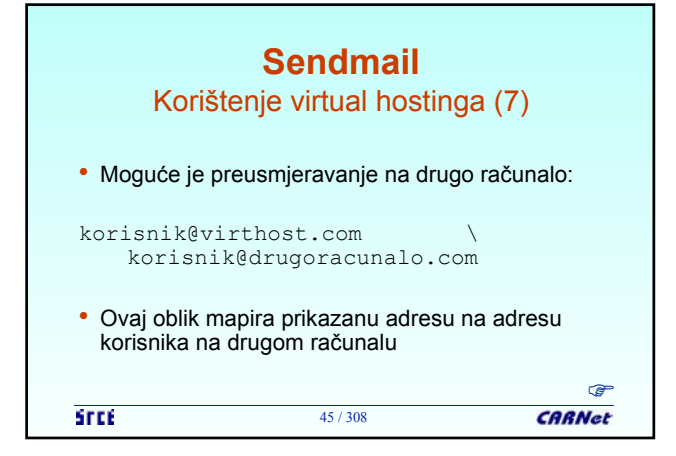

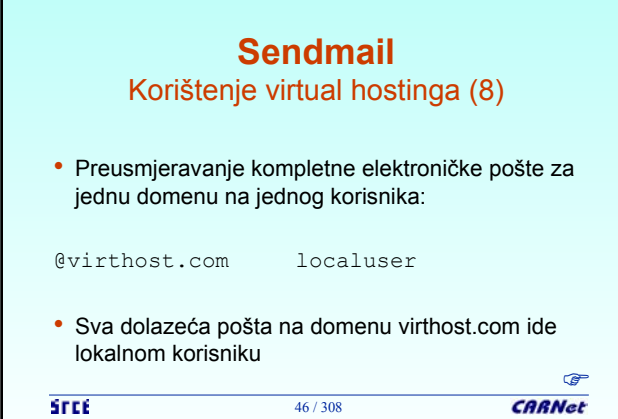

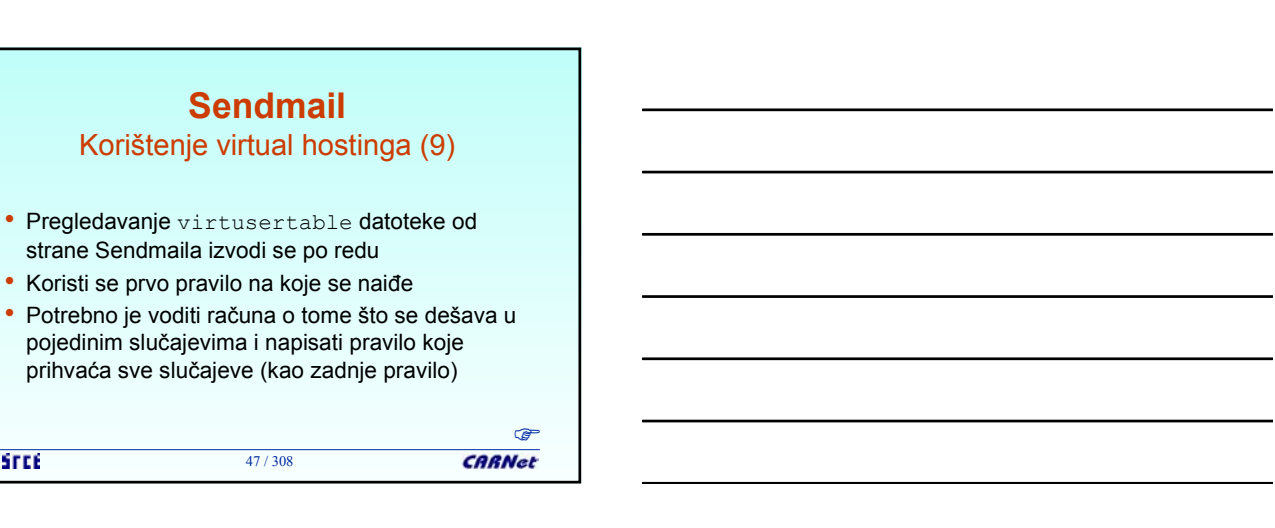

## **Sendmail** Korištenje virtual hostinga (10) • Primjer virtusertable datoteke

47 / 308

**STEE** 

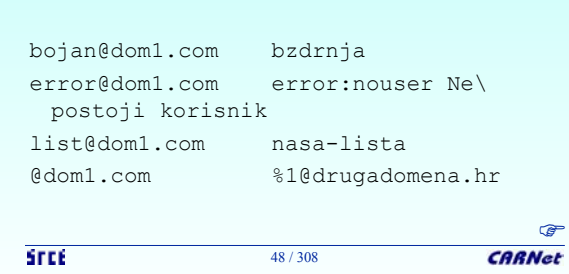

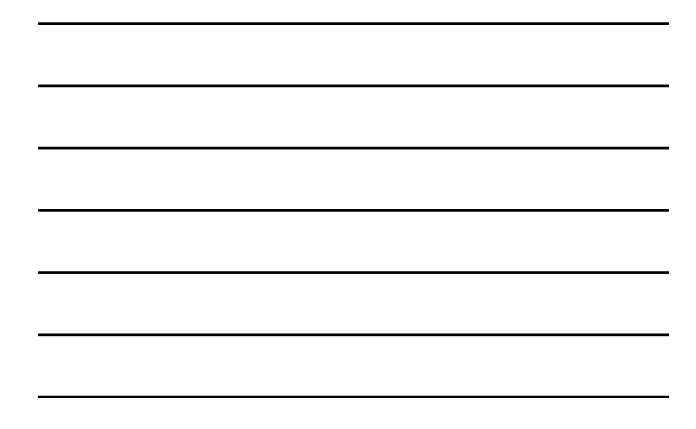

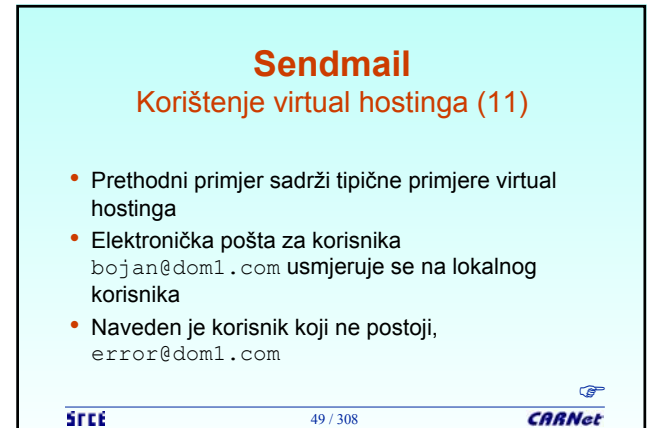

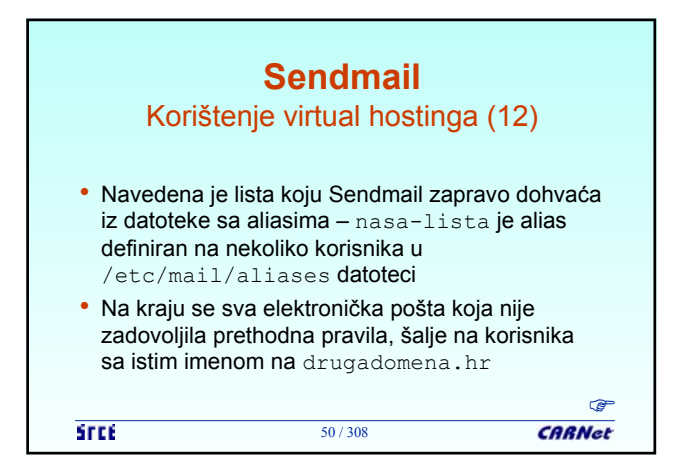

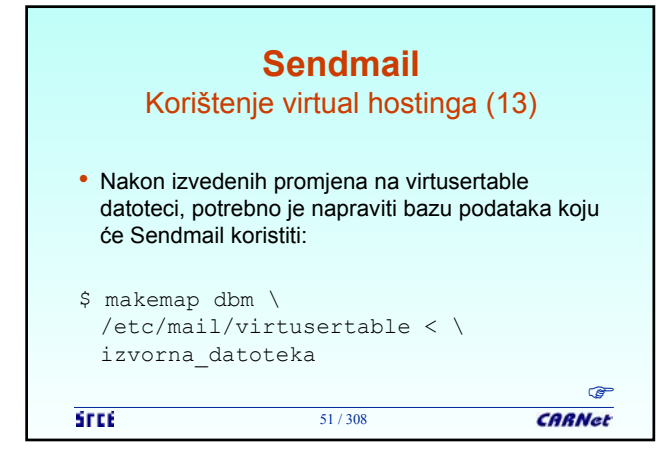

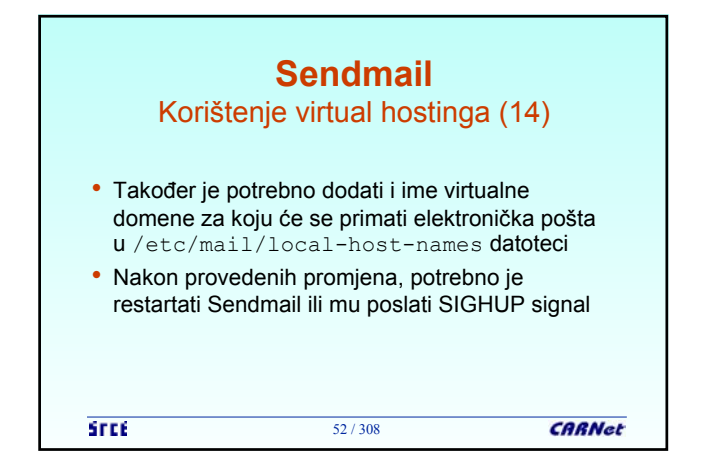

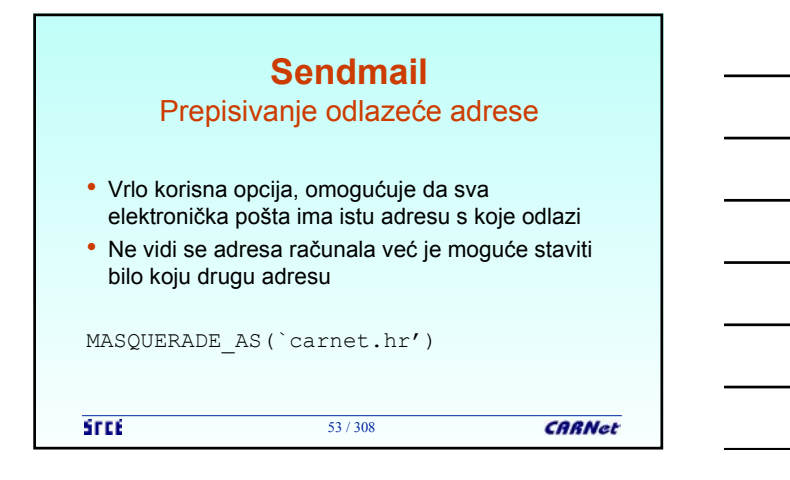

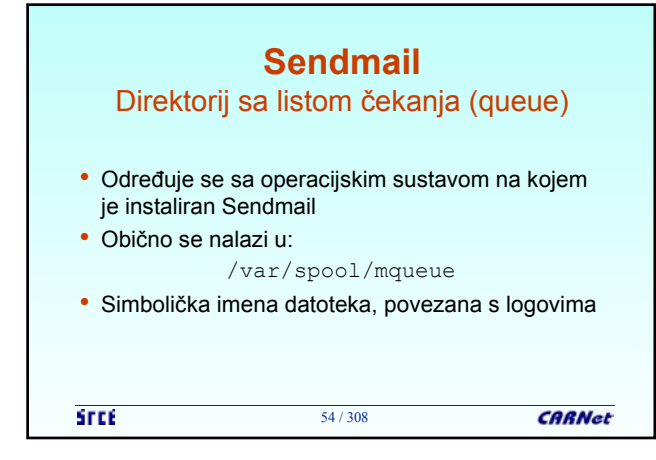

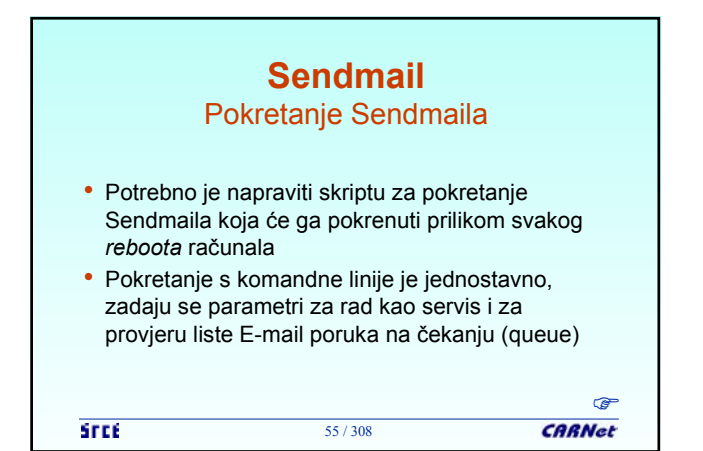

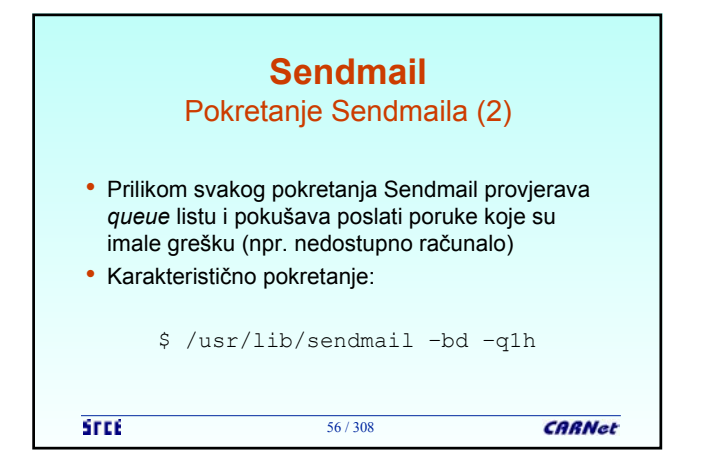

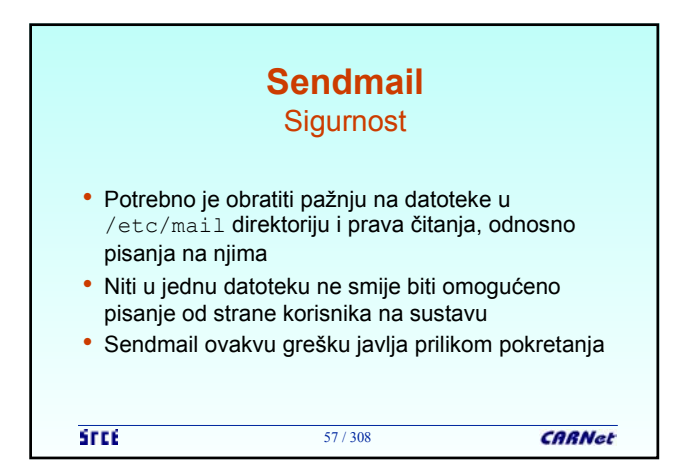

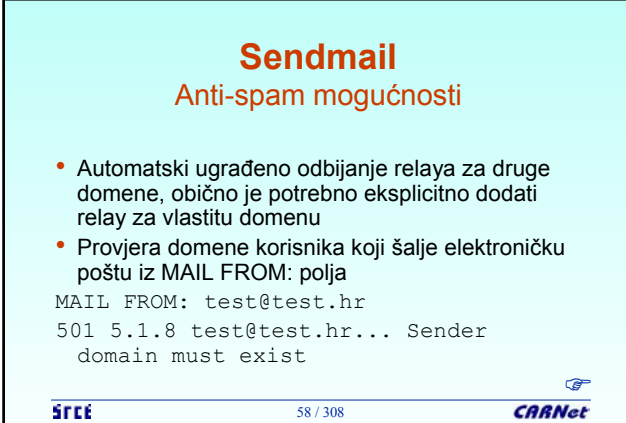

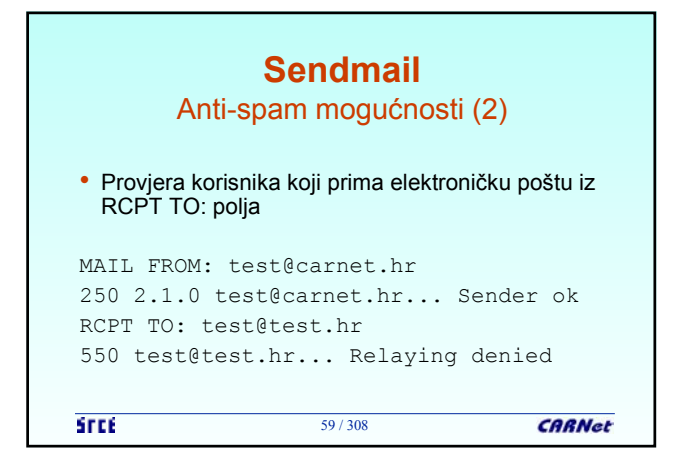

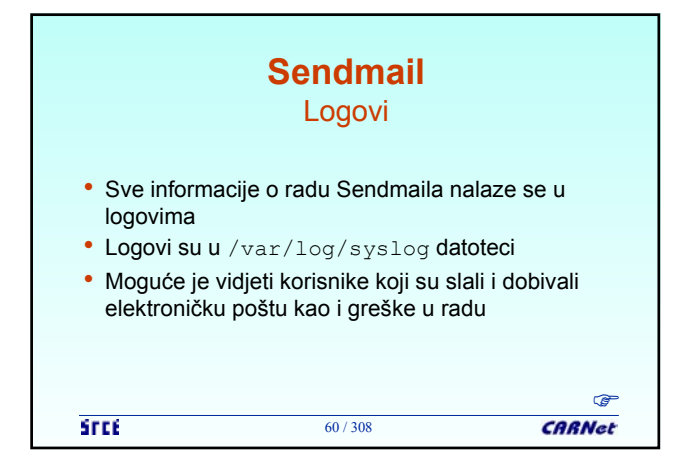

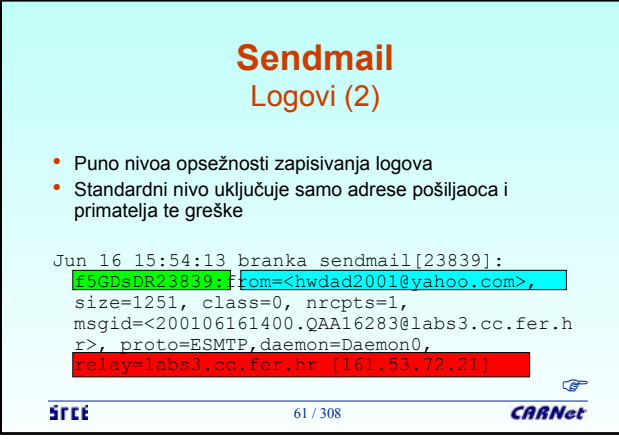

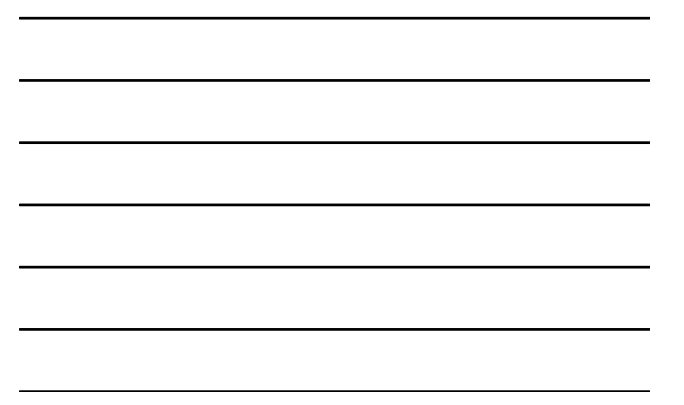

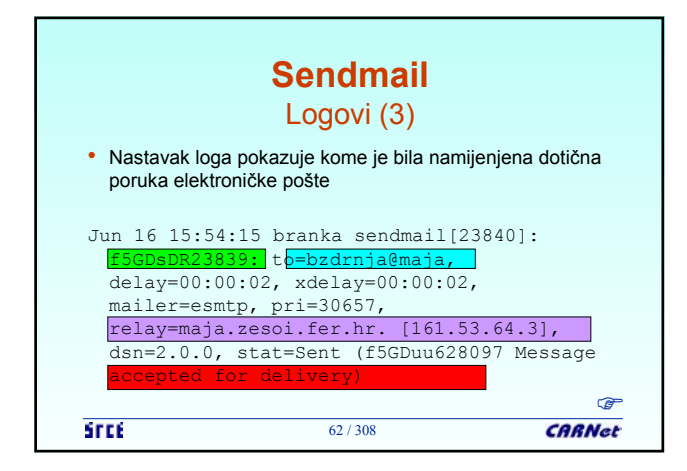

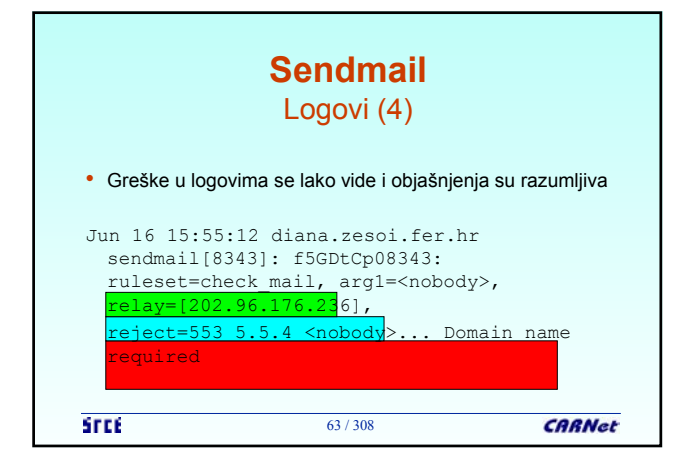

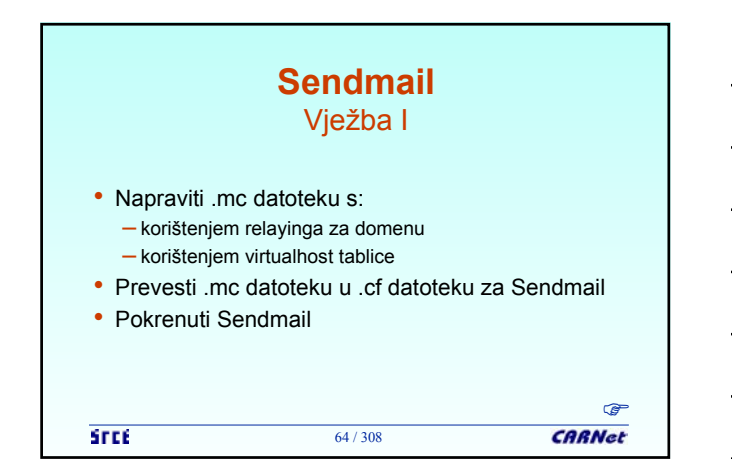

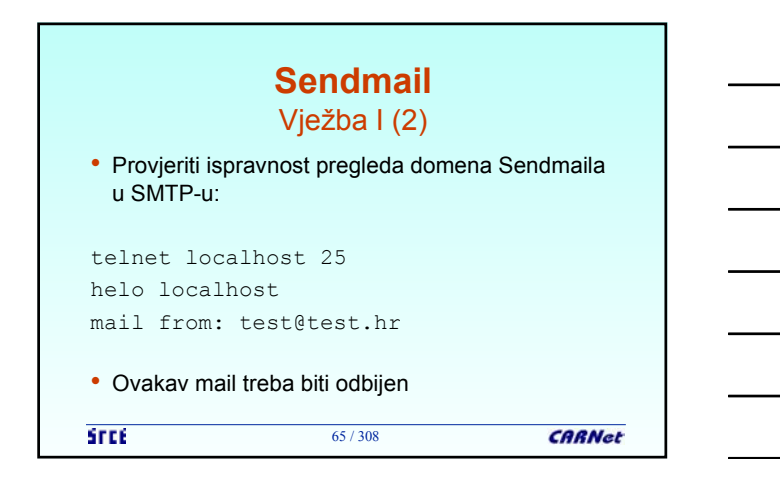

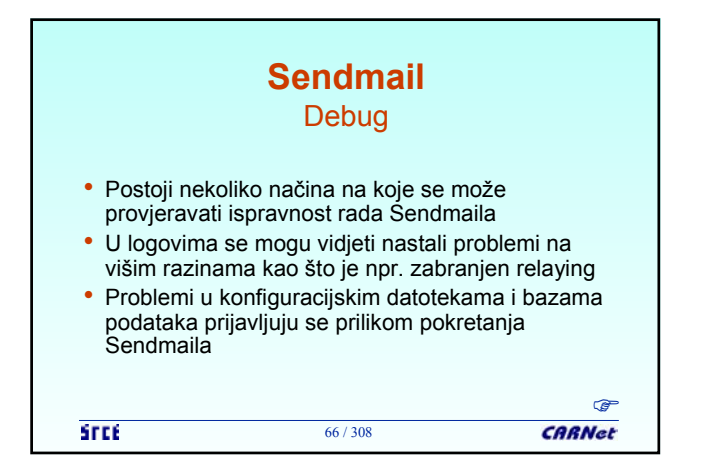

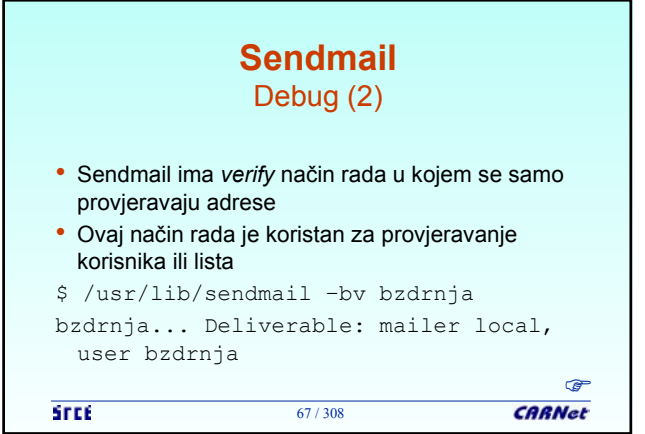

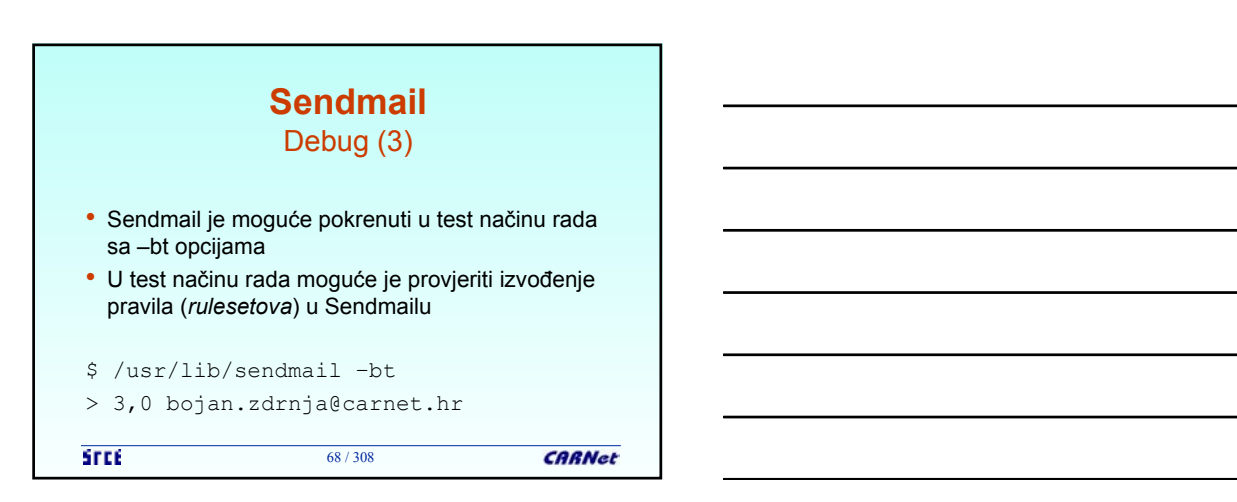

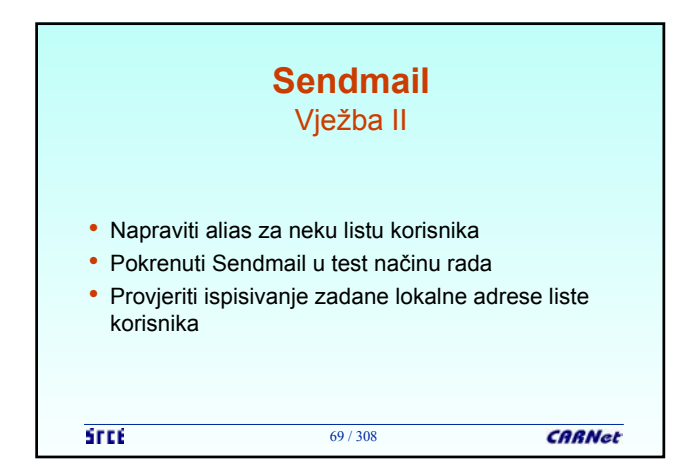

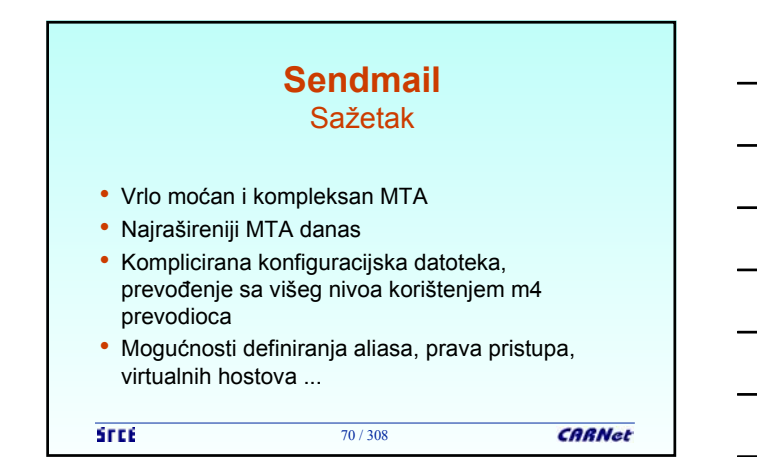

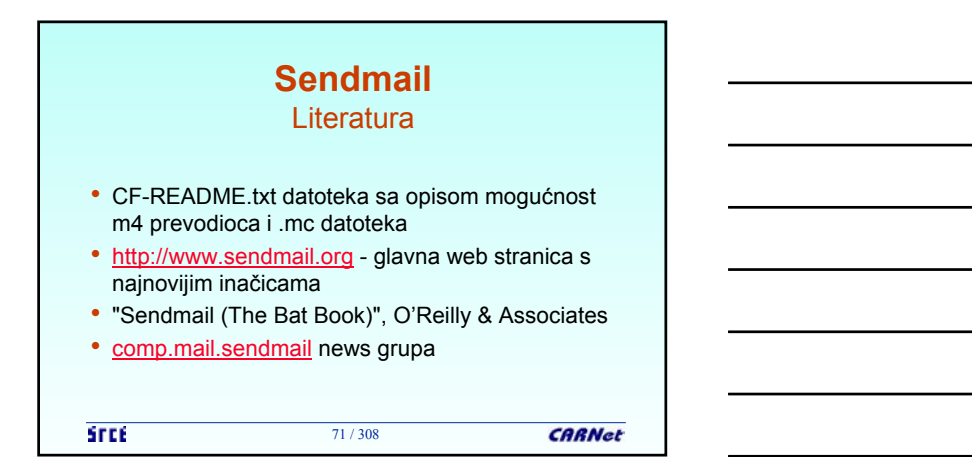

**CARNet** 

## **Pristup elektroničkoj pošti za korisnike** Općenito

• Omogućava pristup sa udaljenog računala (radne stanice korisnika)

- Korisnik ima neku inačicu MUA na svom računalu
- Vrlo popularno zbog korištenja MUA na Windows operacijskim sustavima

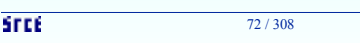

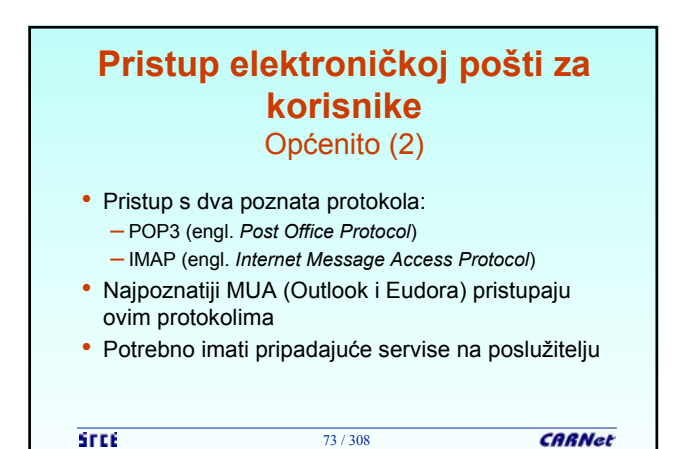

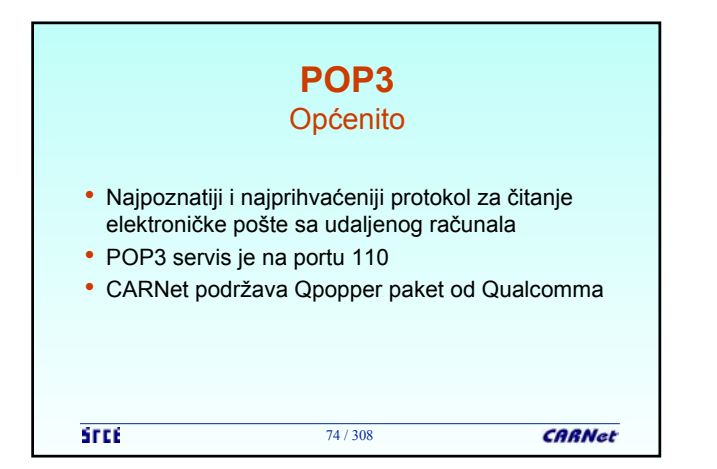

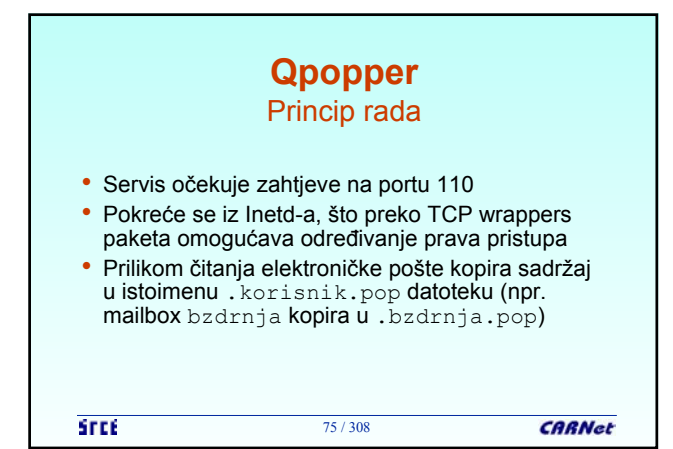

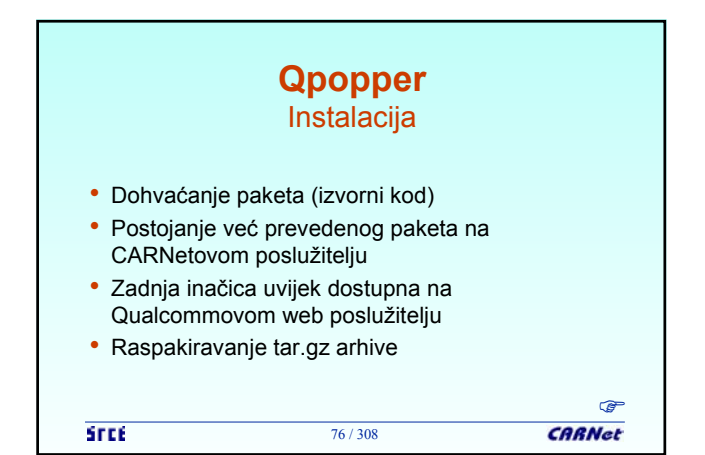

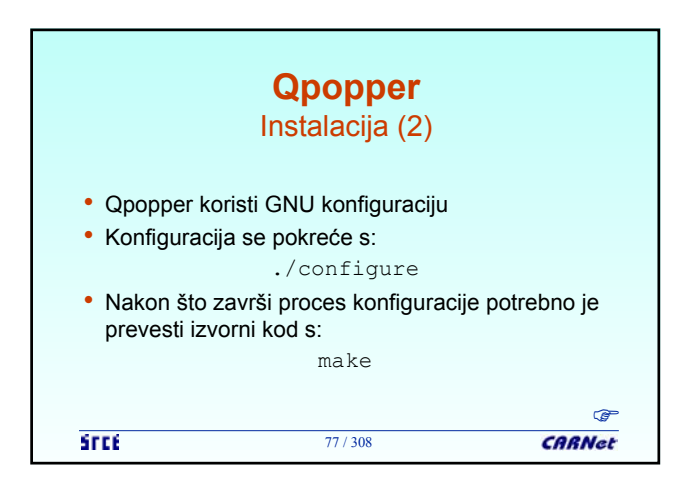

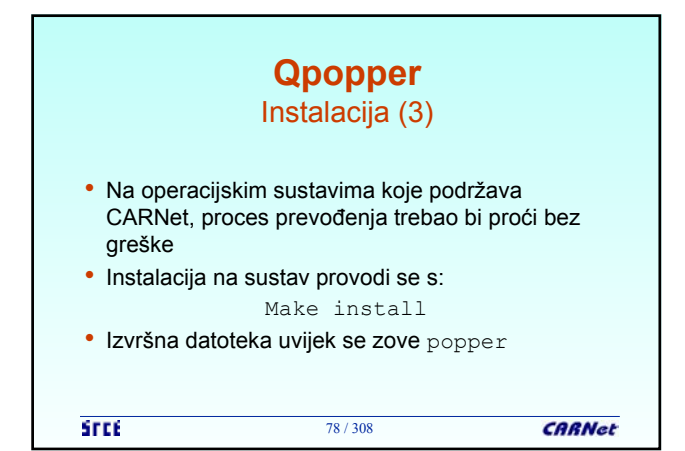

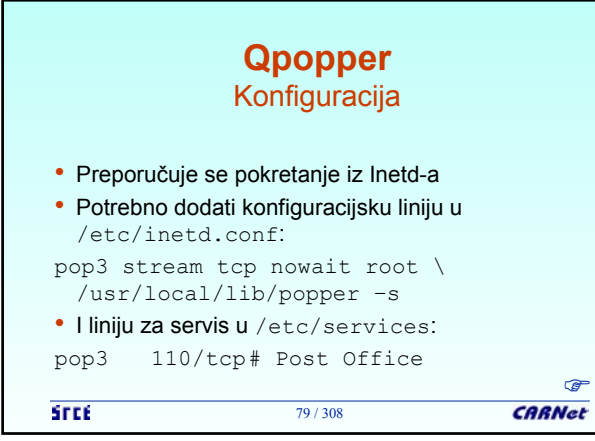

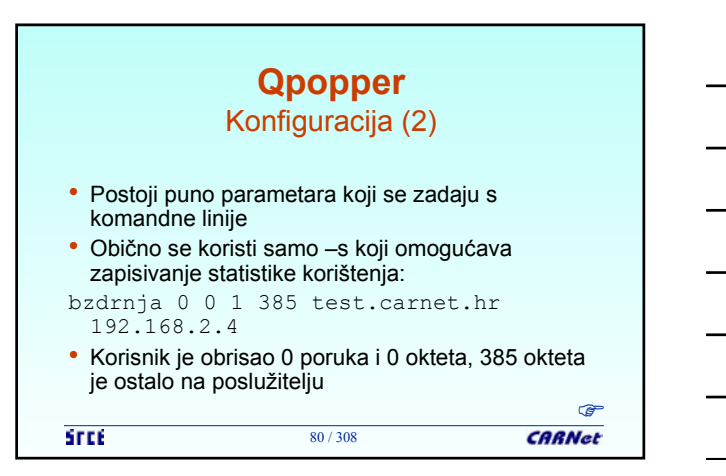

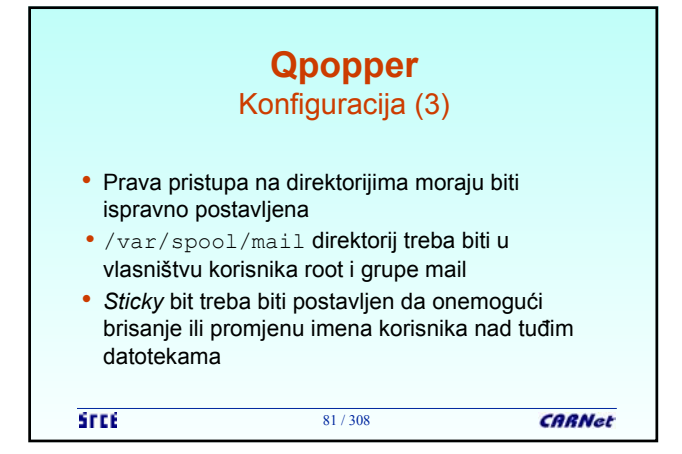

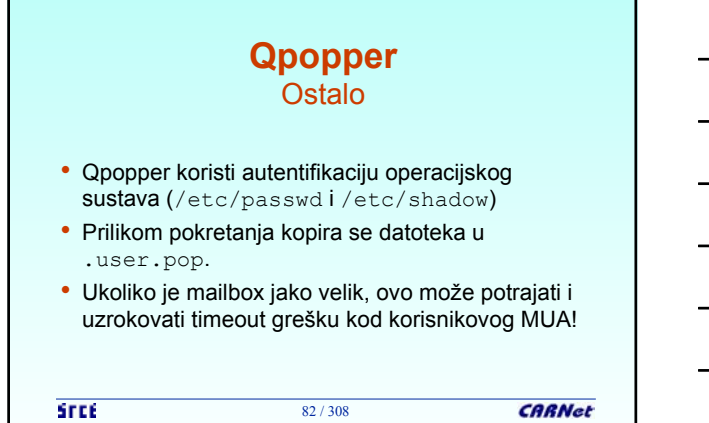

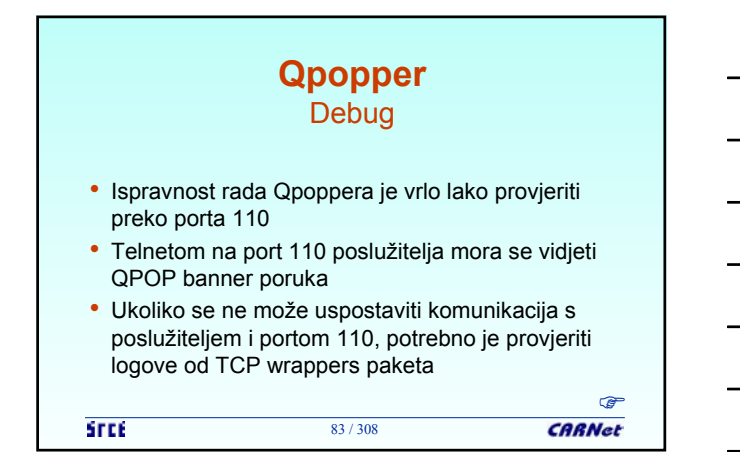

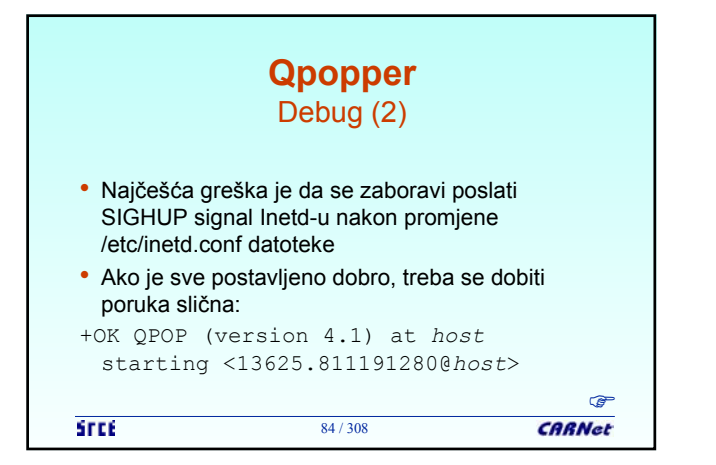

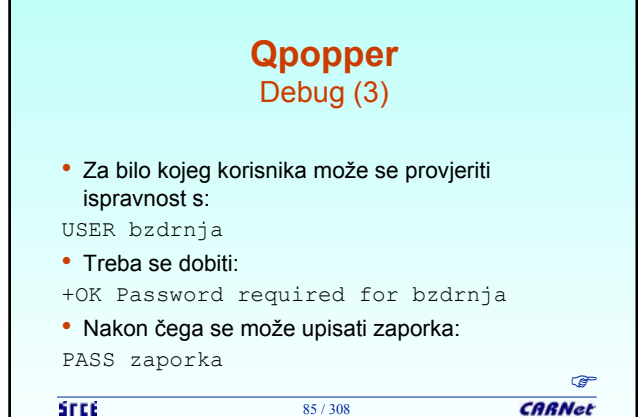

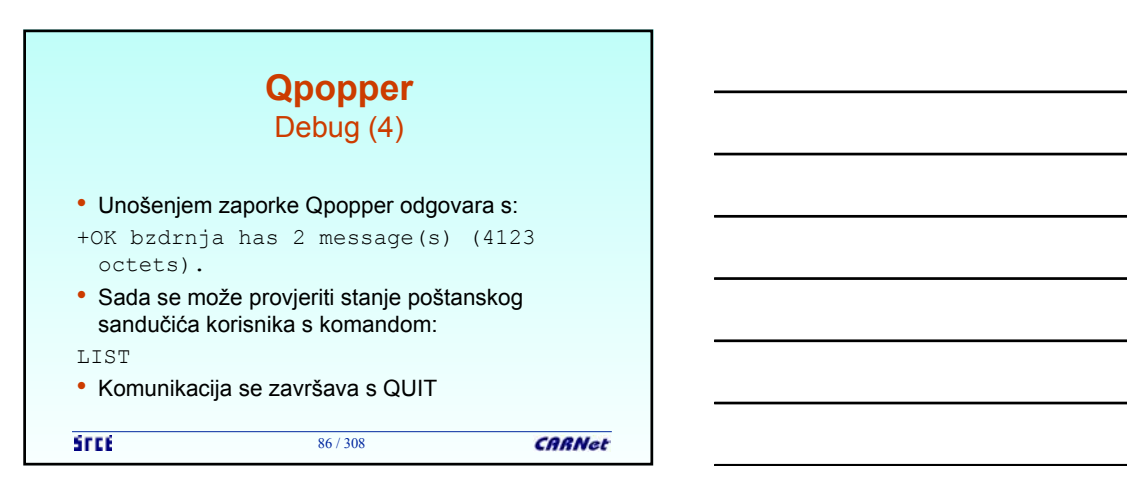

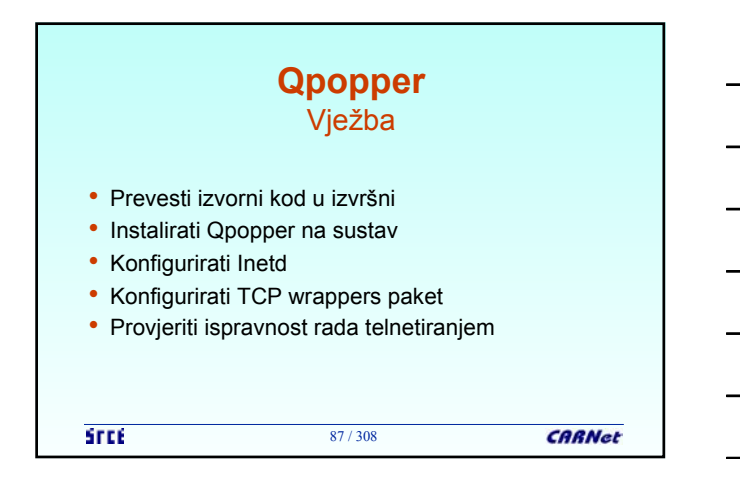

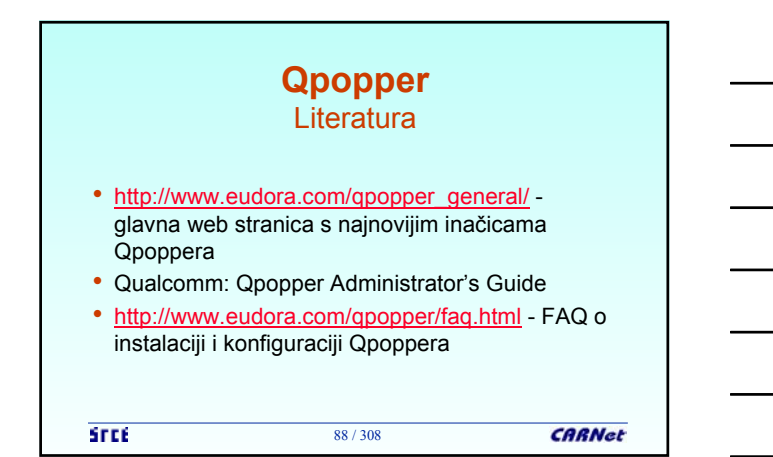

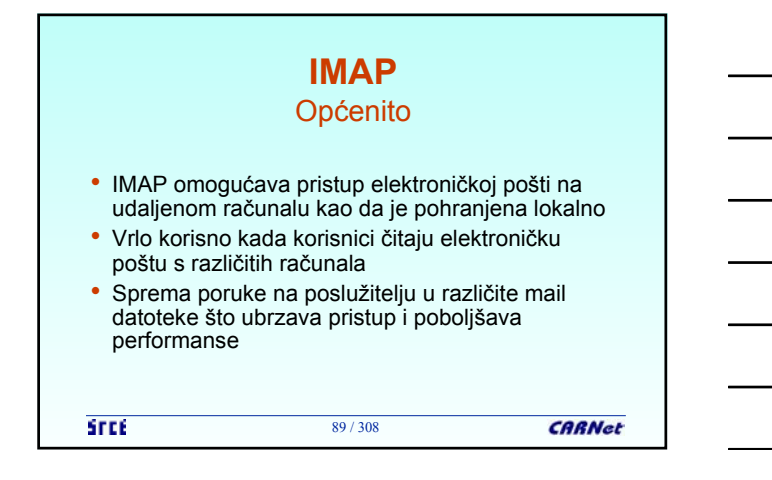

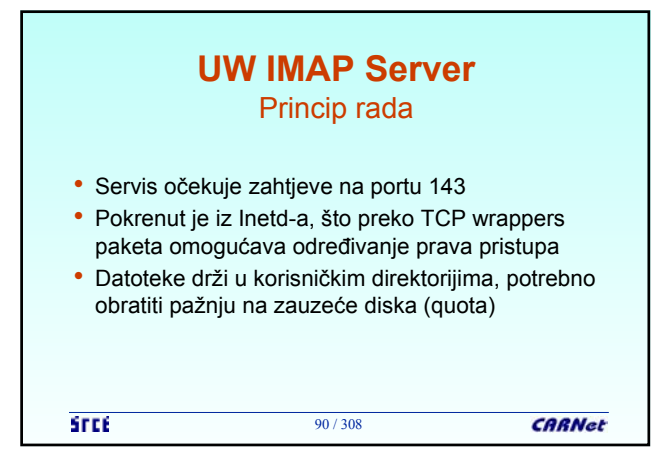

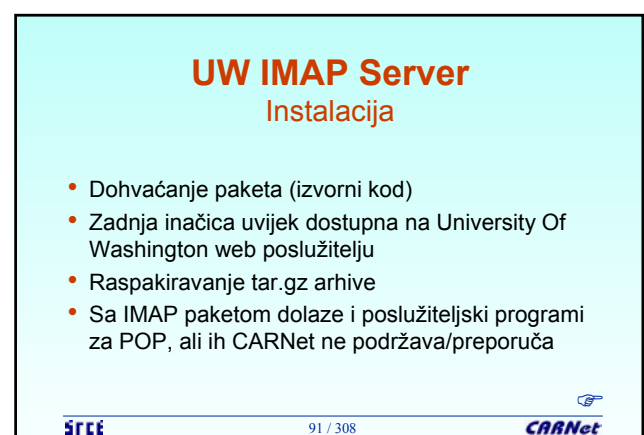

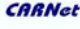

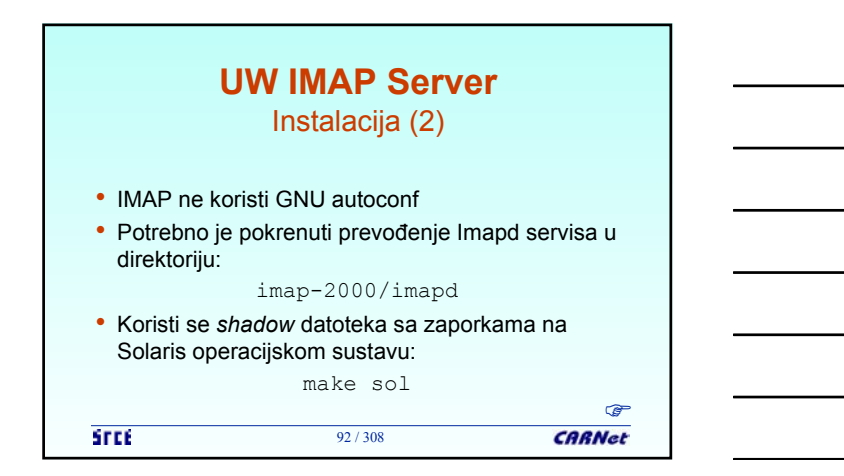

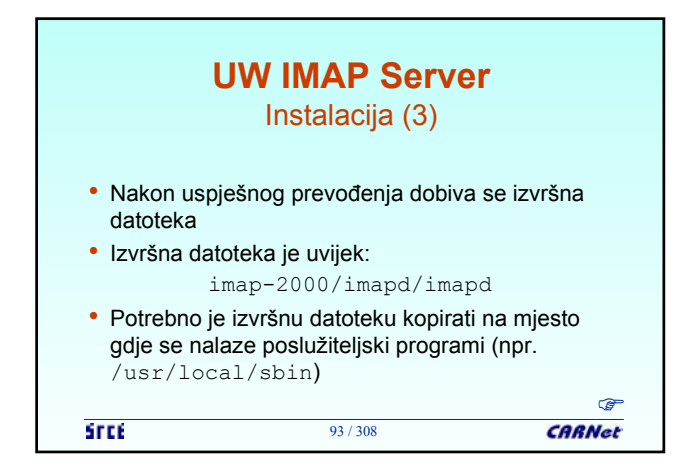

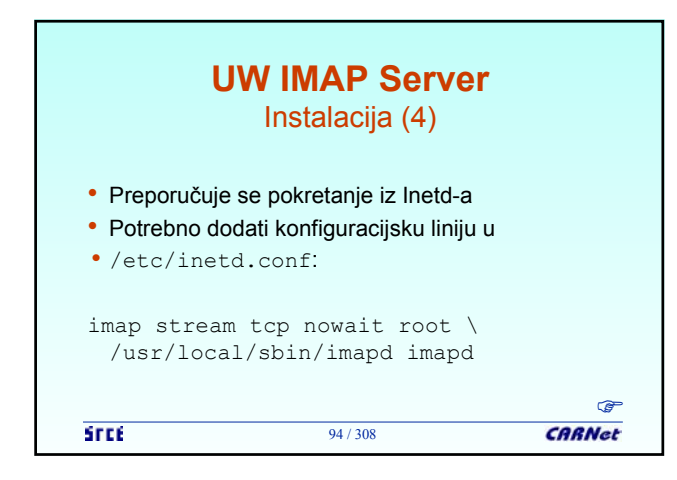

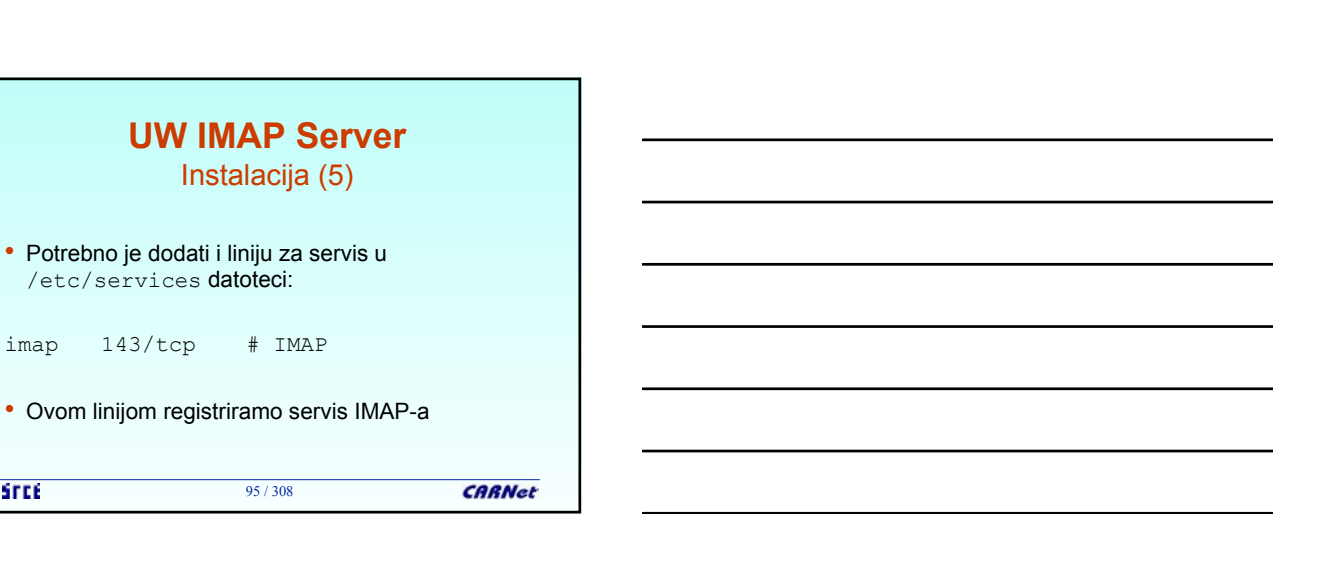

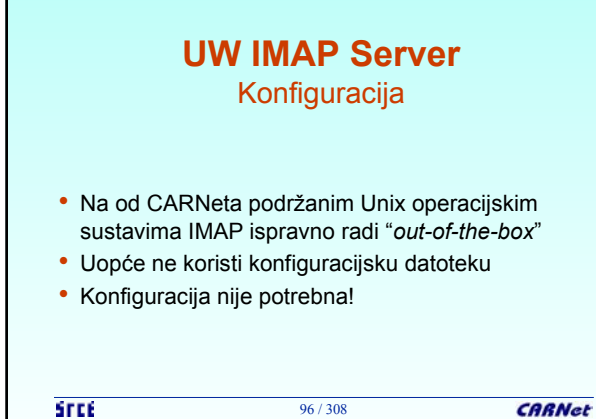

**STEE** 

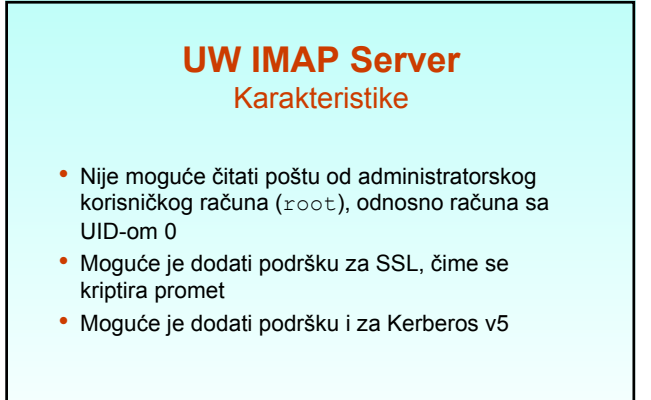

97 / 308

**CARNet** 

**STEE** 

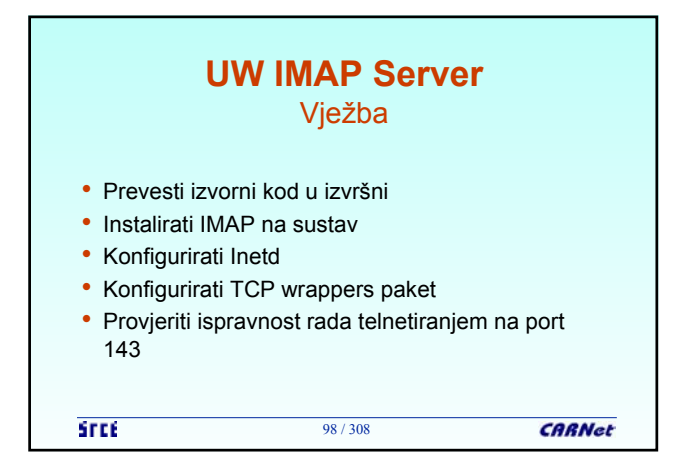

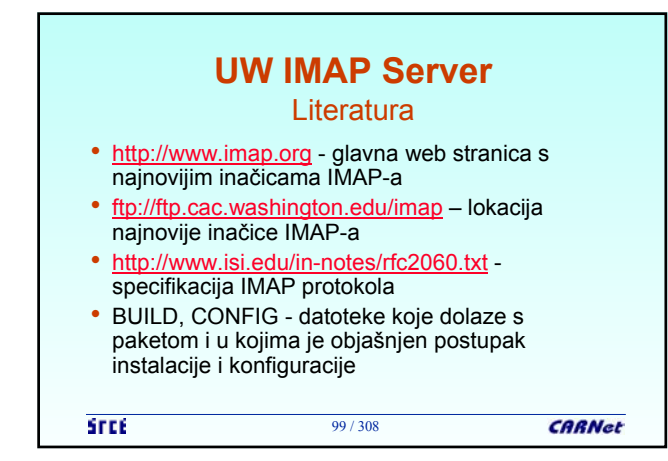

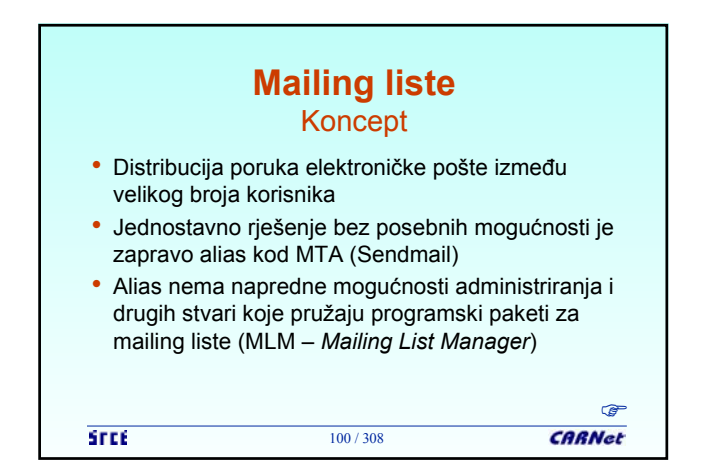

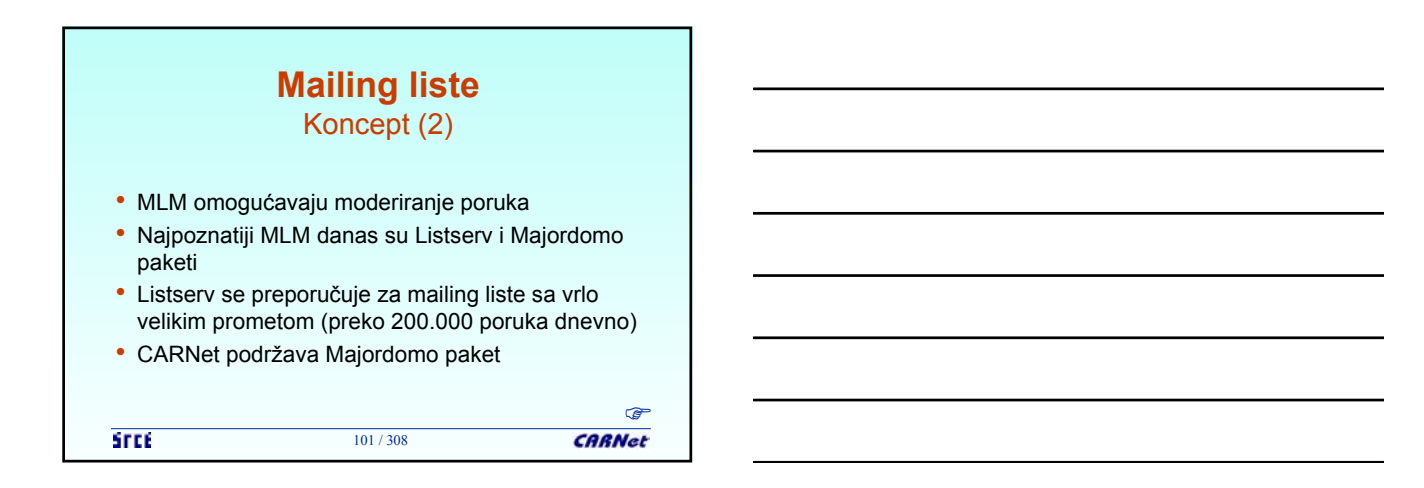

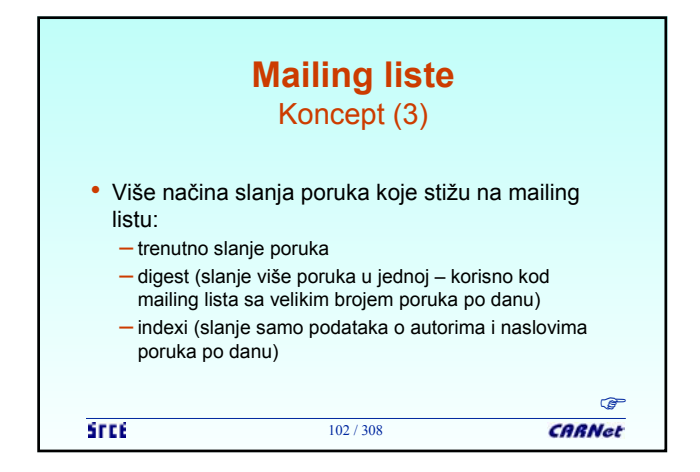

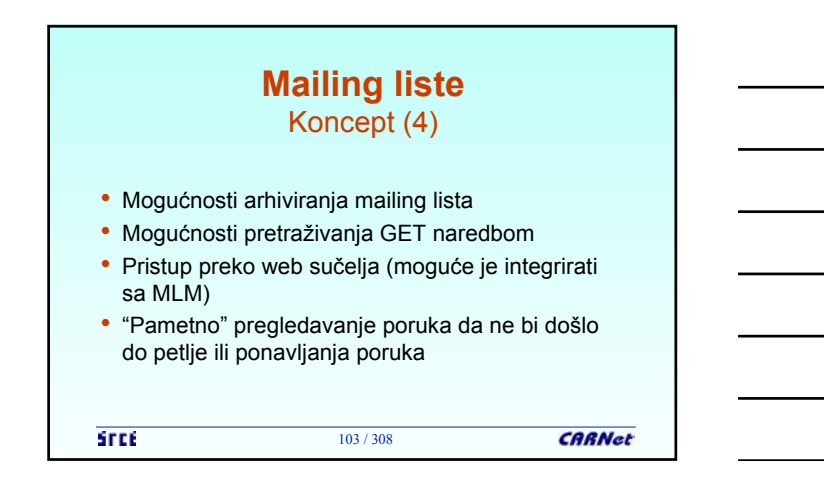

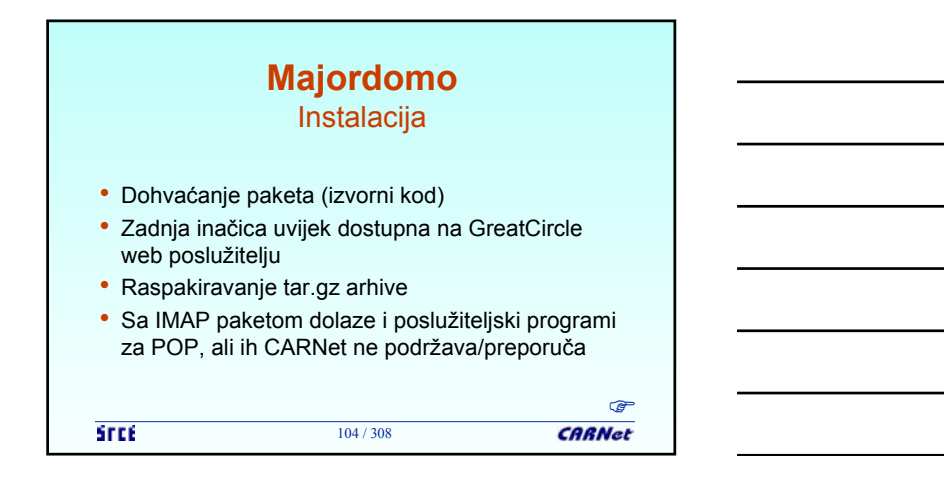

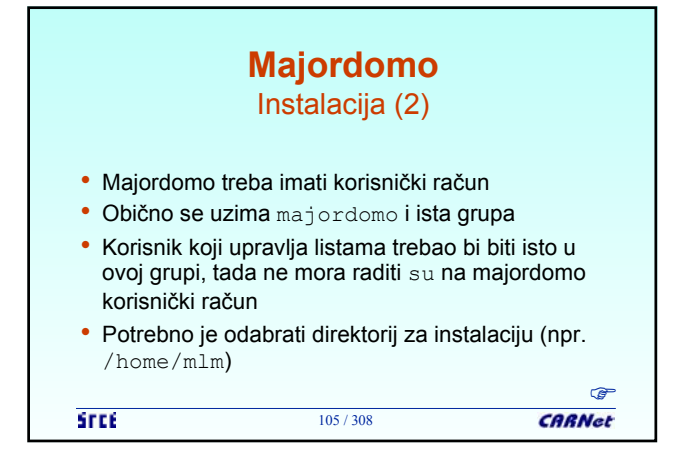

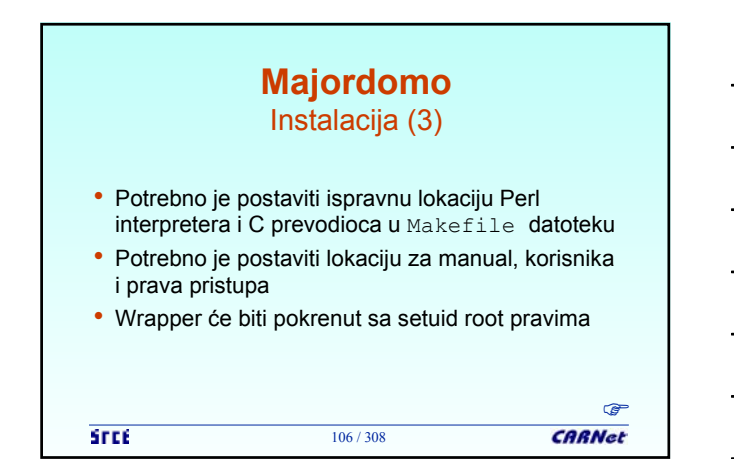

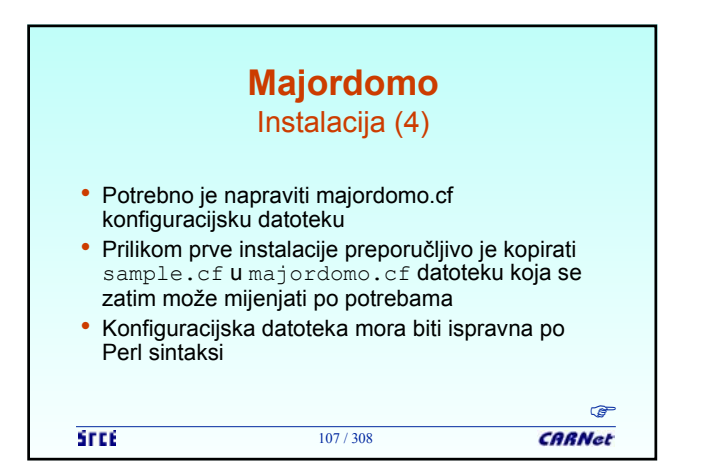

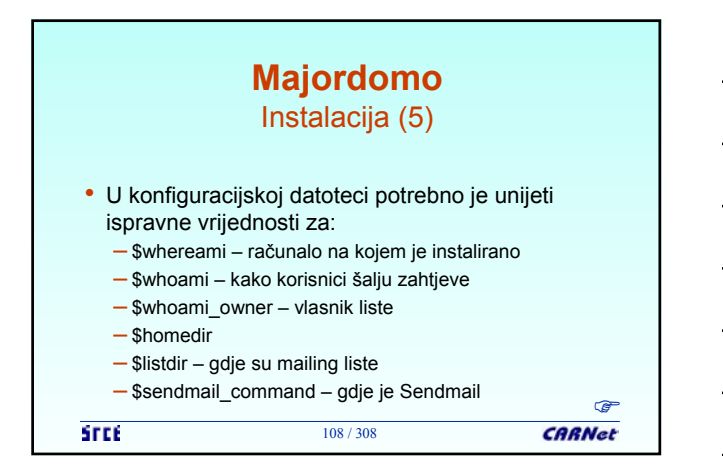
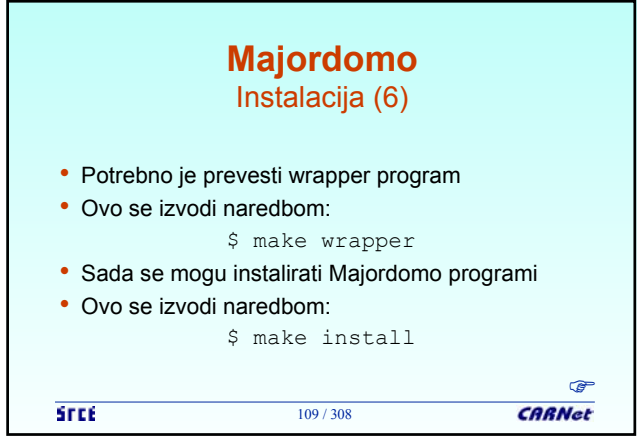

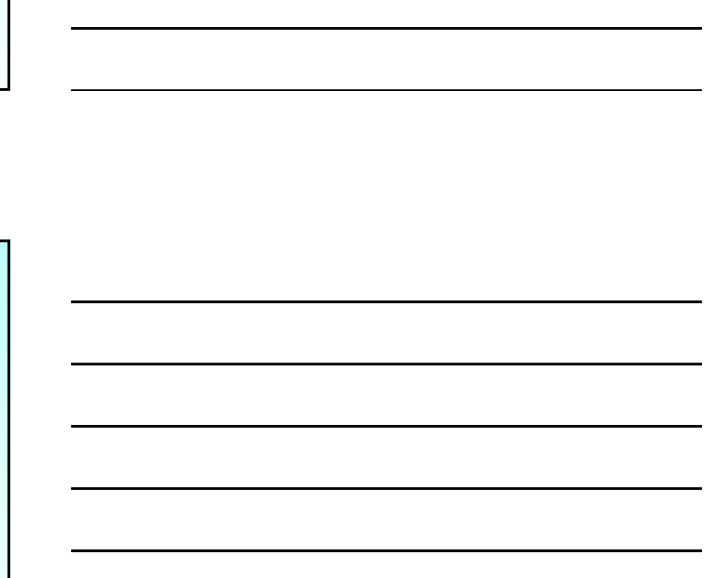

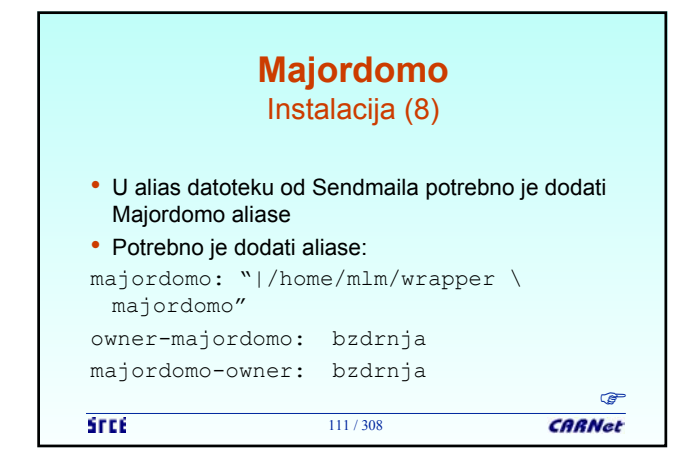

110 / 308

**CARNet** 

• Nakon što su instalirani Majordomo programi, potrebno je instalirati i njegov wrapper:

• Ovim postupcima završena je instalacija Majordoma, međutim potrebno je još postaviti

konfiguraciju za Sendmail

**STEE** 

\$ make install-wrapper

**Majordomo**  Instalacija (7)

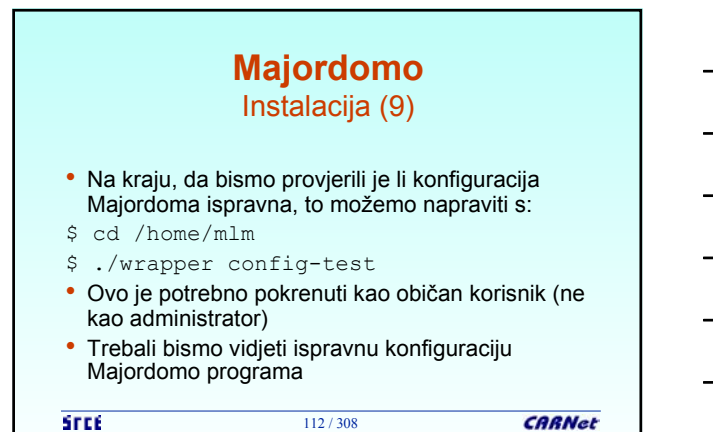

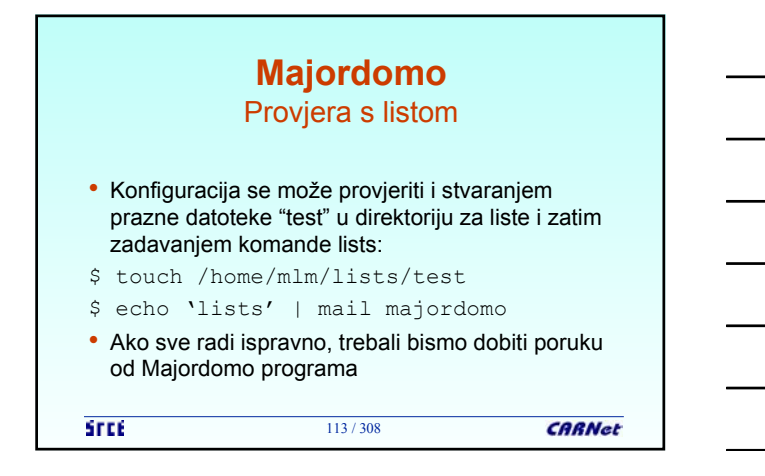

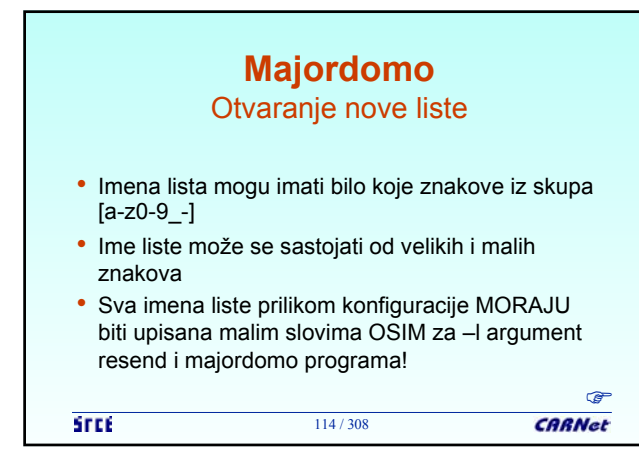

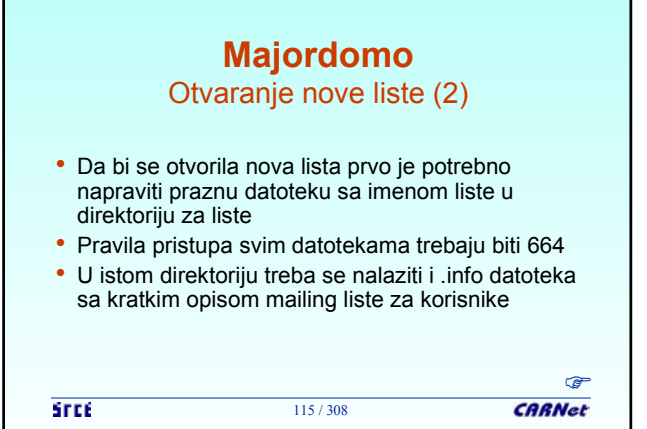

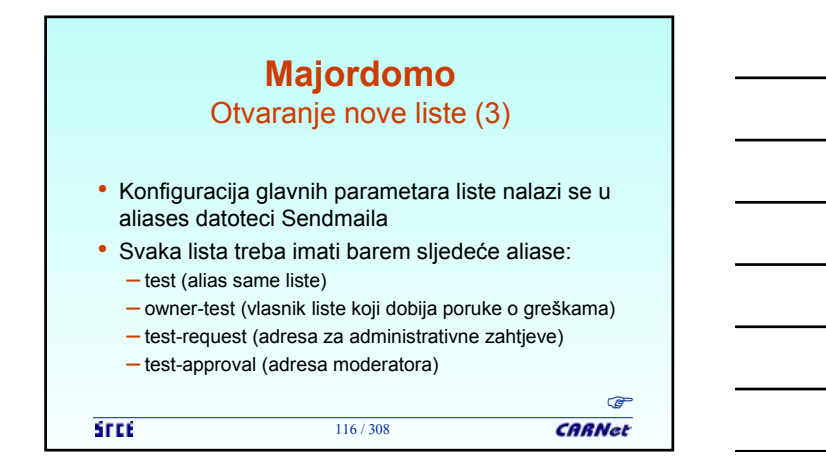

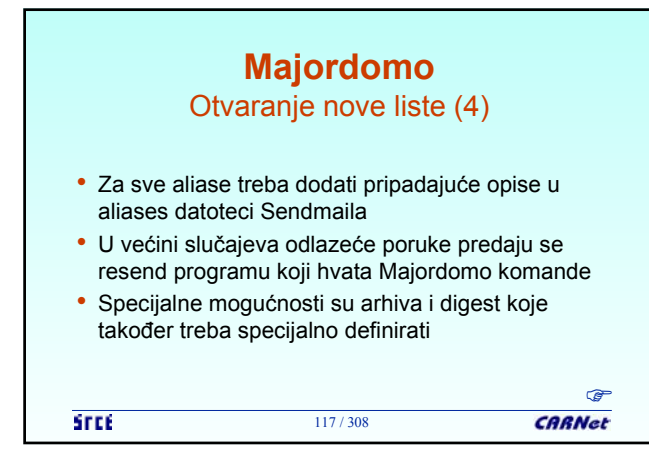

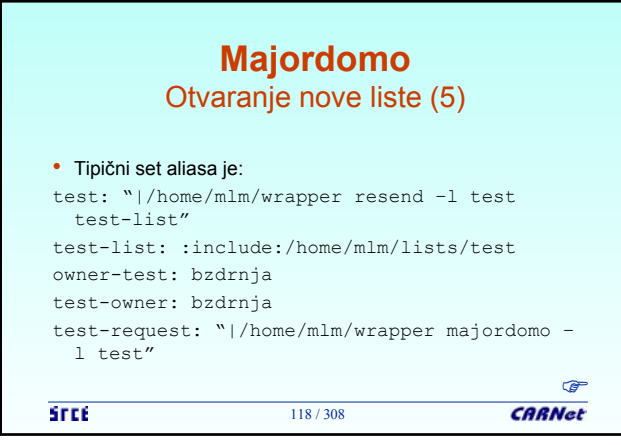

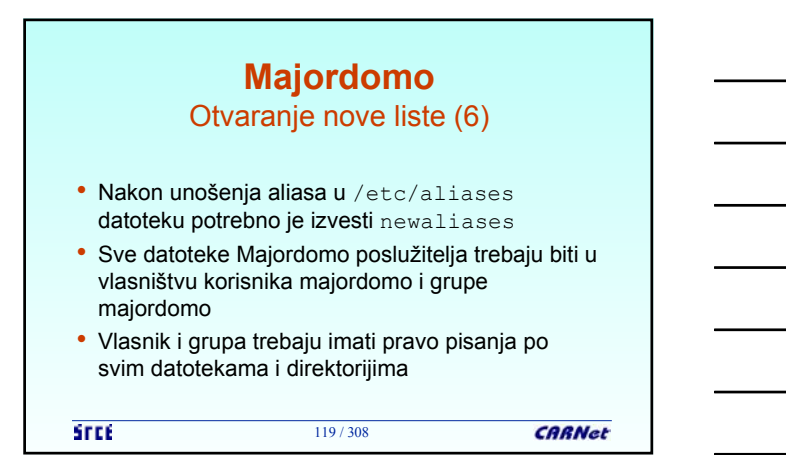

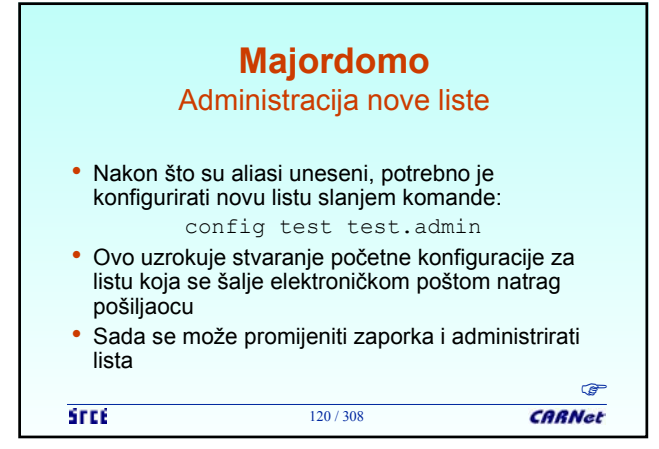

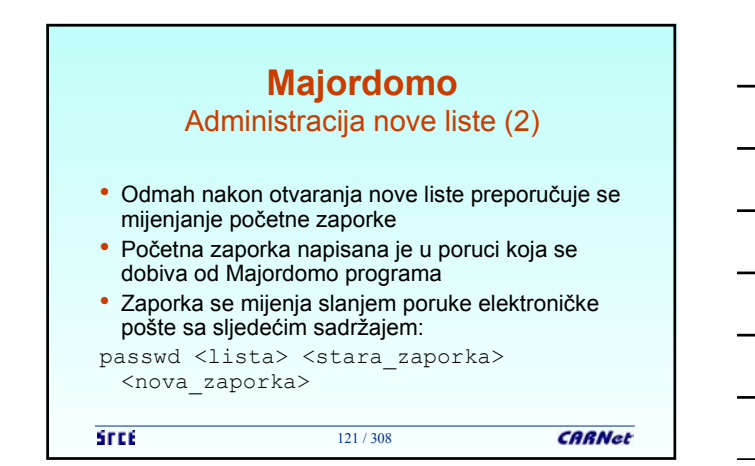

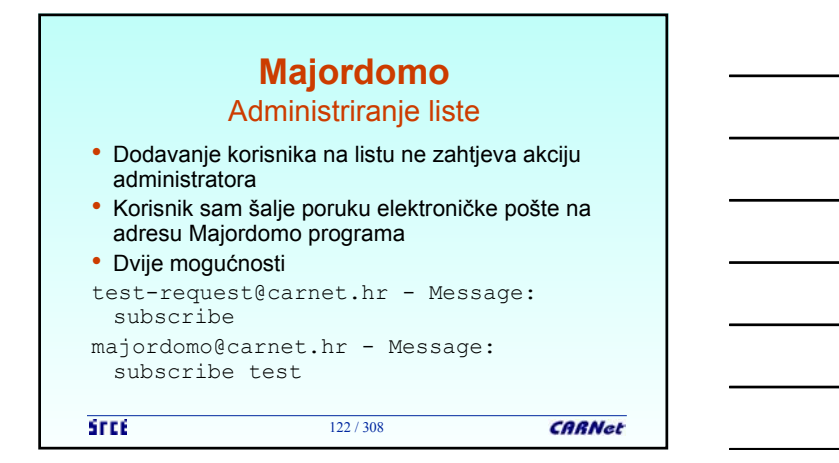

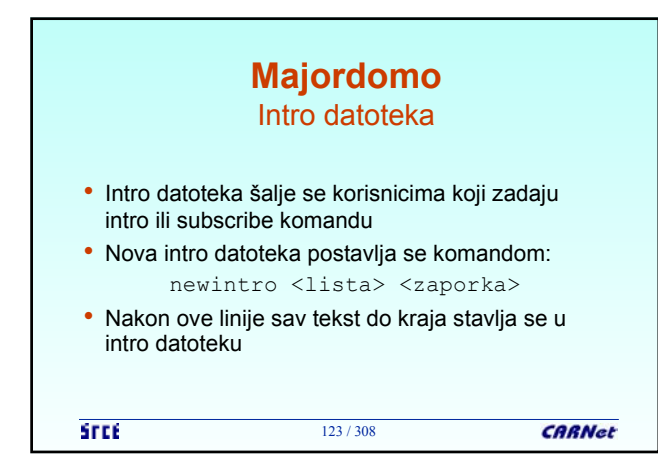

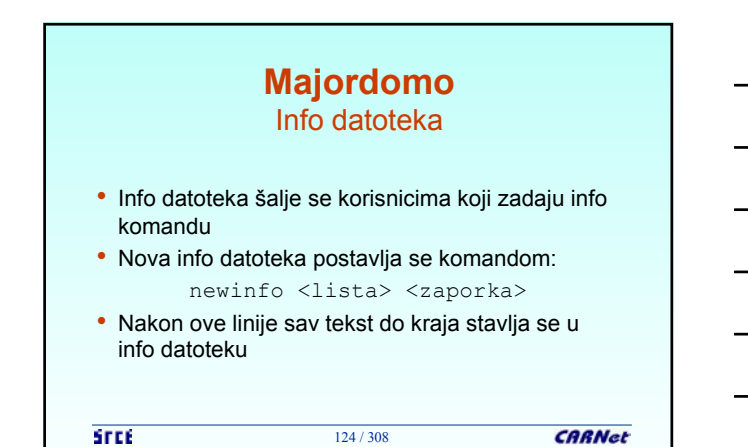

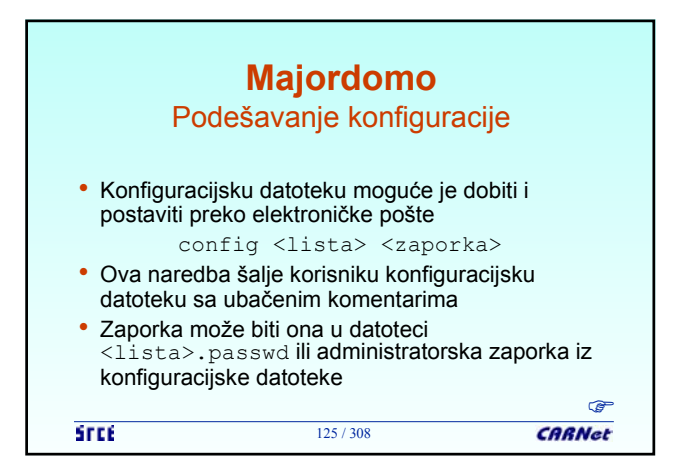

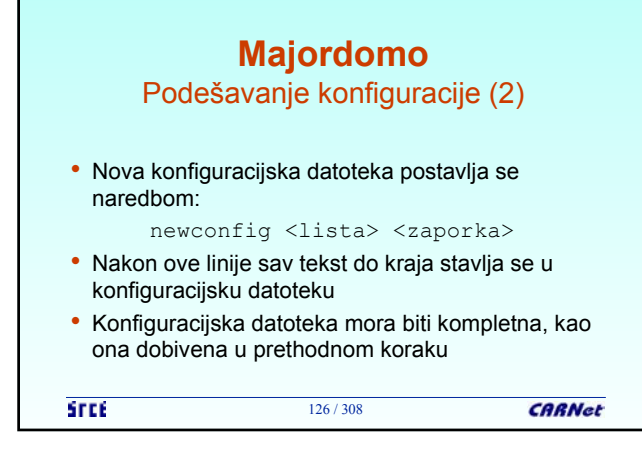

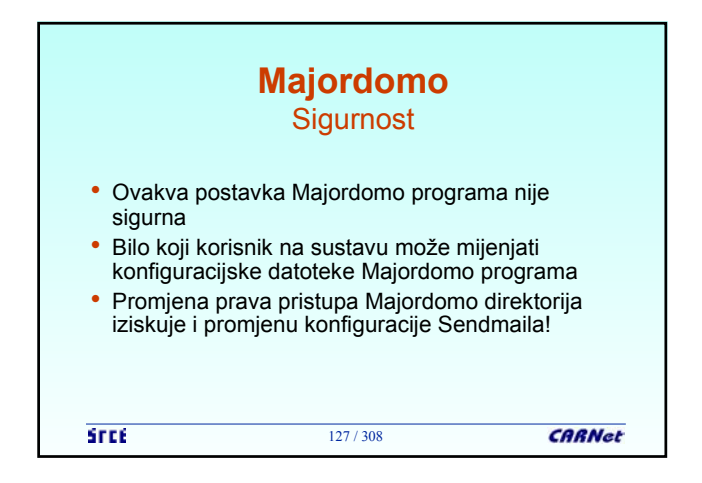

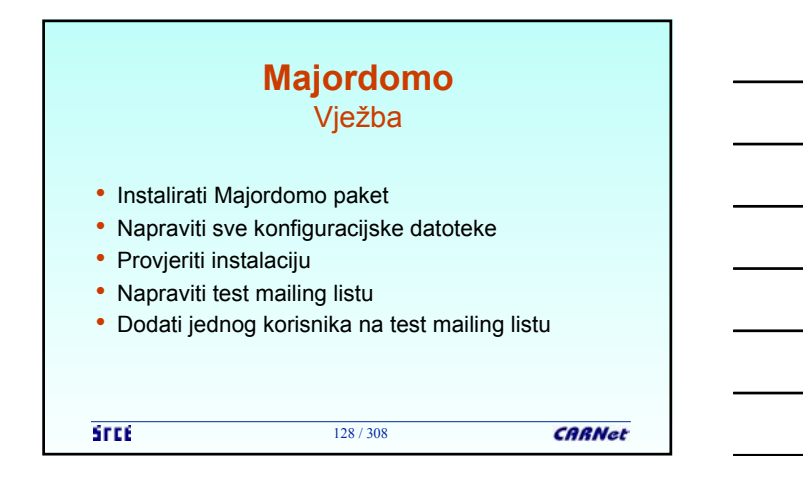

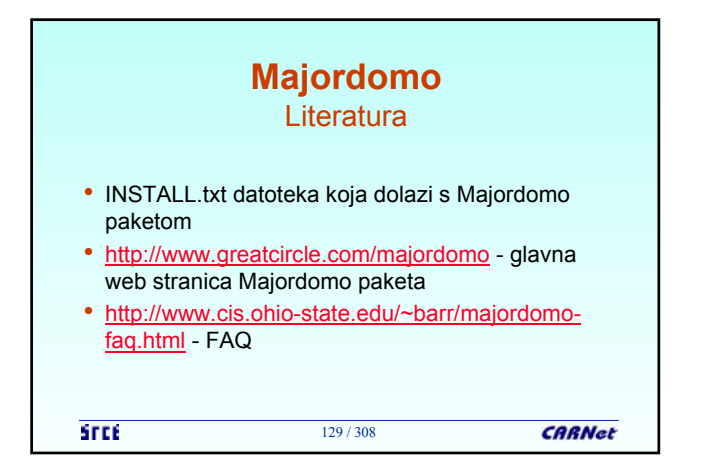

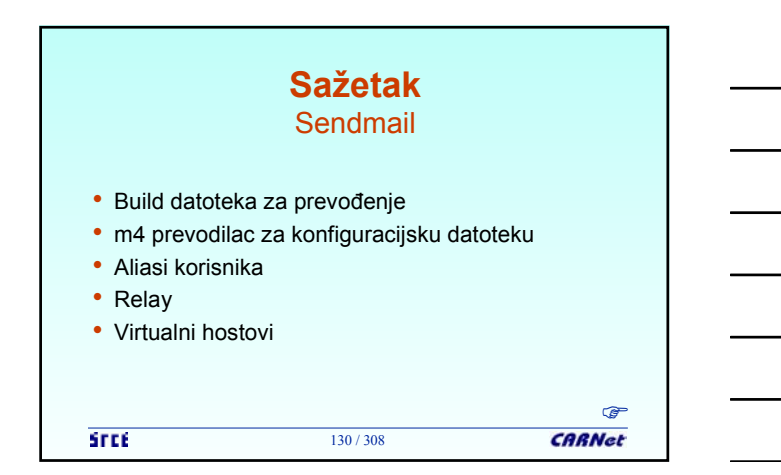

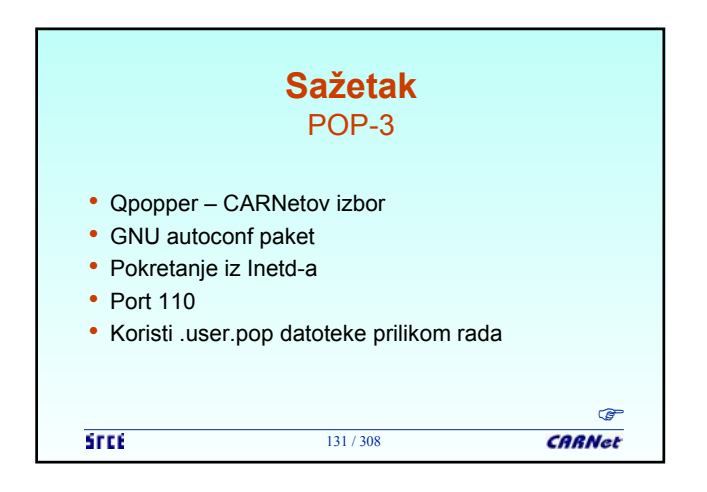

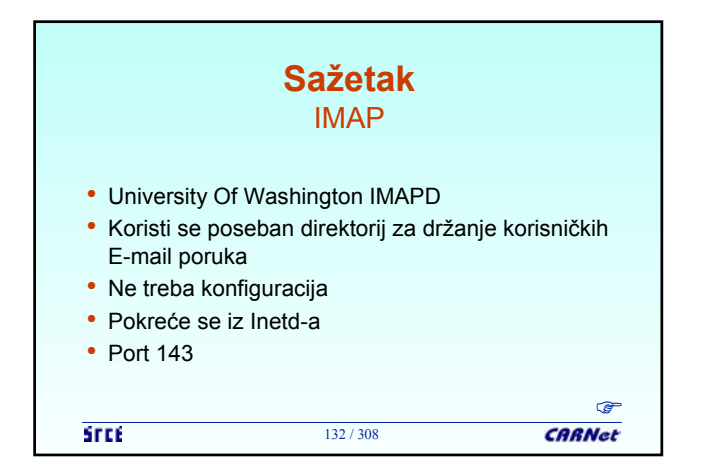

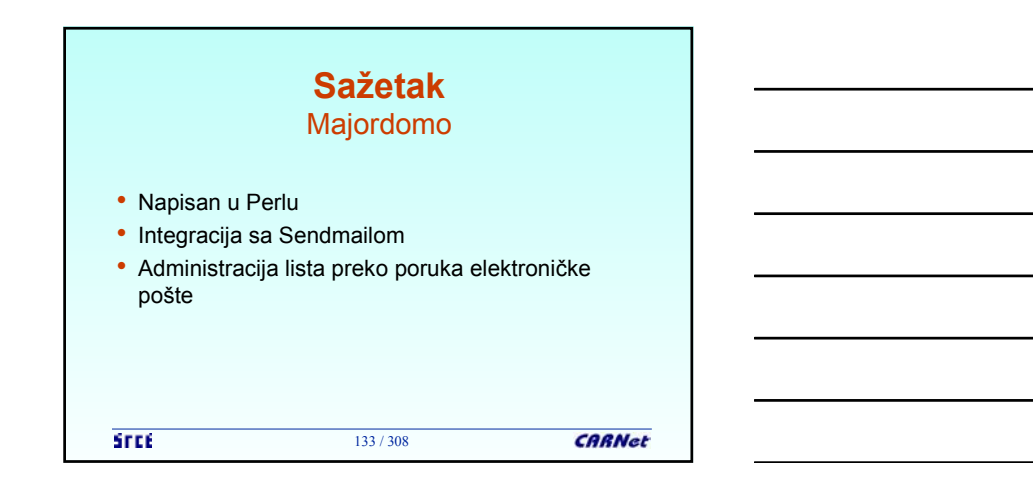

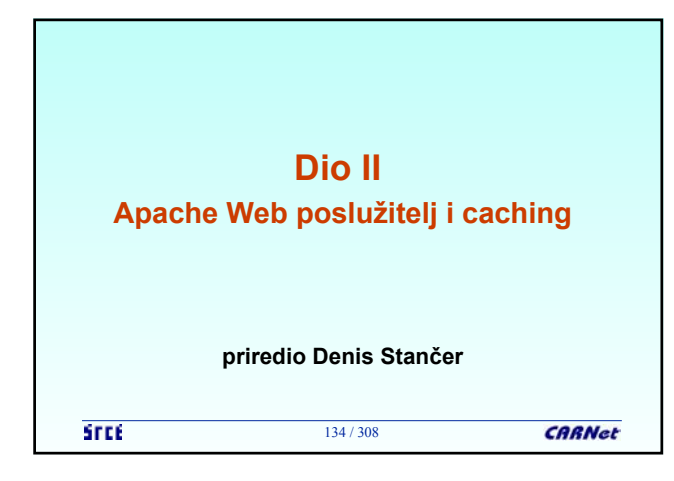

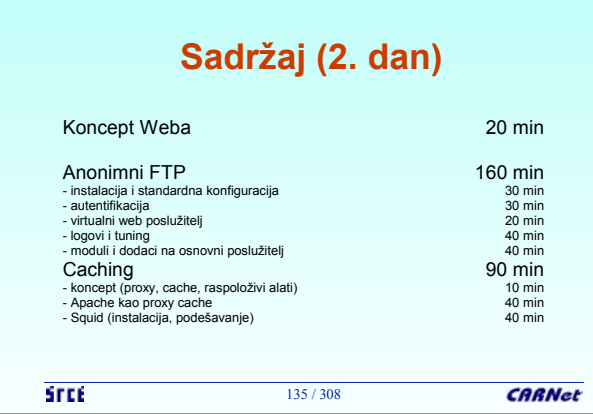

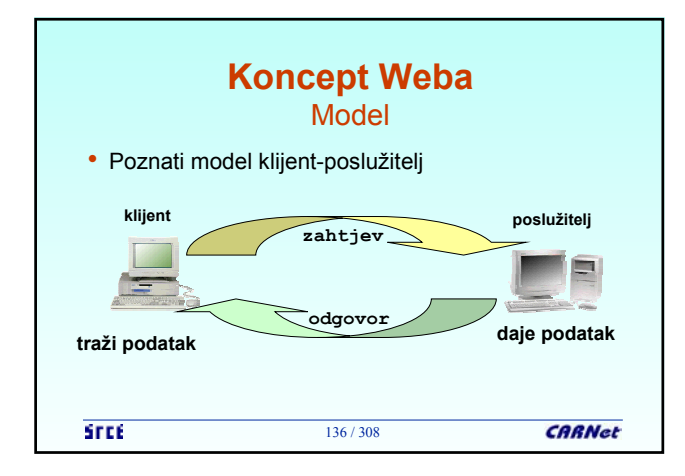

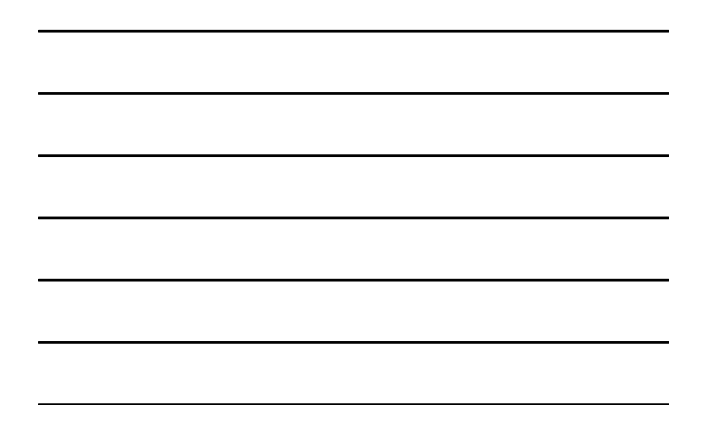

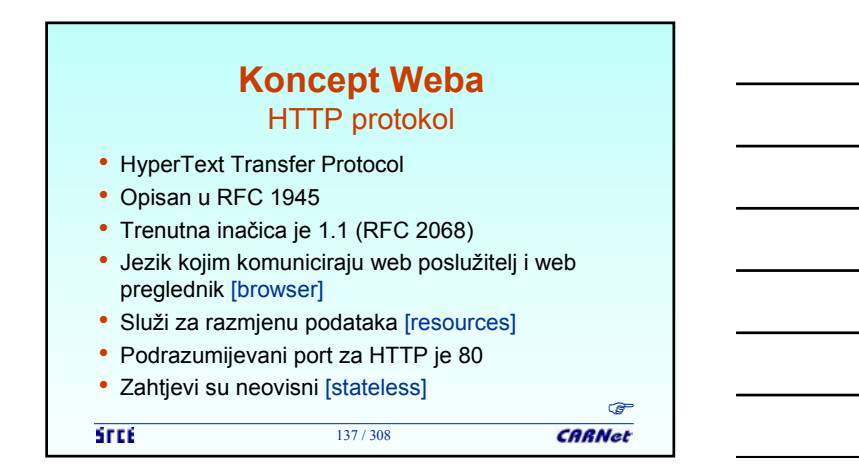

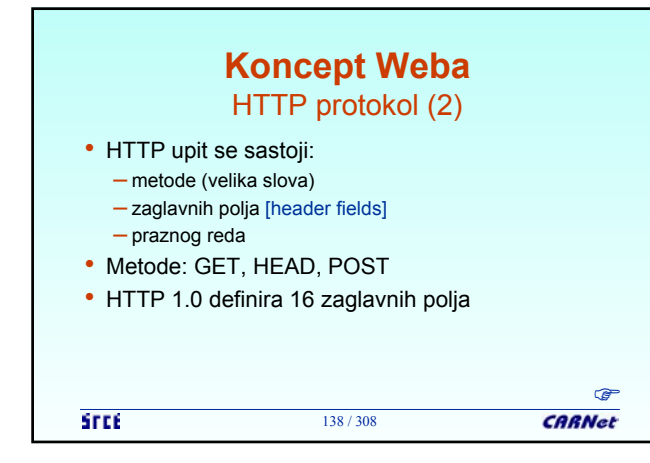

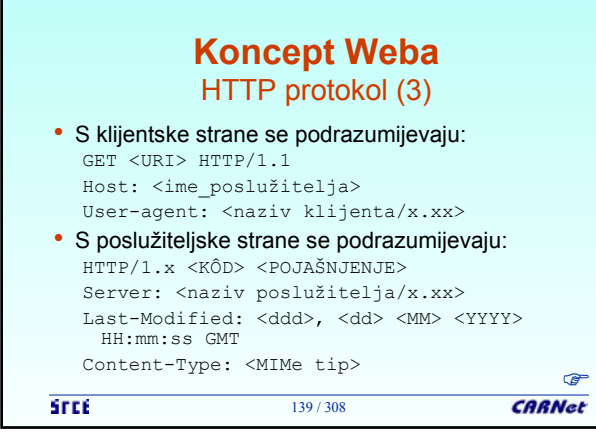

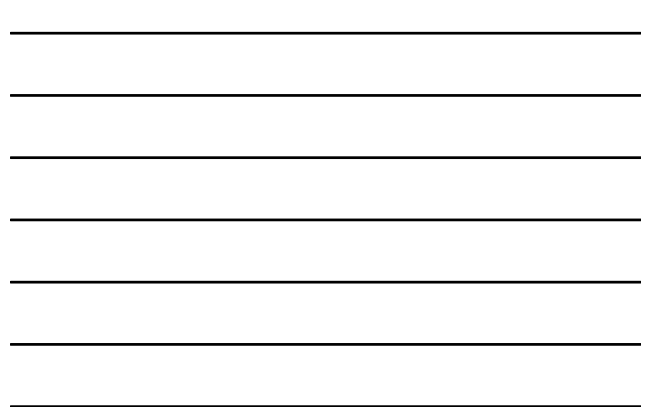

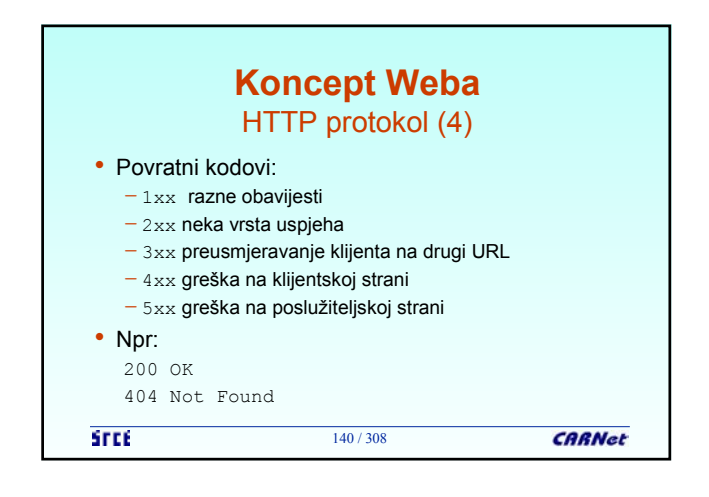

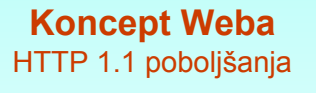

- Brži odziv uporabom jedne TCP veze [persistent connection] što omogućuje slanje više zahtjeva i odgovora
- Brži odziv i ušteda u propusnosti podrškom za cache
- Brži odziv za dinamički generirane stranice uporabom komadnog pakiranja, što dozvoljava početak slanja odgovora prije nego se zna njegova duljina
- Štednja na IP adresama jer omogućava posluživanje web stranica za više domena s istog poslužitelja (jedne IP adrese)

```
CARNet
STEE
                          141 / 308
```
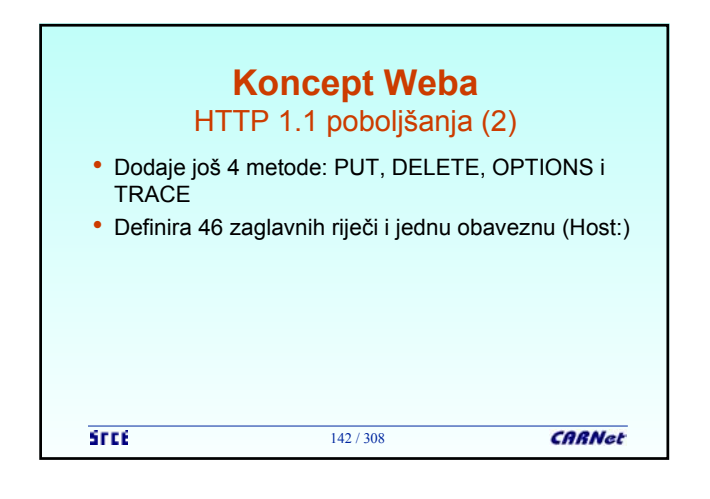

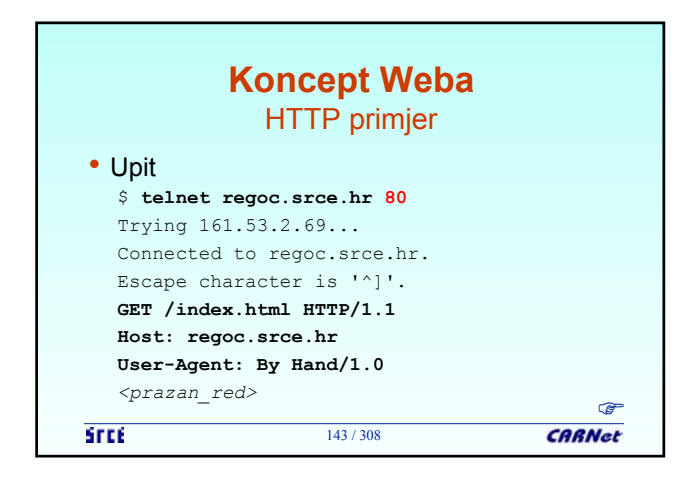

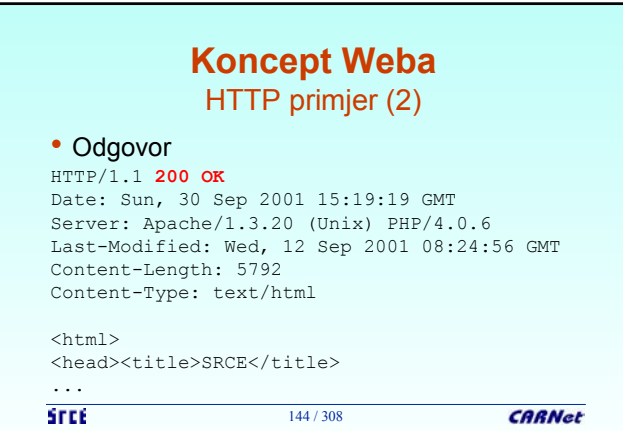

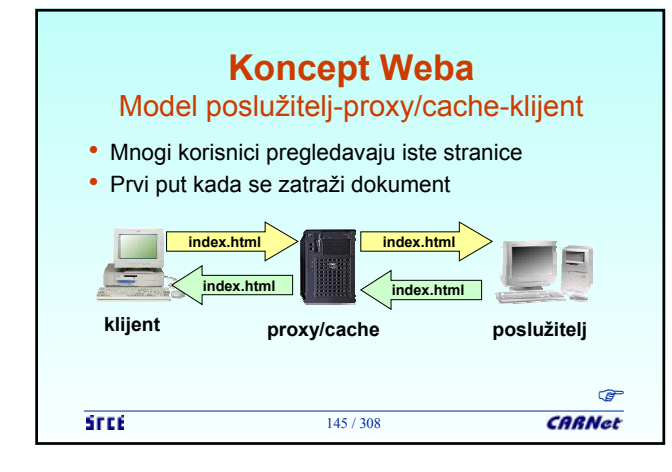

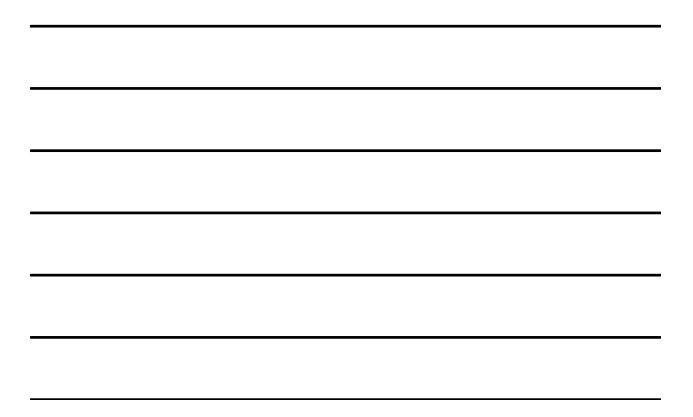

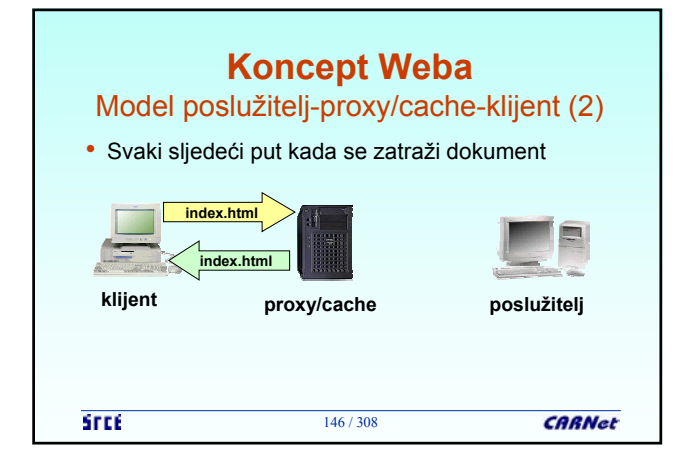

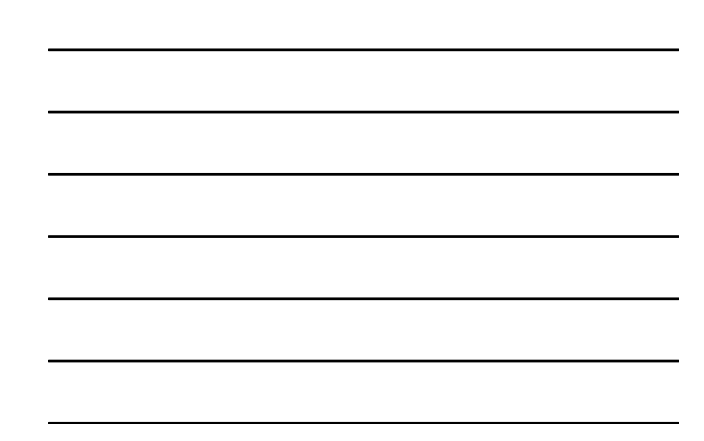

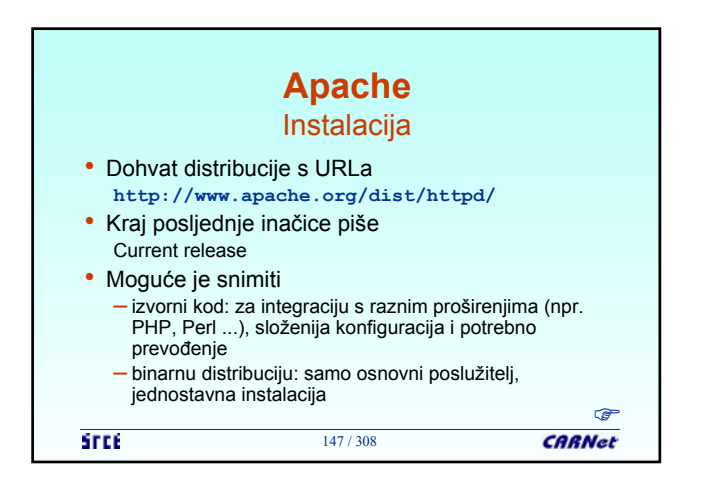

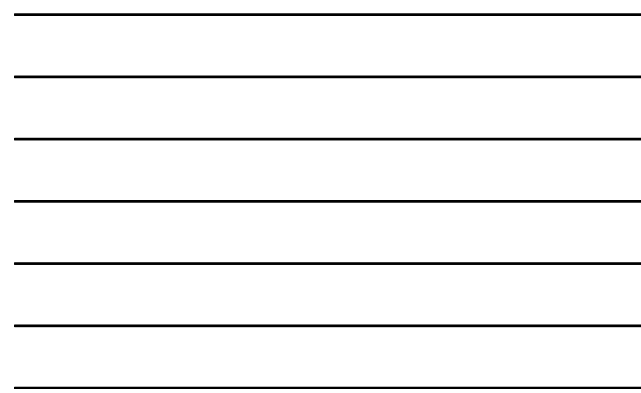

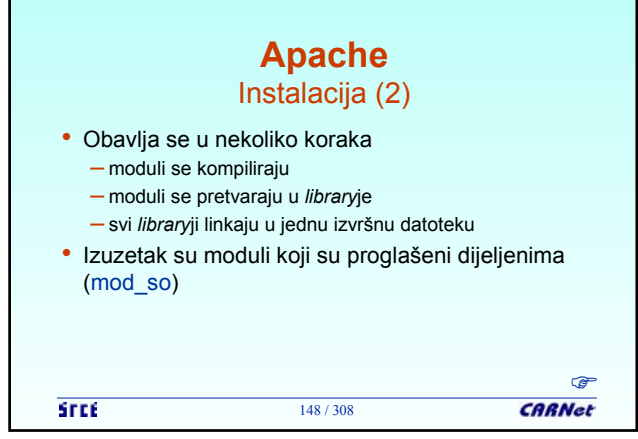

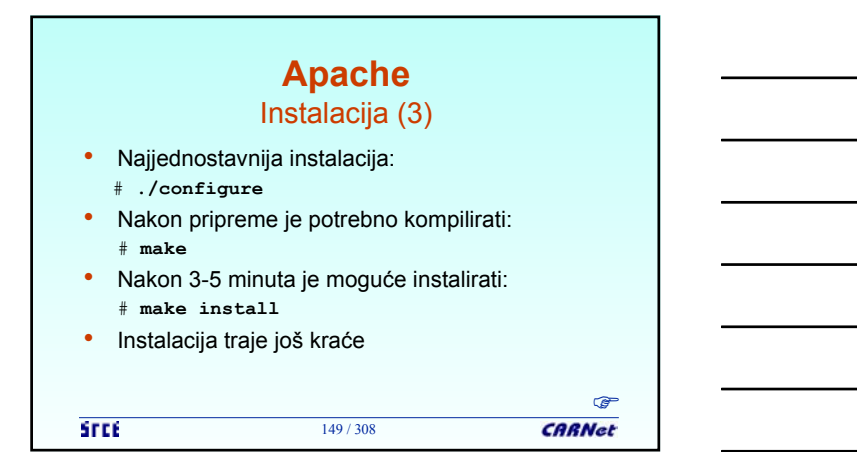

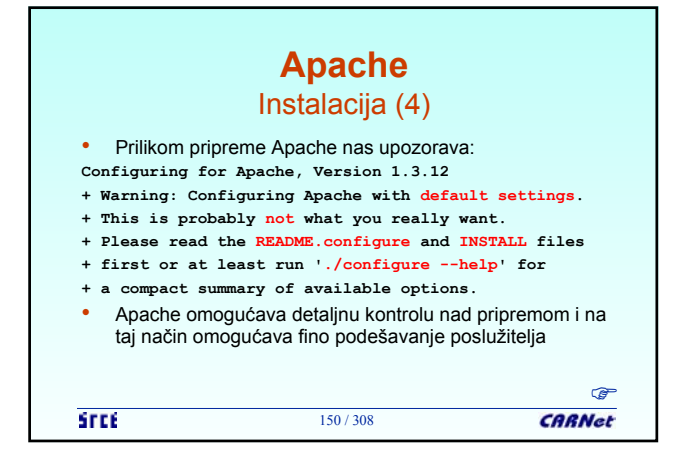

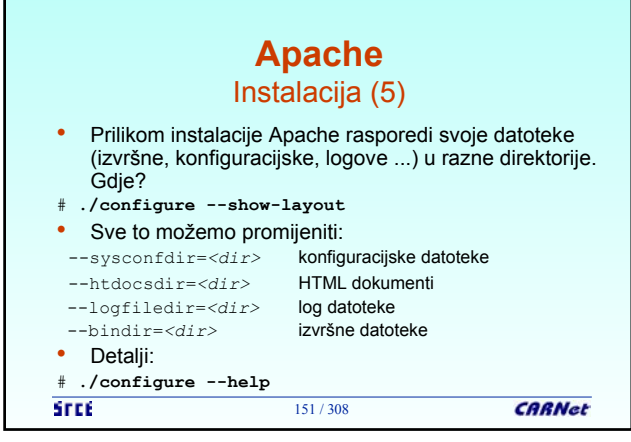

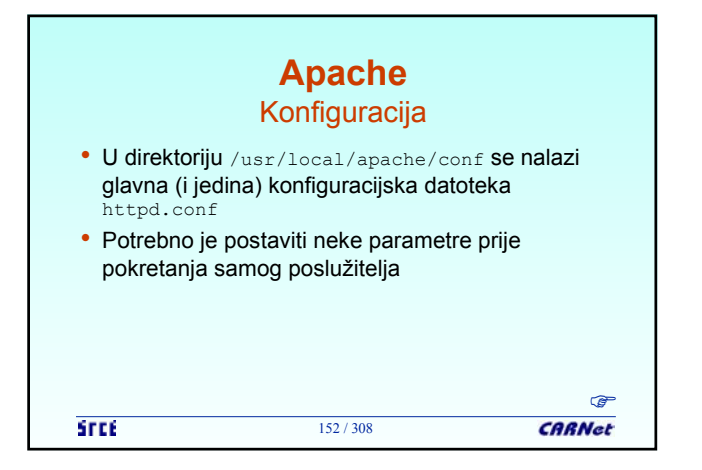

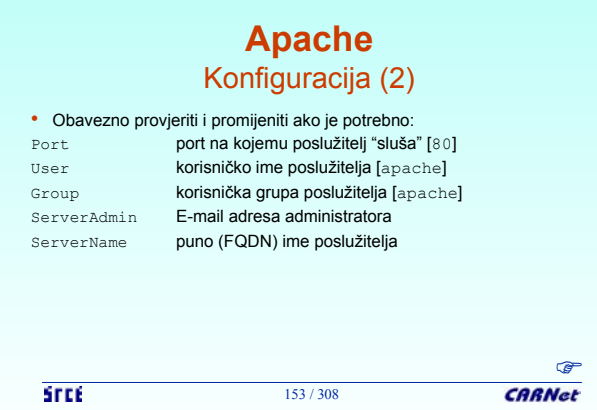

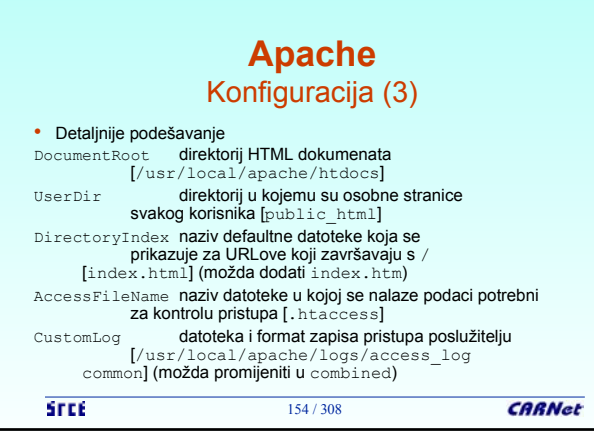

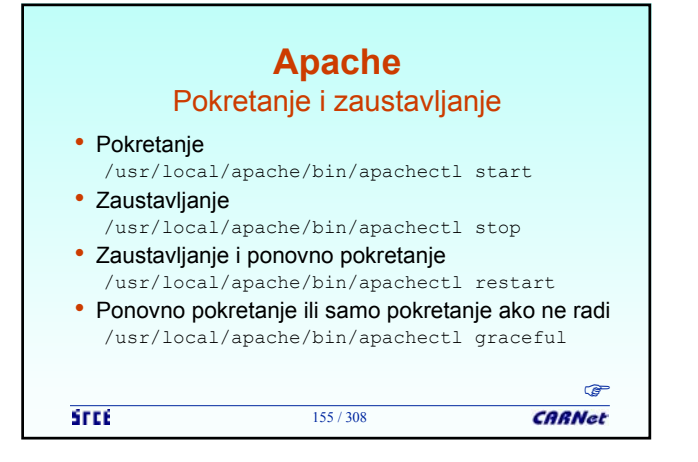

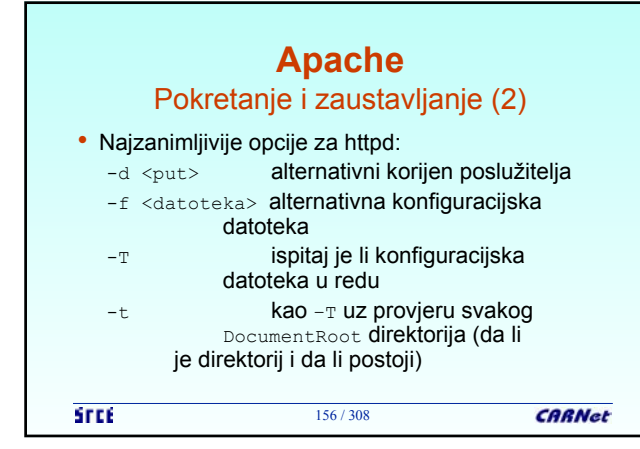

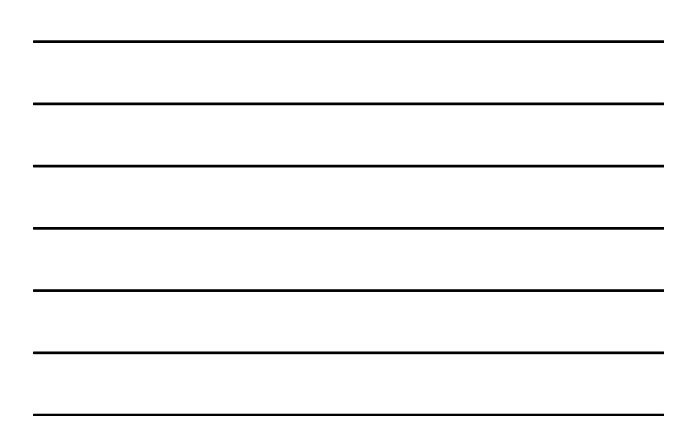

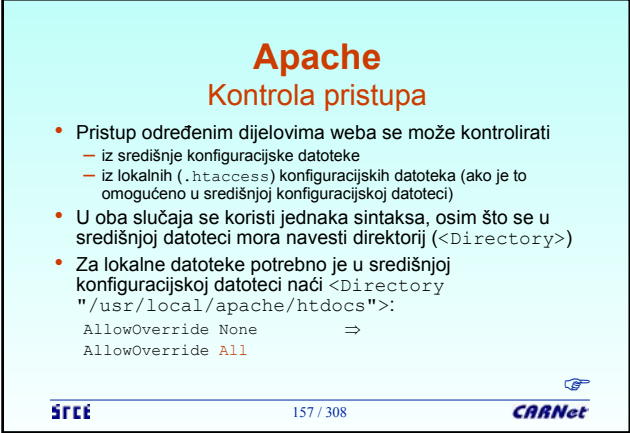

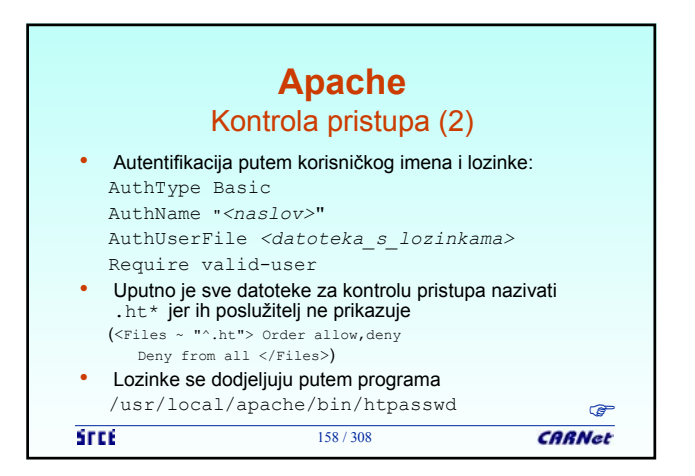

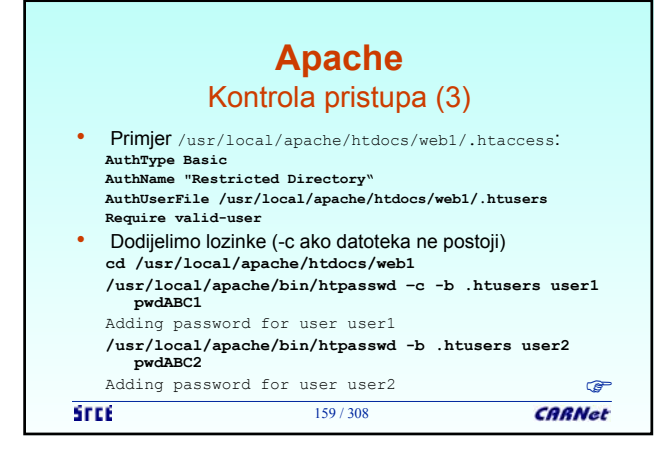

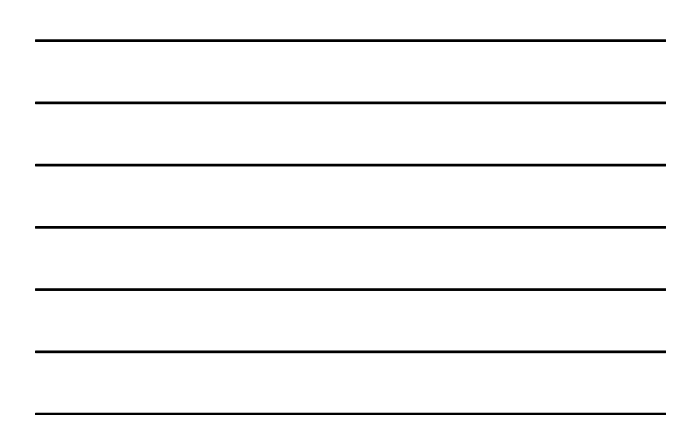

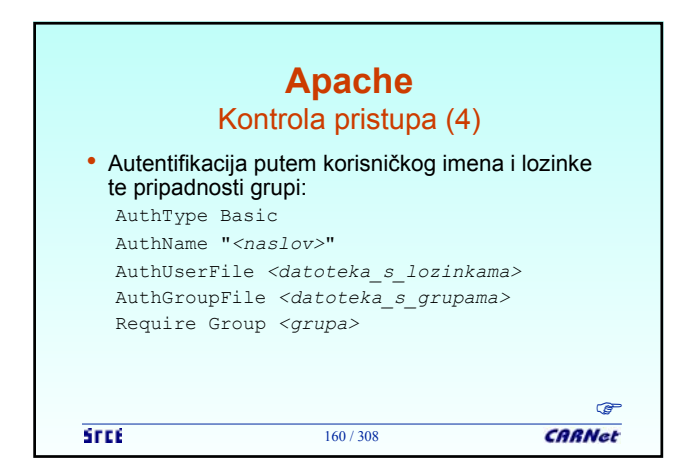

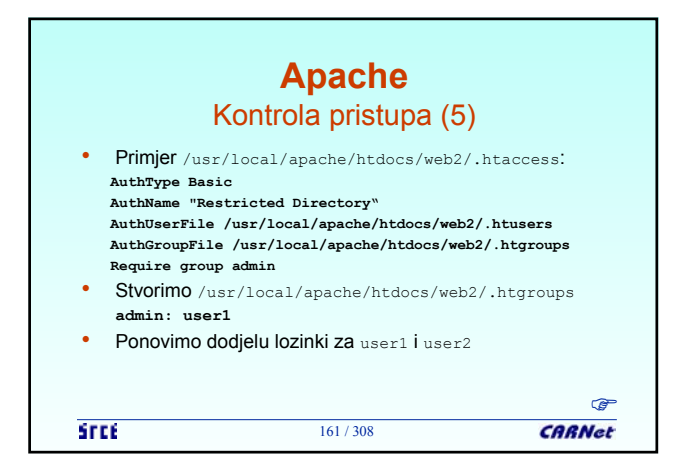

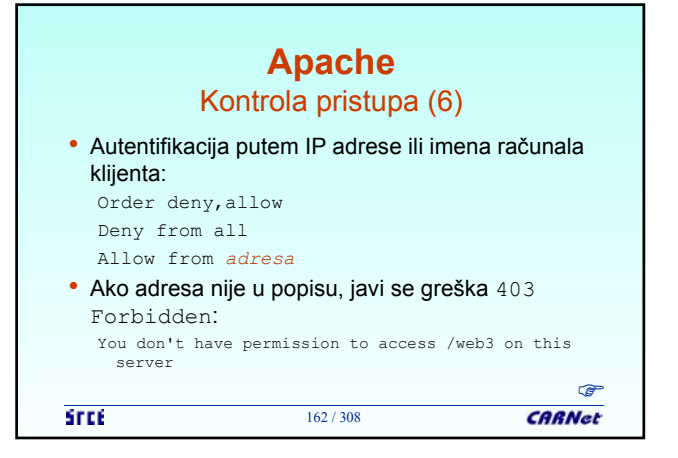

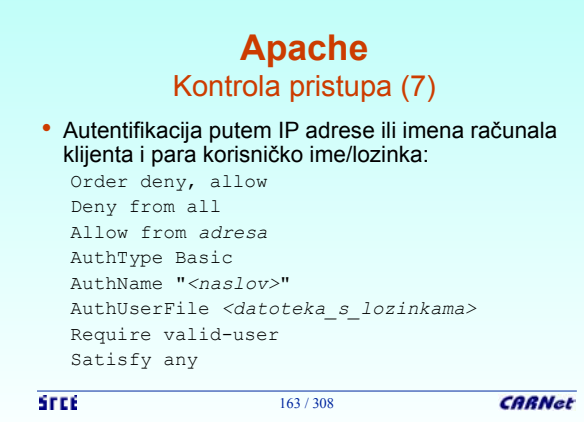

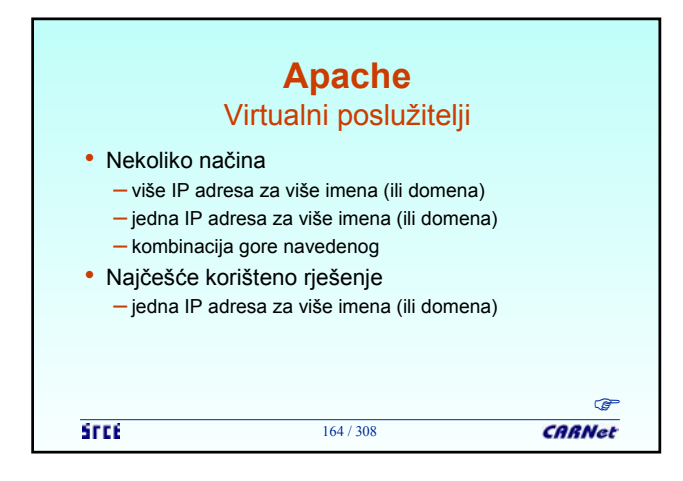

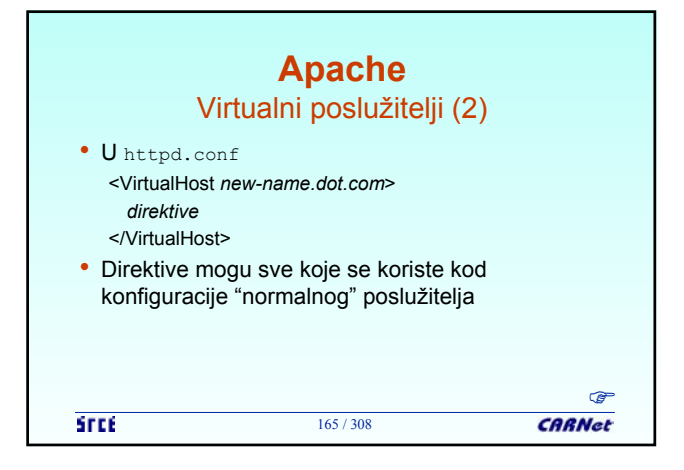

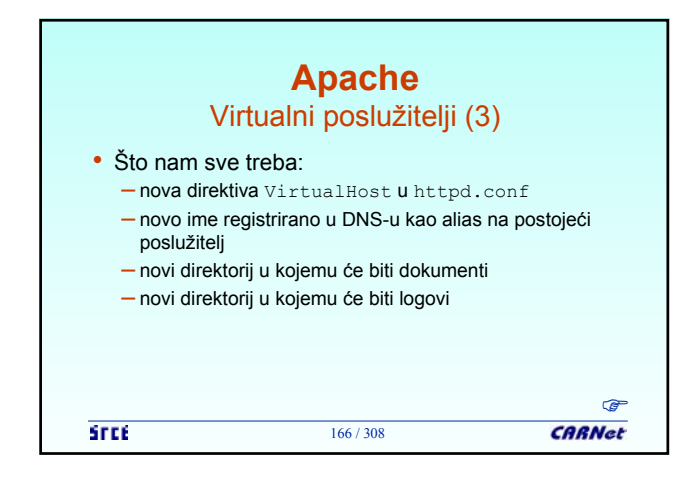

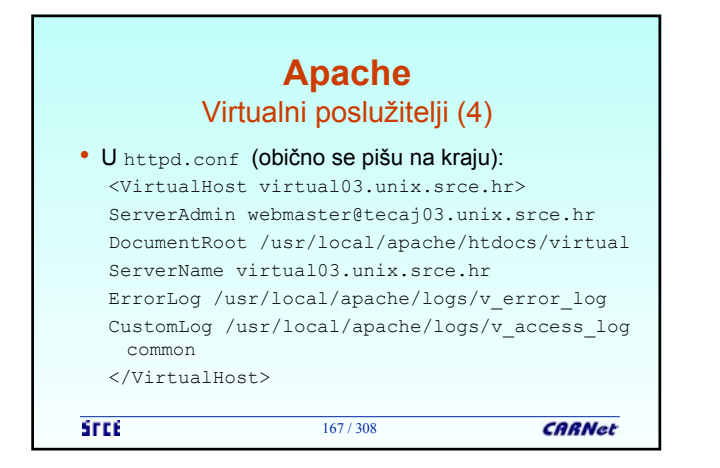

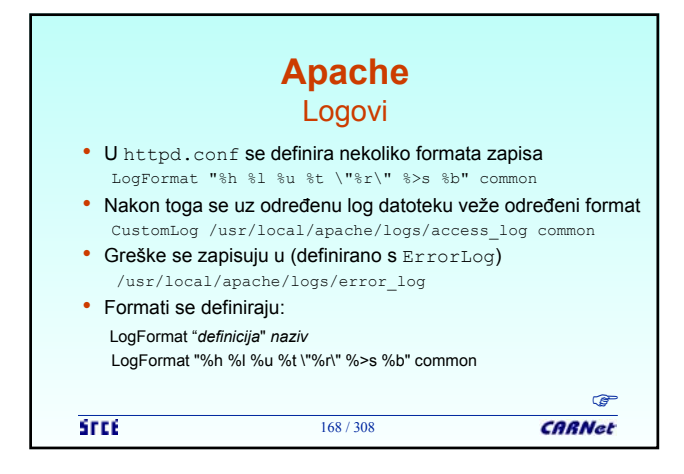

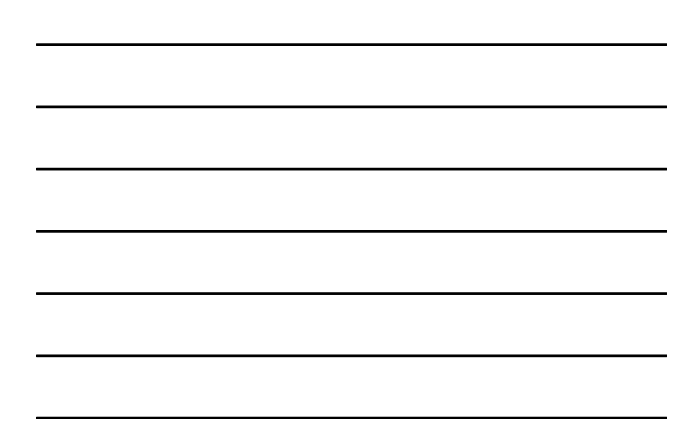

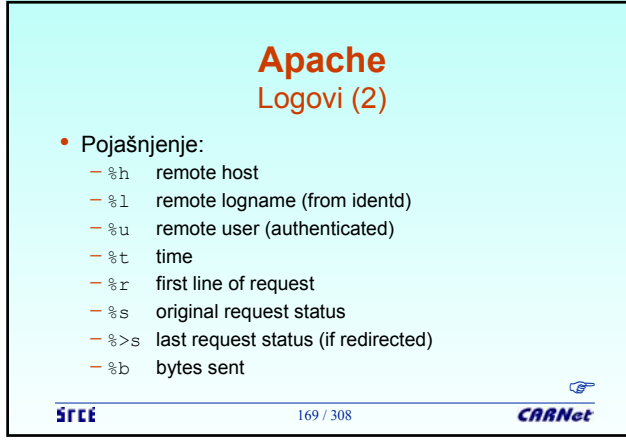

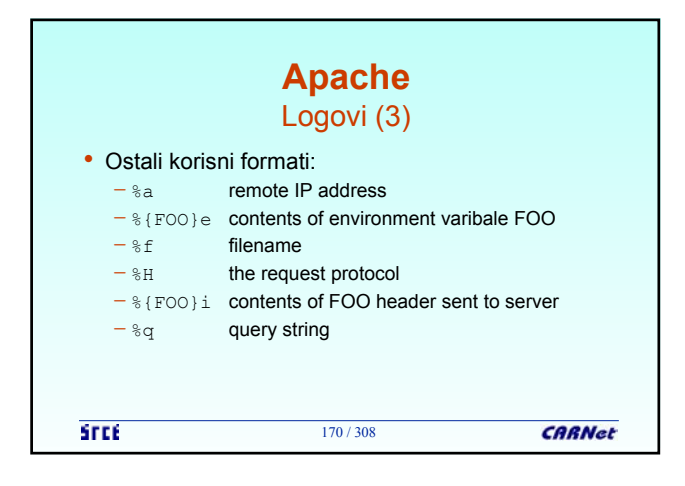

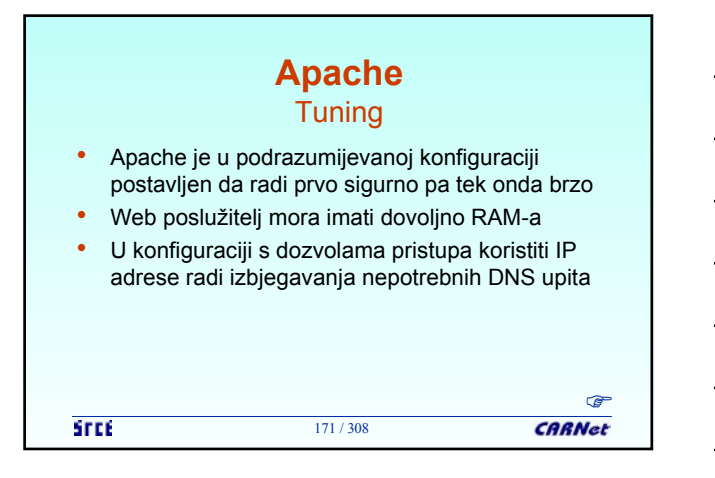

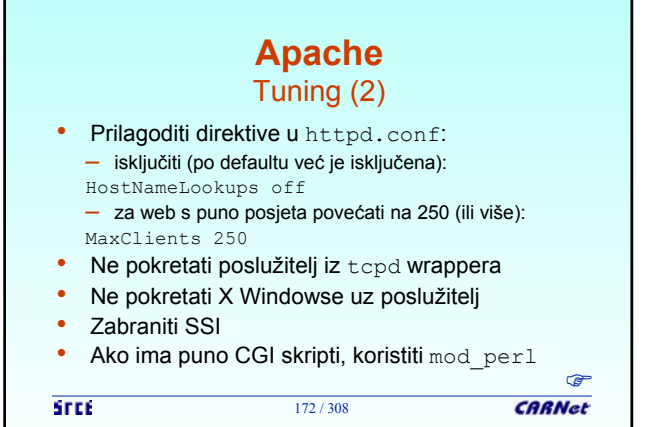

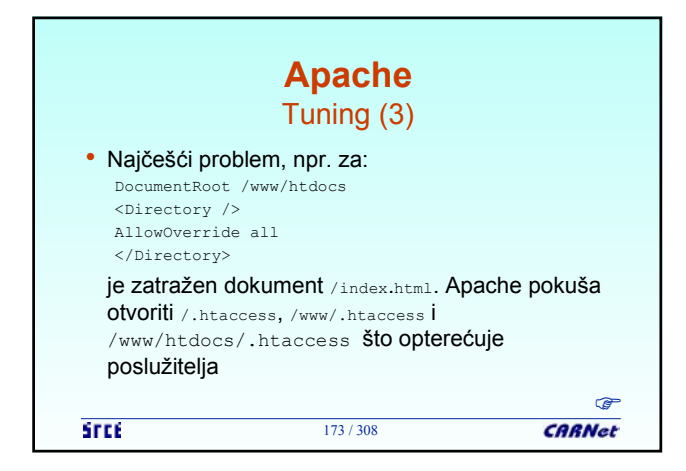

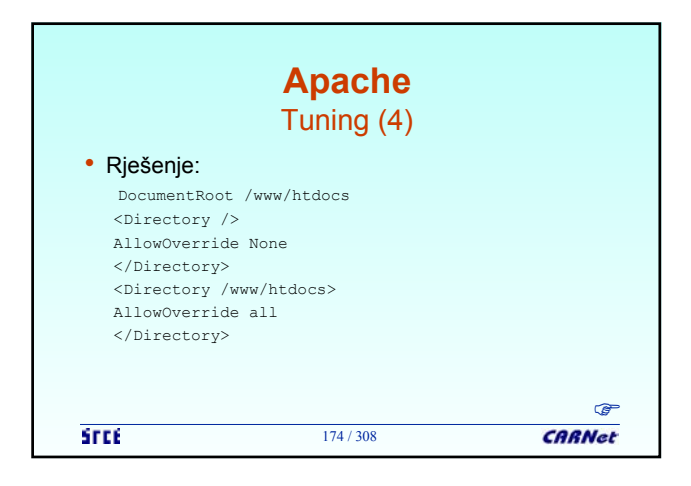

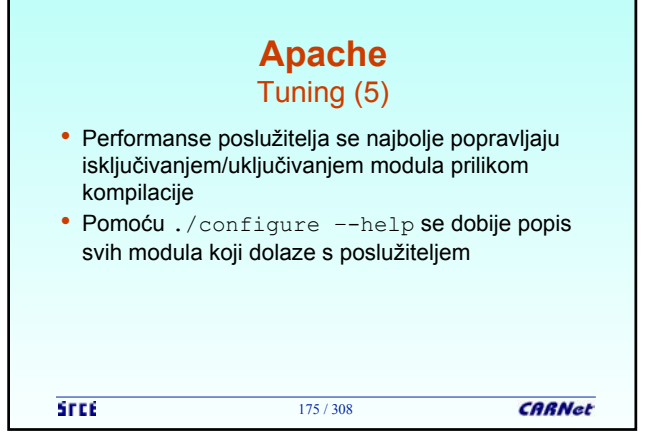

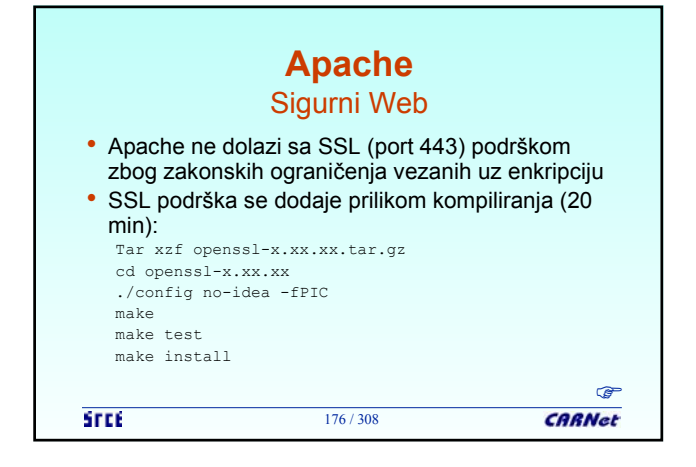

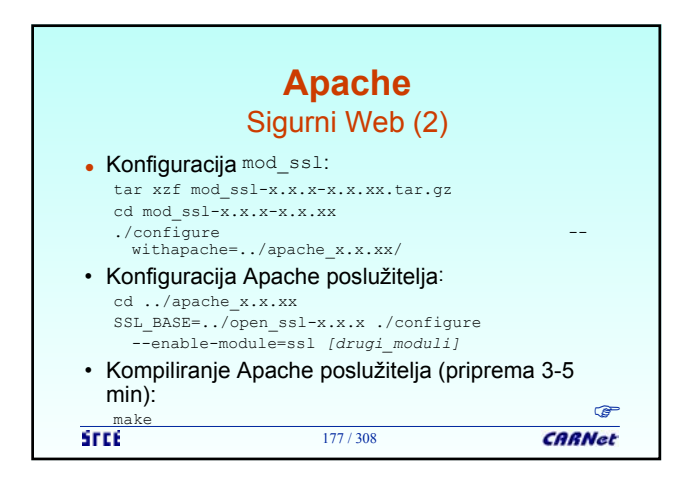

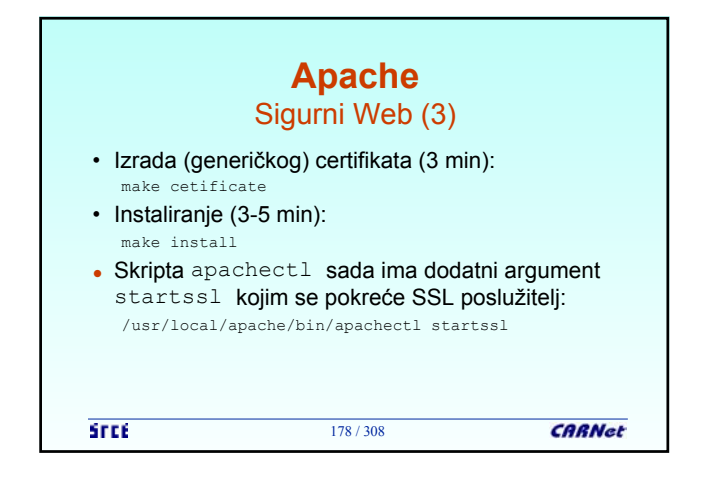

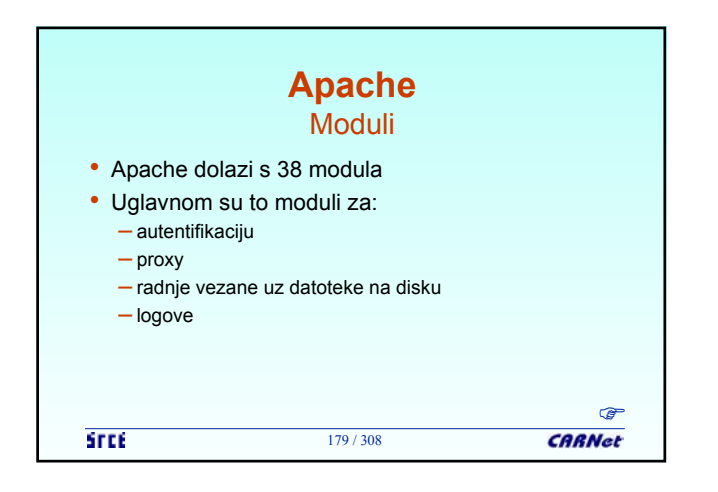

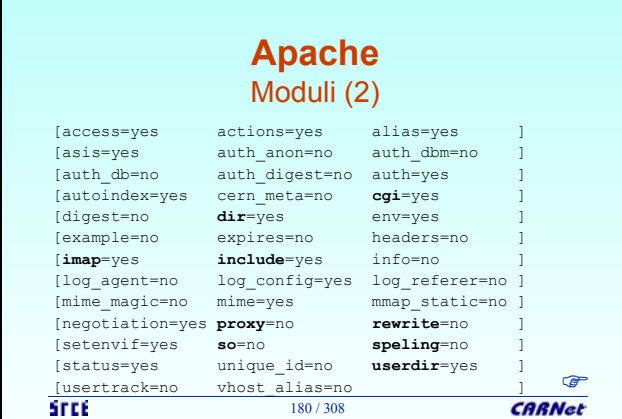

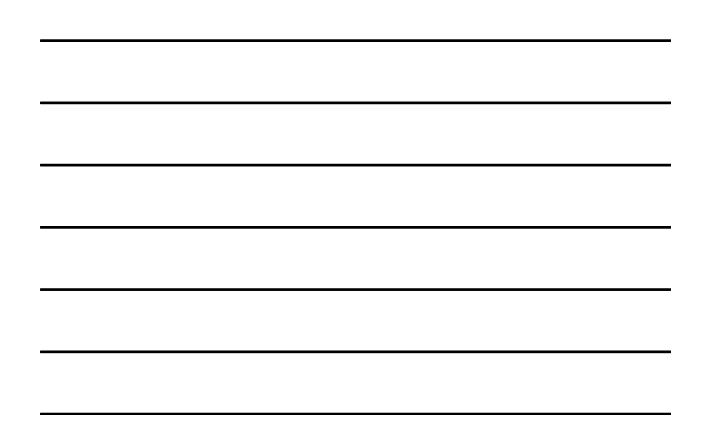

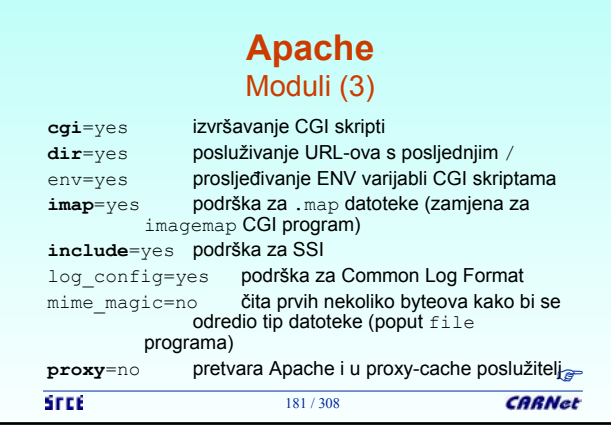

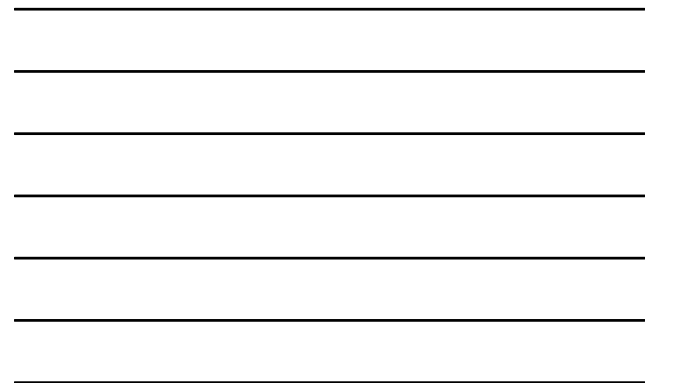

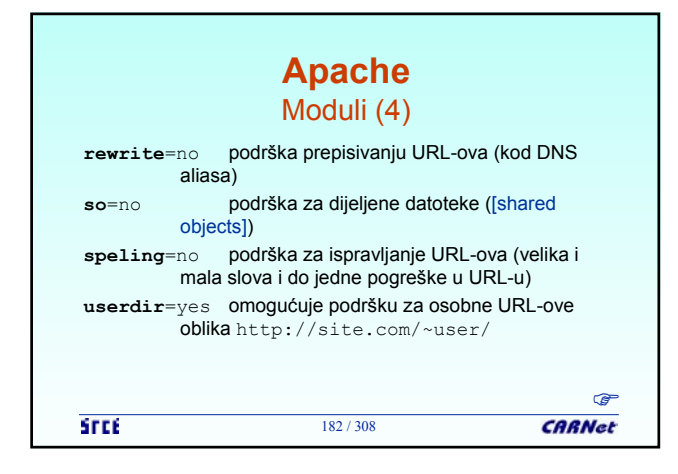

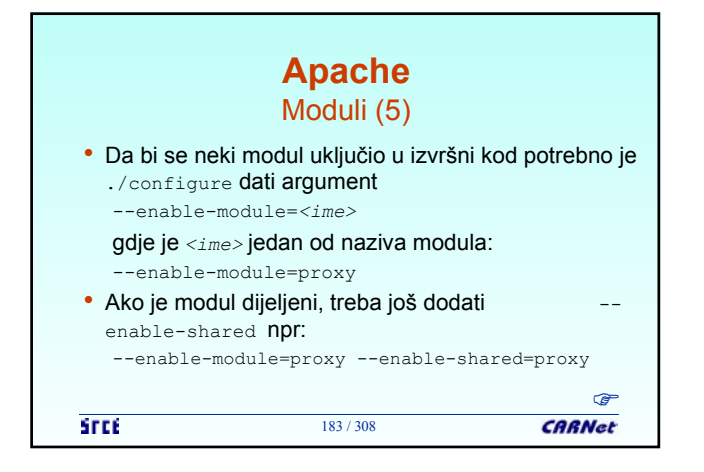

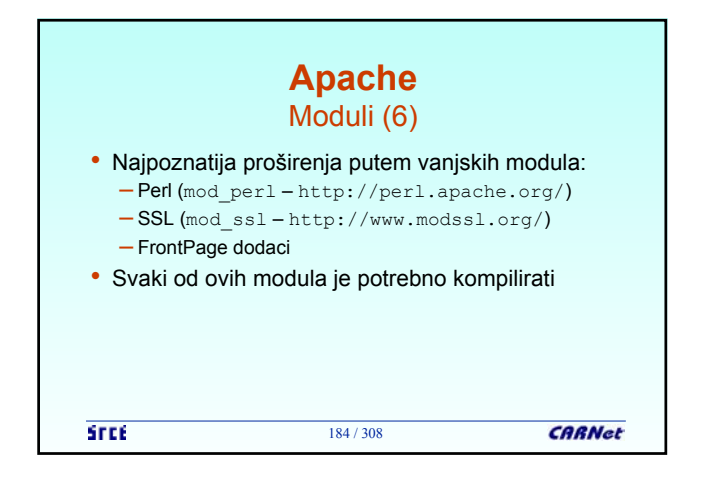

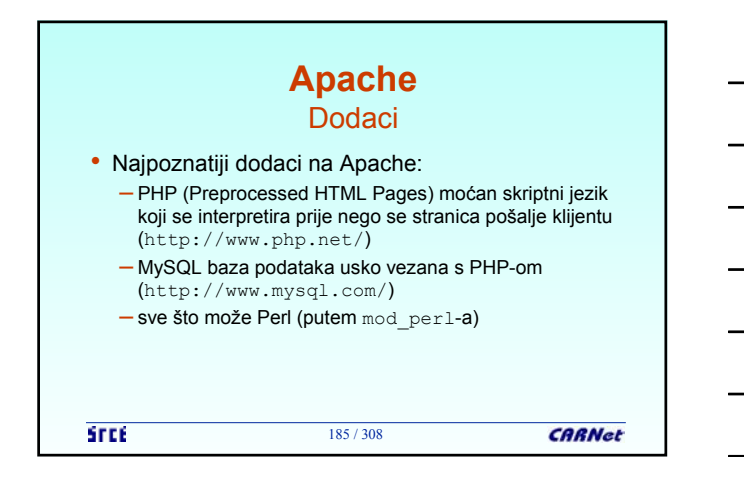

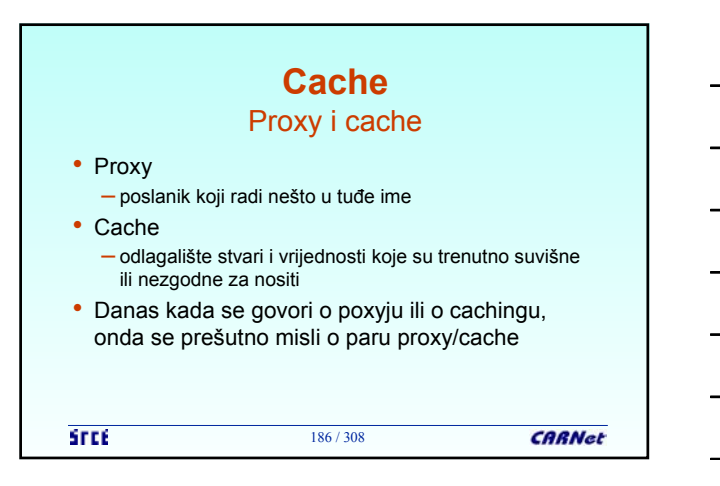

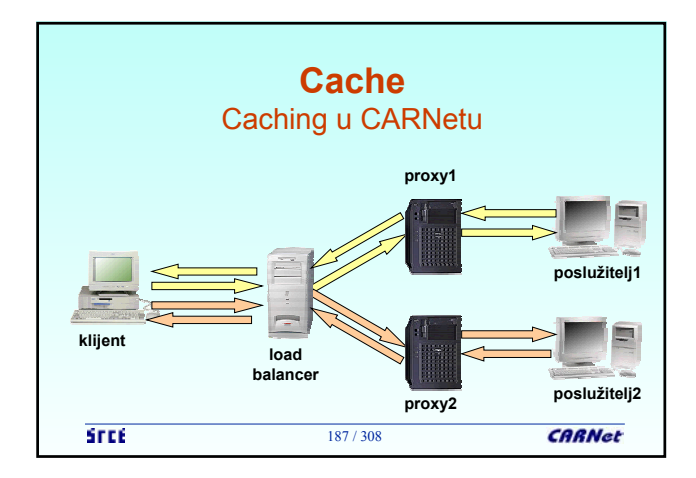

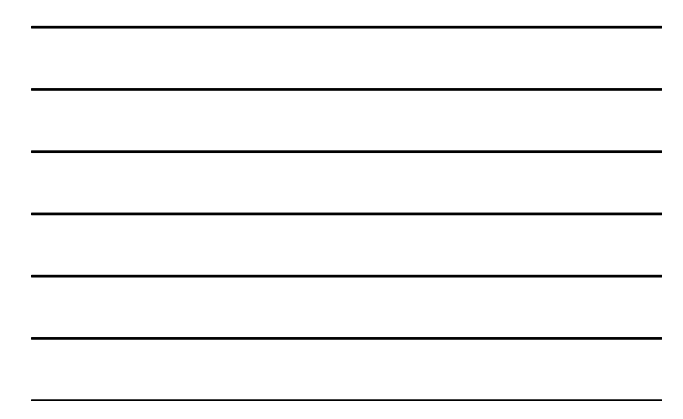

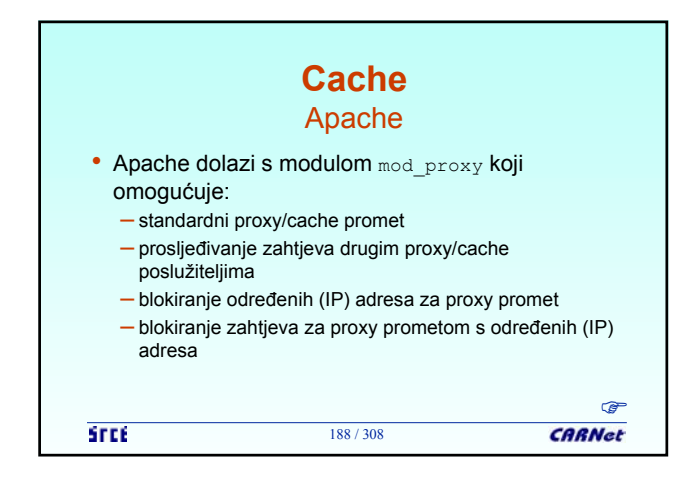

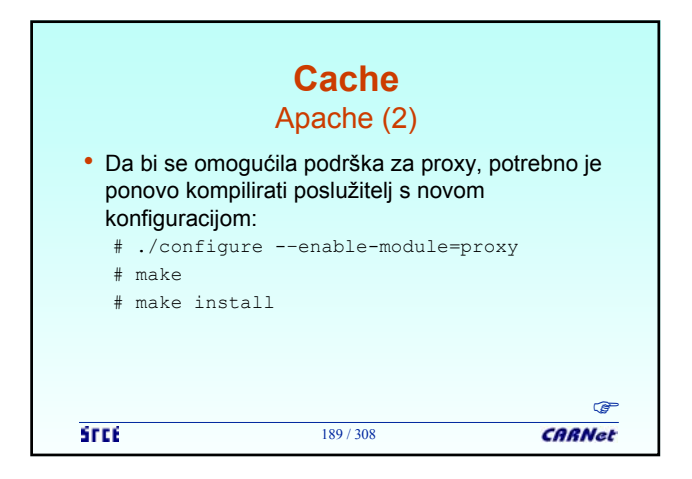

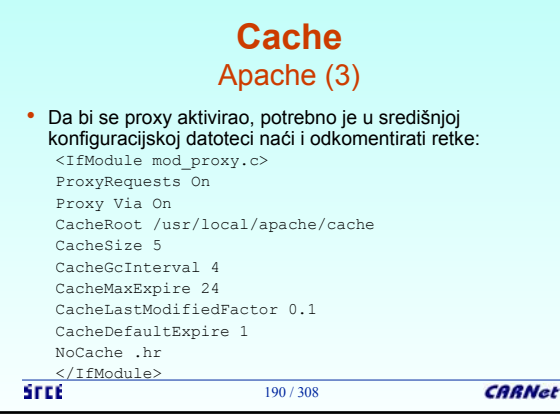

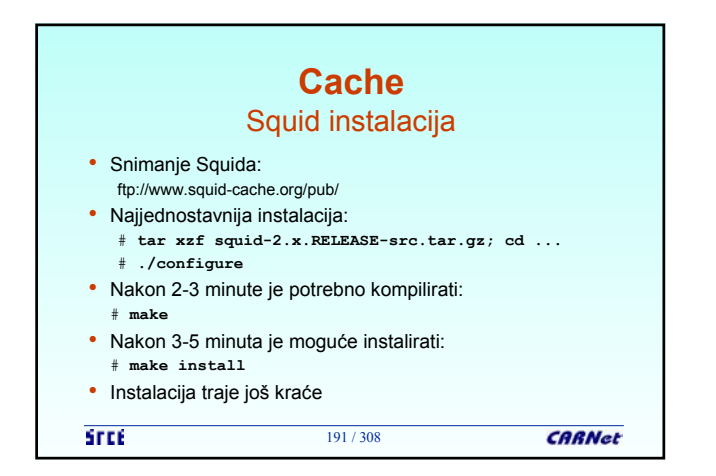

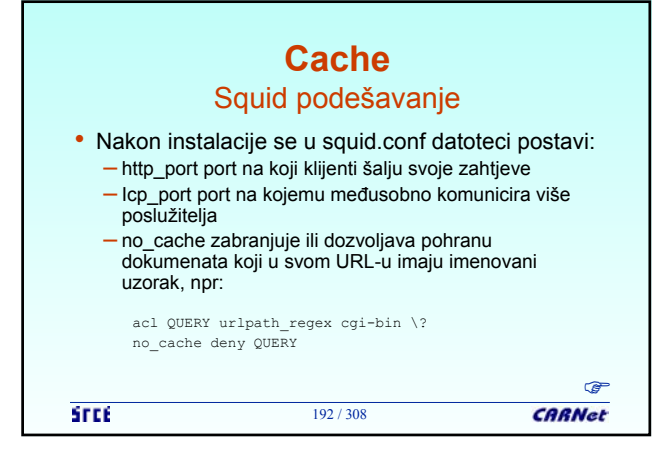

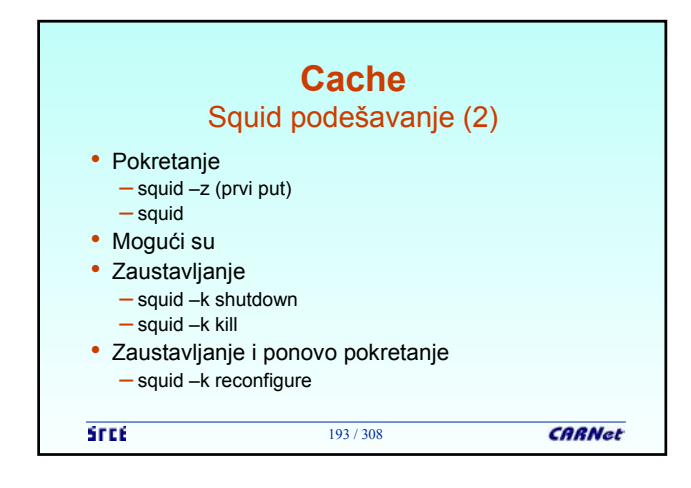

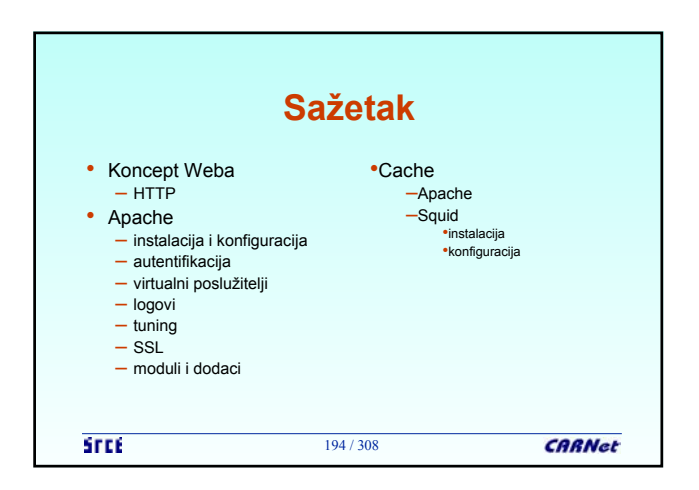

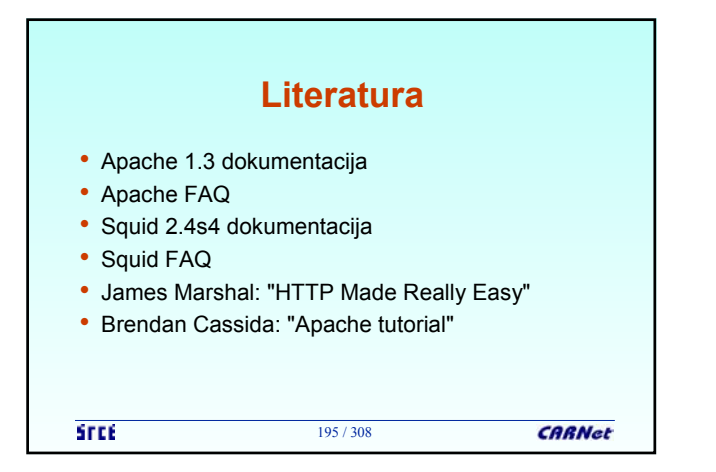

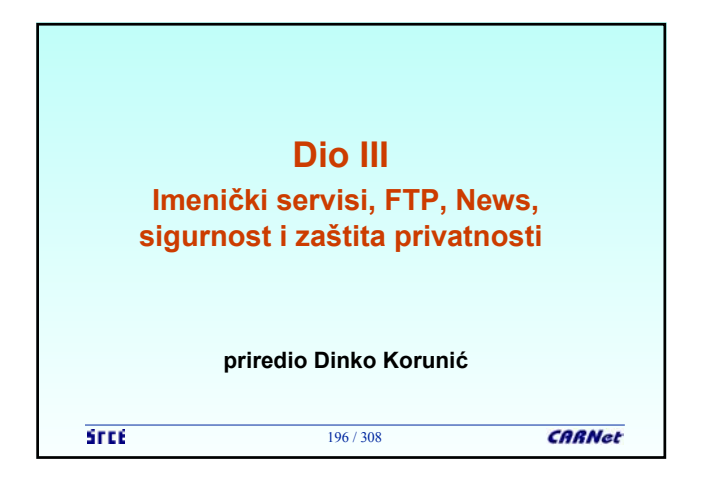

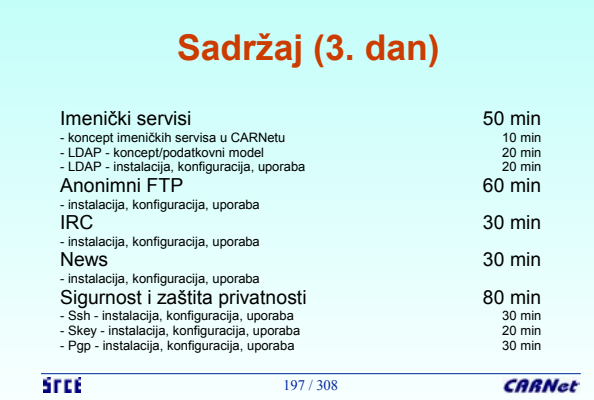

## **Imenički servisi** Općenito • **LDAP** (Lightweight Directory Access Protocol) je klijent-poslužitelj protokol za pristup imeničkom servisu (directory service) inicijalno zamišljen kao frontend za **X.500,** ali može služiti i za druge imeničke servise • **WHOIS++** je jednostavni tekstualni upit za pretraživanjem preko kojeg se može konstruirati dijeljeni imenik<br>(distributed directory) – specificiran u RFC 1835 • Za izmjenu podatka između WHOIS++ i LDAP imeničkih servisa (atribut-vrijednost bazirani) služi **CIP** (Common

198 / 308

**STEE** 

Indexing Protocol)

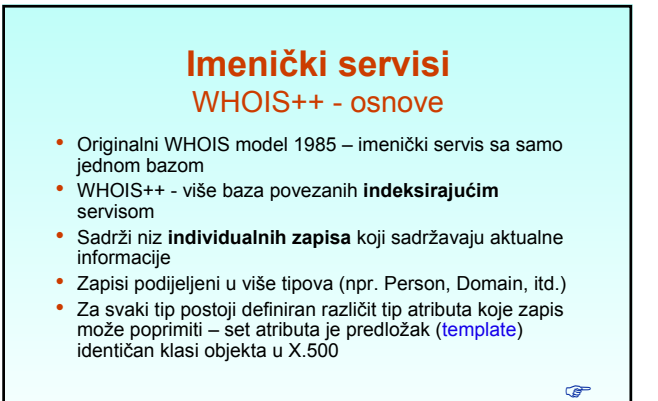

199 / 308

**STEE** 

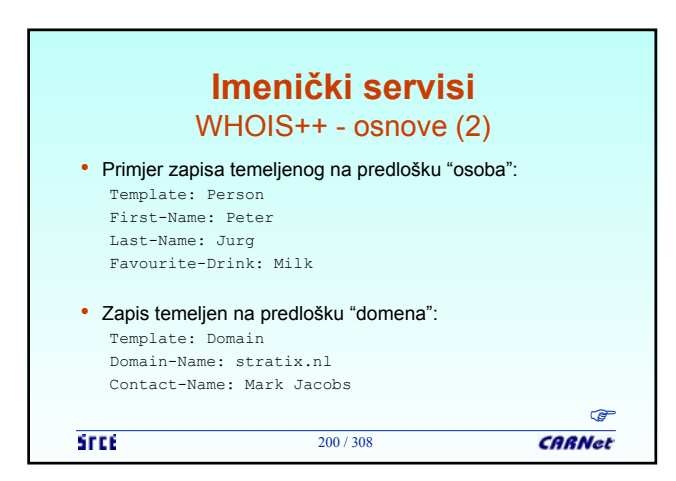

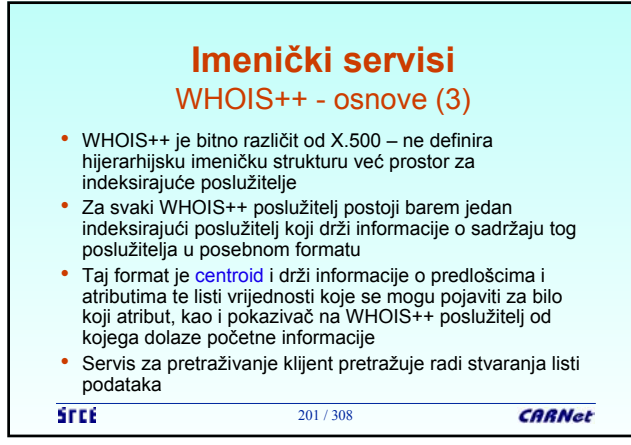

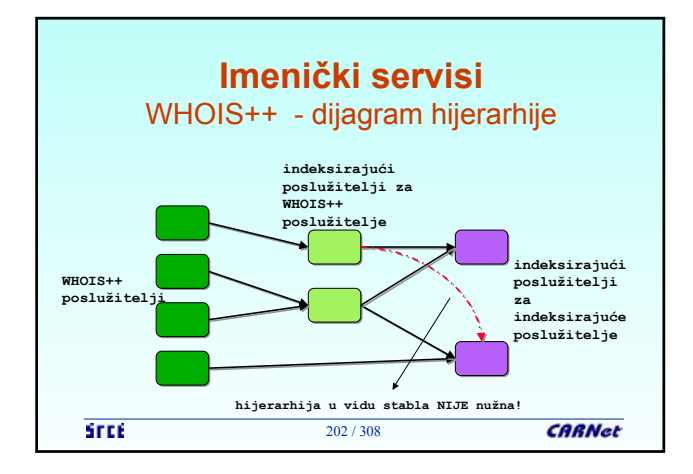

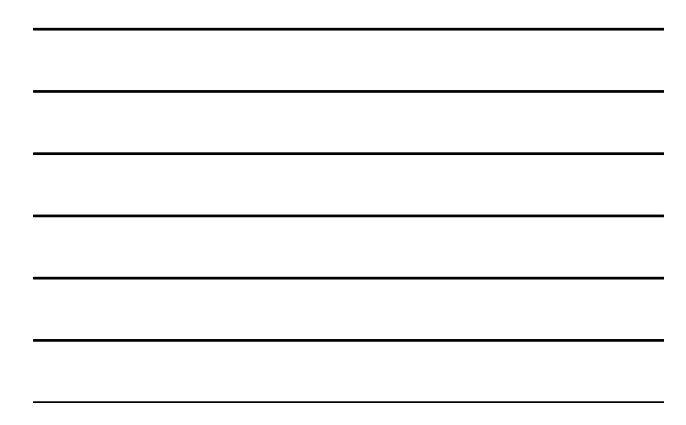

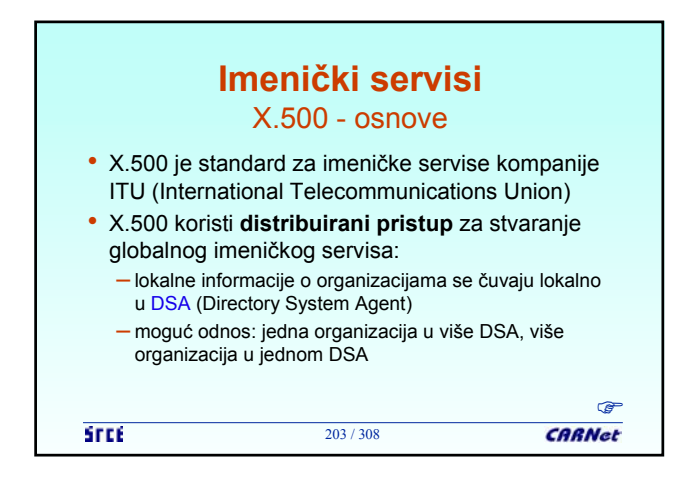

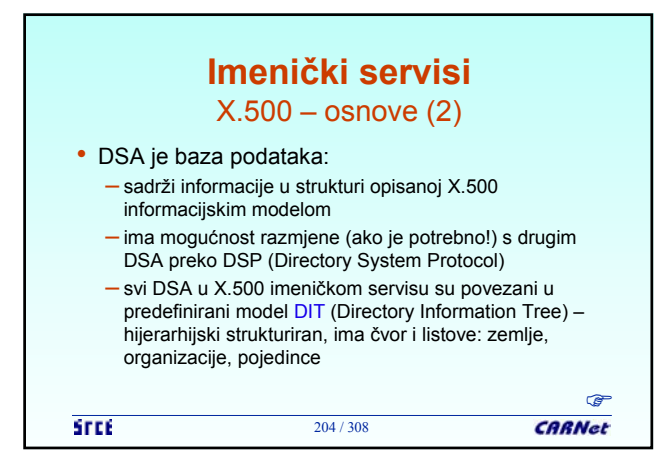

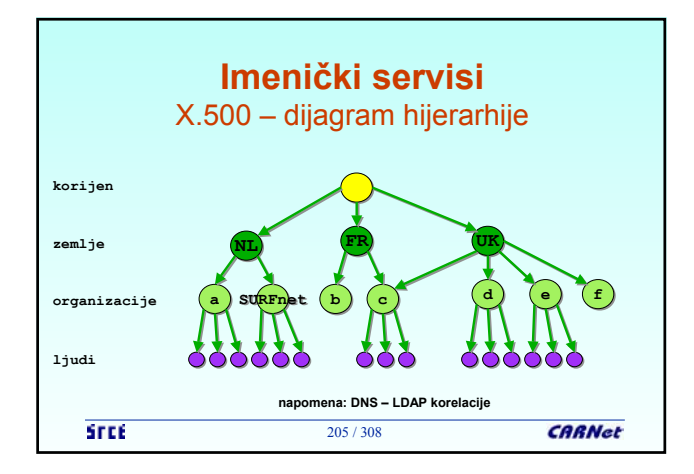

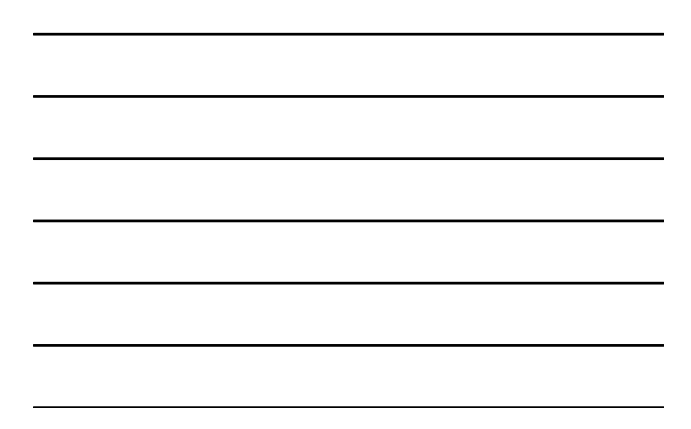

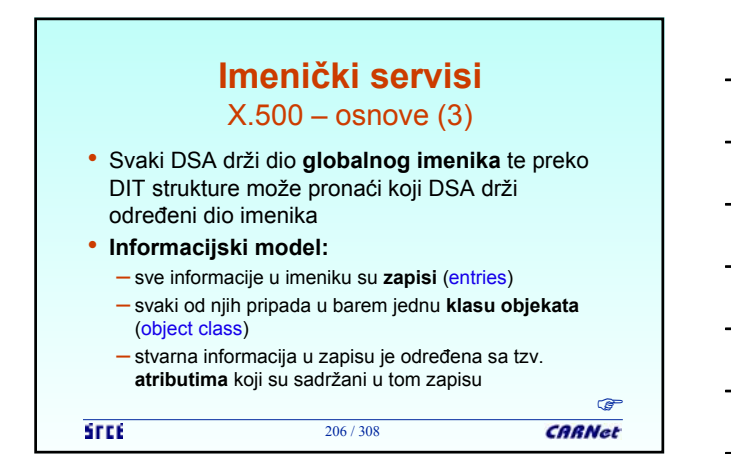

## **Imenički servisi** X.500 – osnove (4)

• Informacijski model (nastavak)

- **klase objekata** (kojima zapis pripada) određuju kakve **tipove atributa** može imati zapis
- odnosno kakve informacije su specifične za tu klasu objekata
- atribut može imati **jednu i više vrijednosti**
- barem jedna vrijednost atributa se koristi kao **ime cijelog zapisa**
- ime zapisa mora biti **jedinstveno** u toj grani DIT

207 / 308

**STEE** 

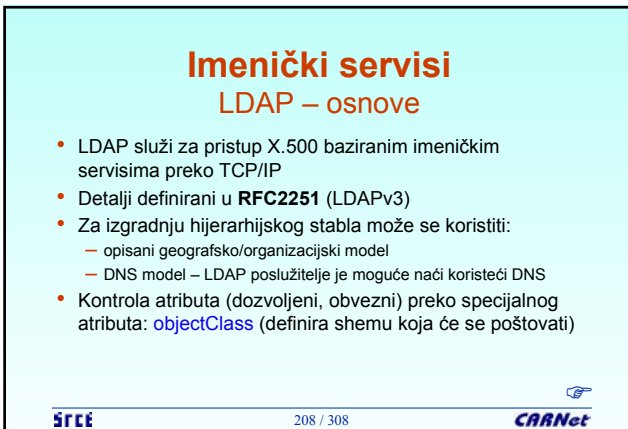

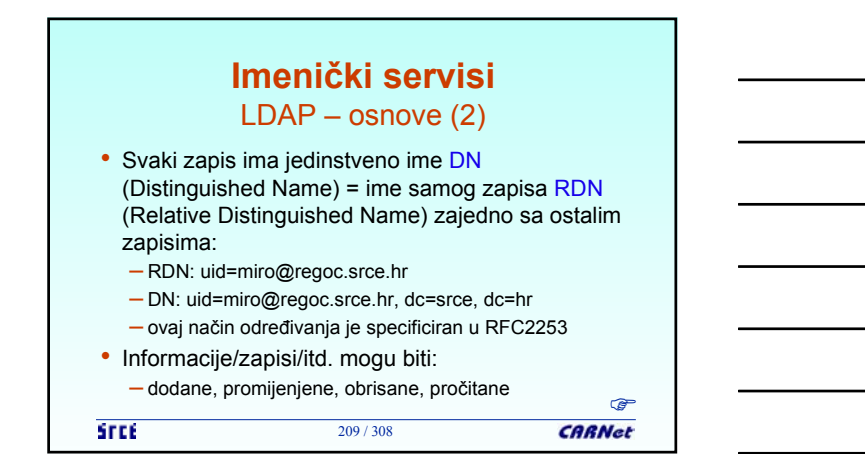

## **Imenički servisi** LDAP – osnove (3)

• 1990. – pojava LDAPv3:

- "jaka" autentifikacija preko SASL
- integritet i zaštita podataka preko TLS (SSL)
- internacionalizacija Unicode
- refereri i sl.
- dodatne ekstenzije, otkrivanje šeme i sl.
- Istovremena podrška za LDAPv2 i LDAPv3 se **ne** preporuča!

210 / 308

```
STEE
```
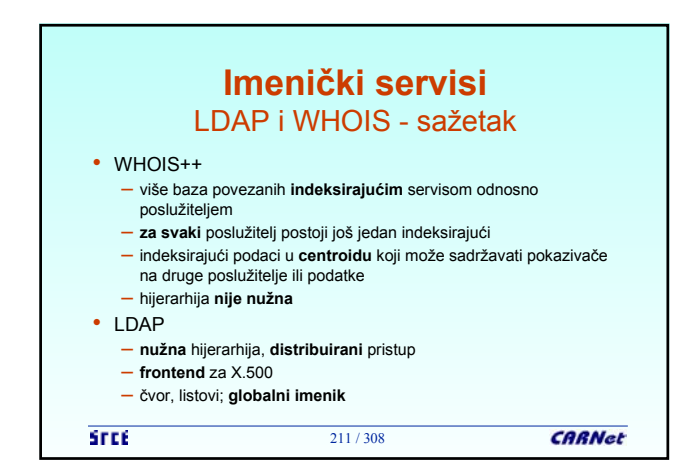

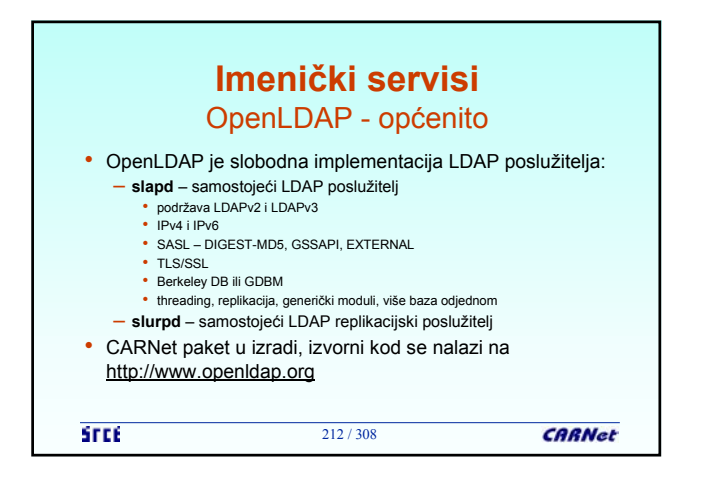

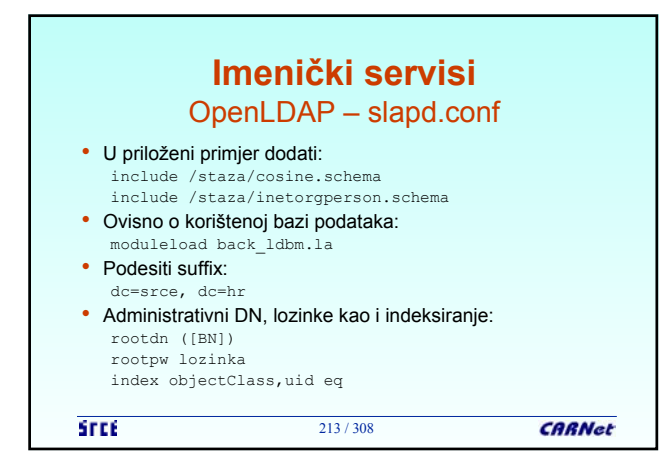

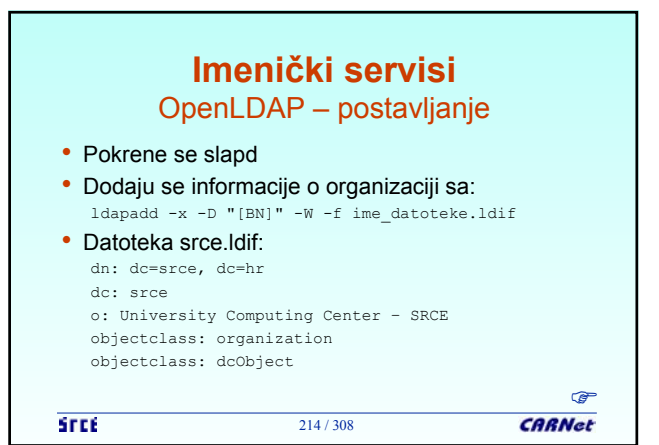

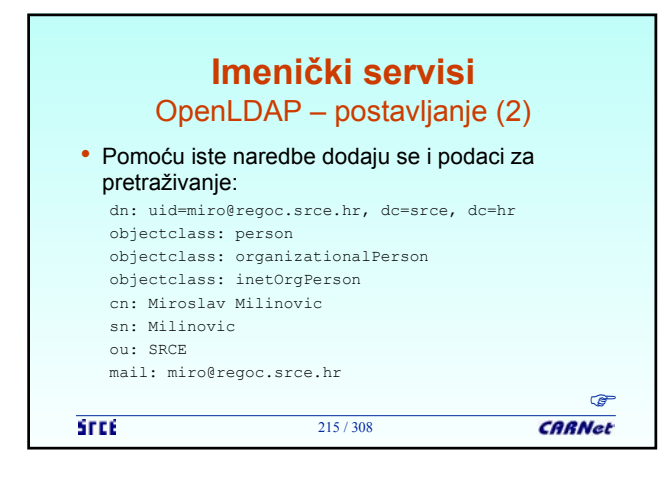

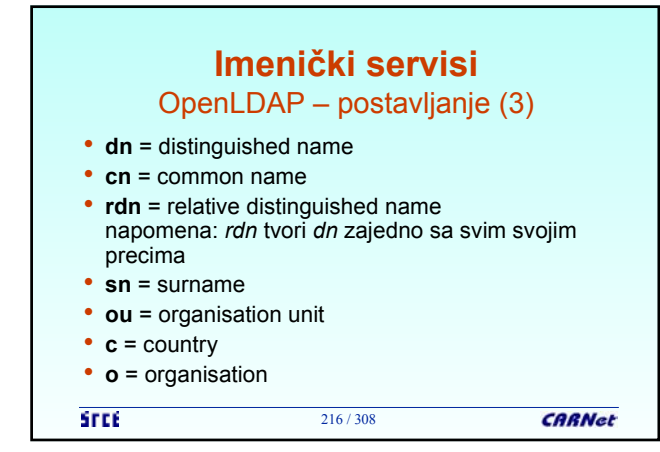
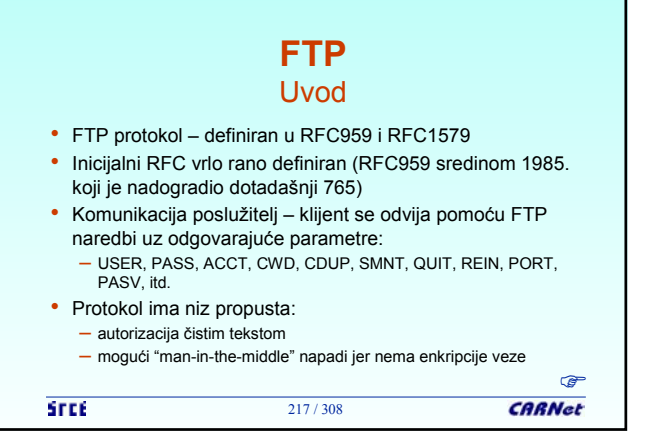

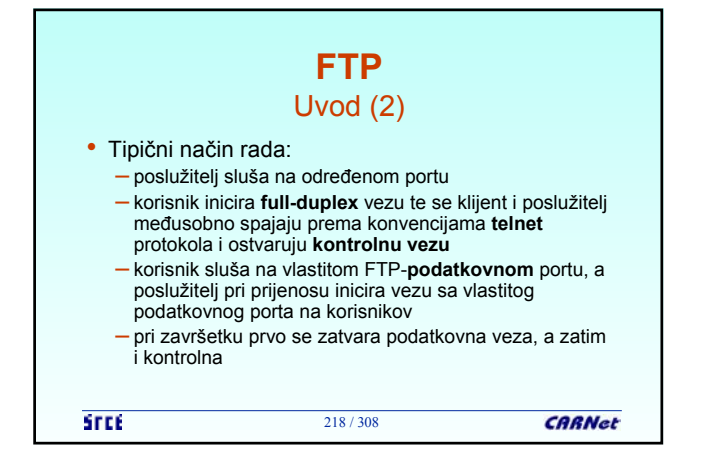

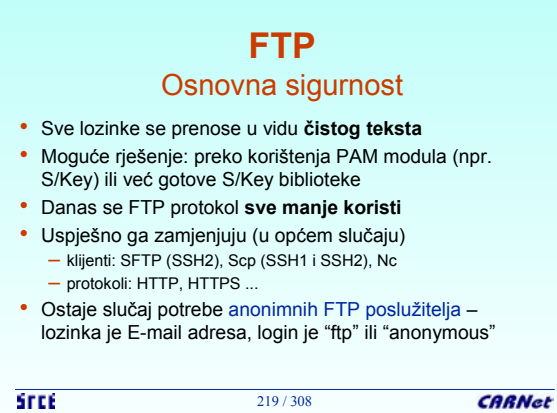

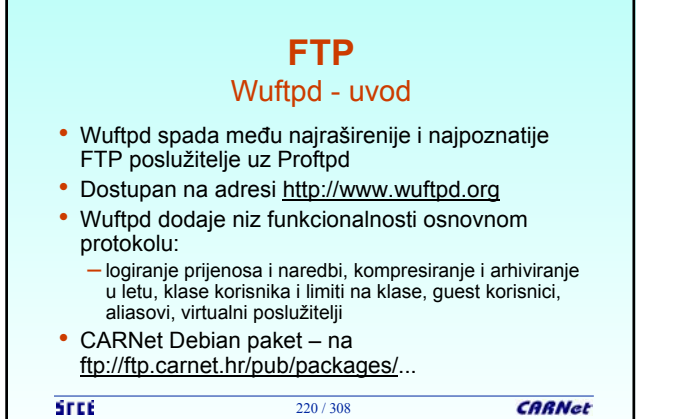

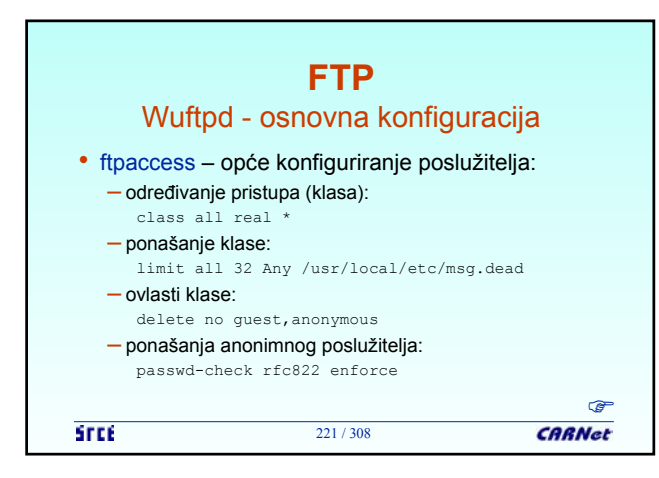

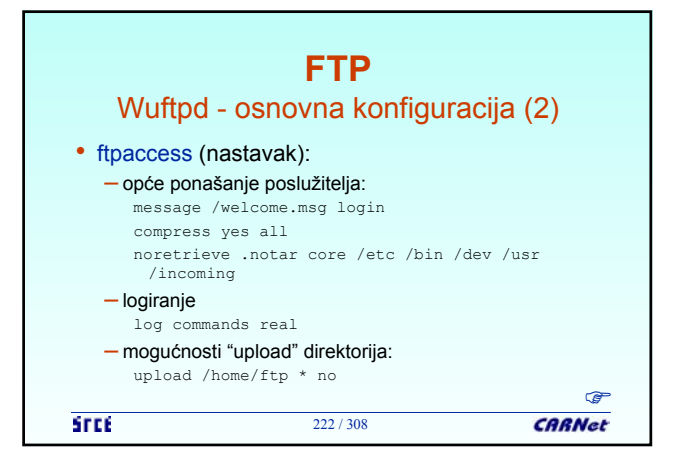

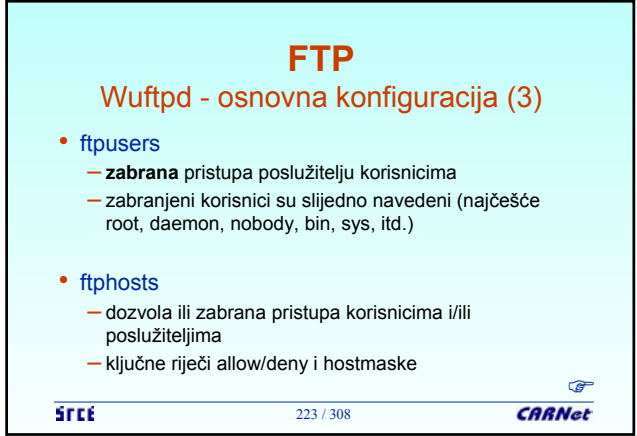

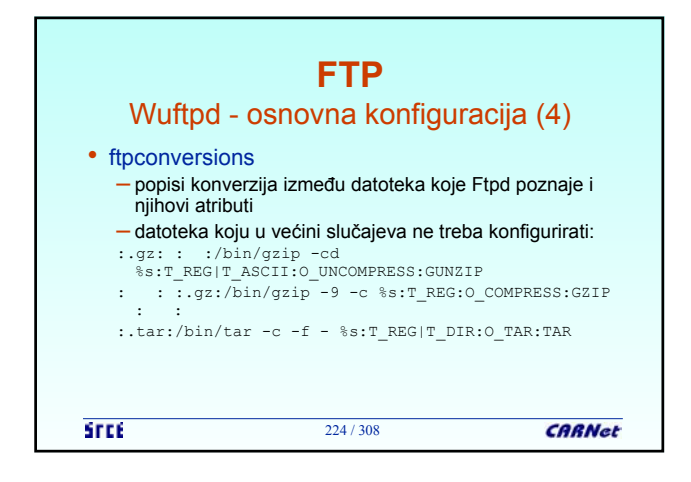

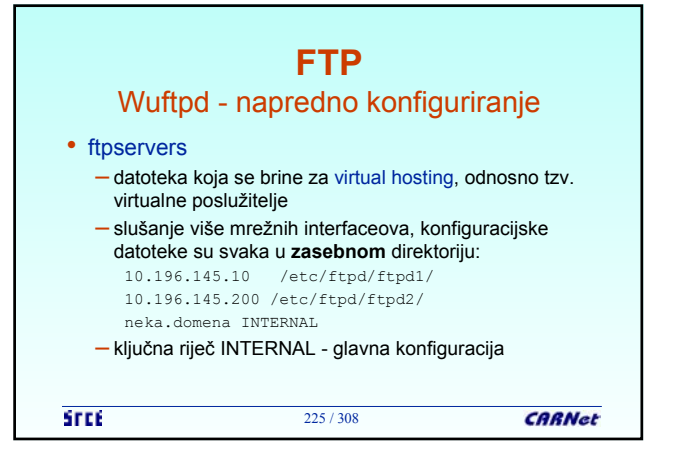

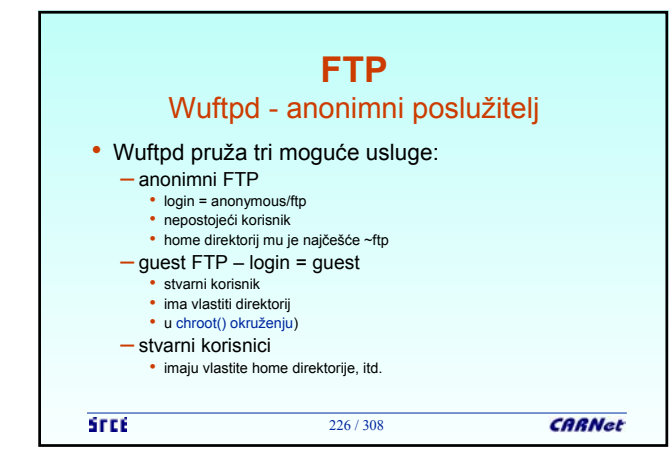

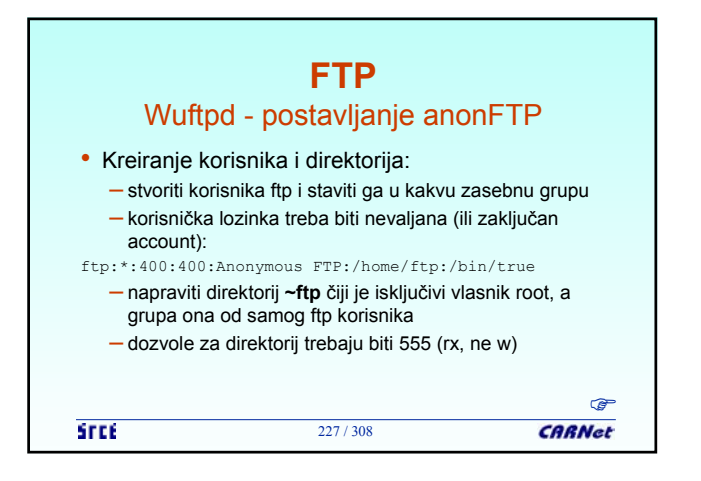

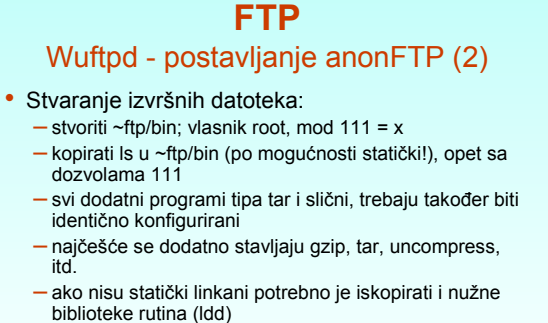

**CARNet STEE** 228 / 308

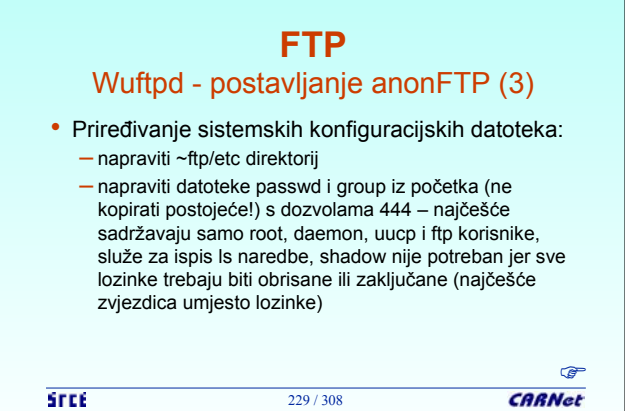

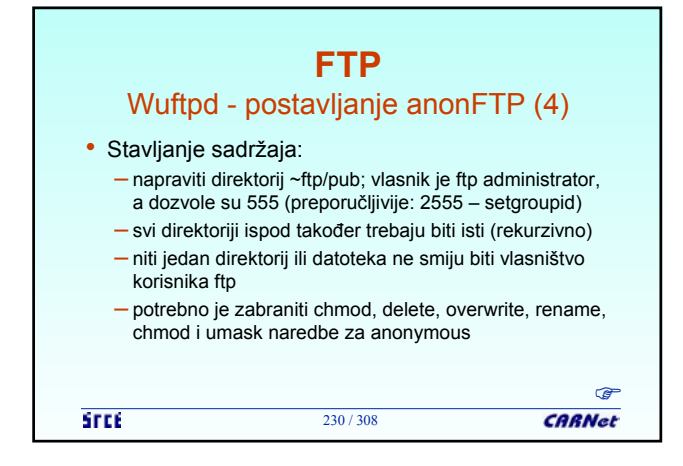

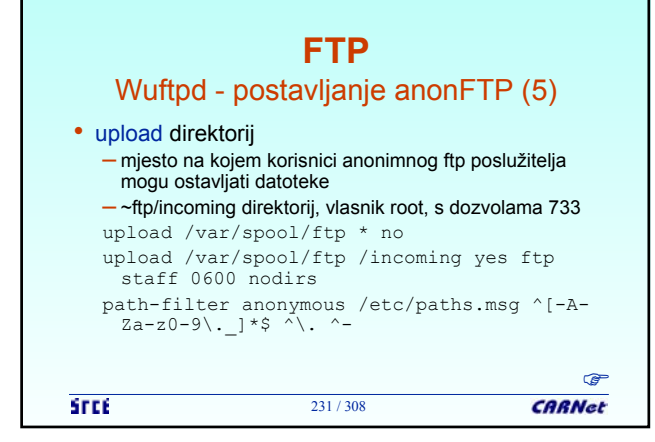

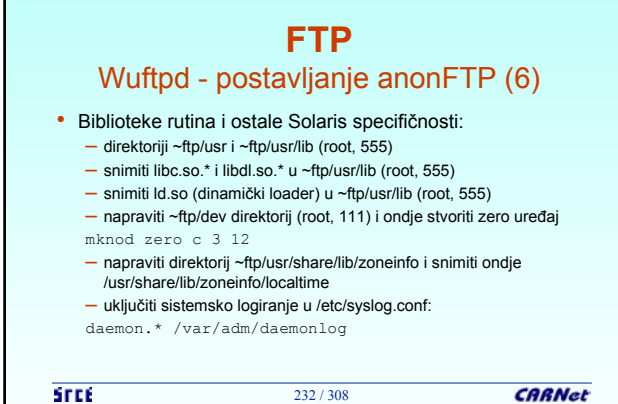

Г

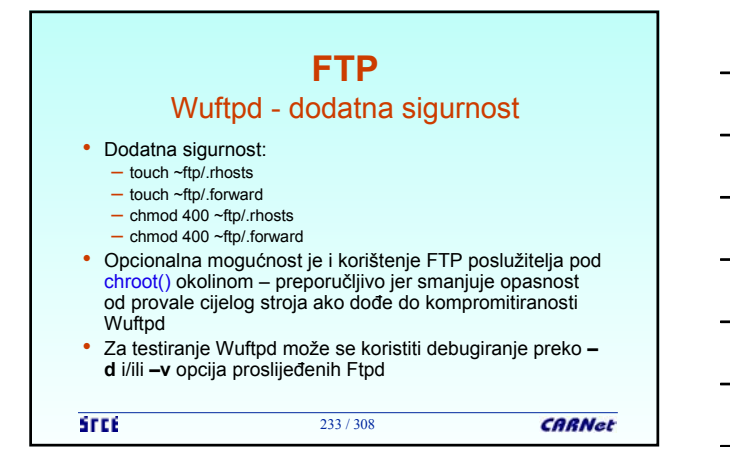

### **FTP** Wuftpd - chroot

• **chroot()** sistemski (Libc) poziv:

- mijenja pokazivač root datotečnog sustava (/) tekućem procesu i svima koji ga nasljeđuju
- ovo znači da proces ne može više pronaći "/" ako nema referenci na njega
- rezultat: proces/daemon koji je "provaljiv" ne predstavlja problem za sigurnost sistema jer osoba koja je provalila ne može doći do /
- ali: ako postoji koji otvoreni fd prije chroot() moguće je doći do inode od /

234 / 308

**STEE** 

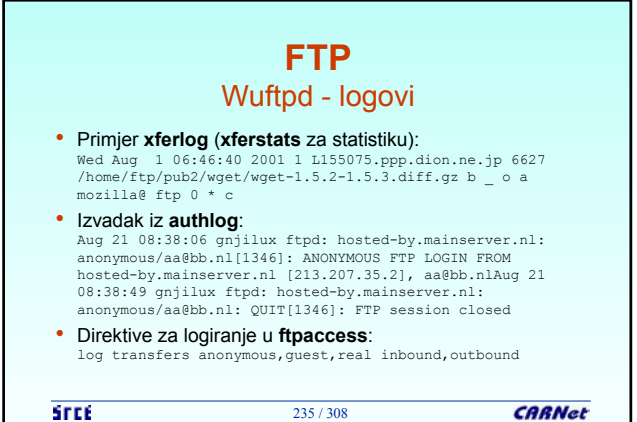

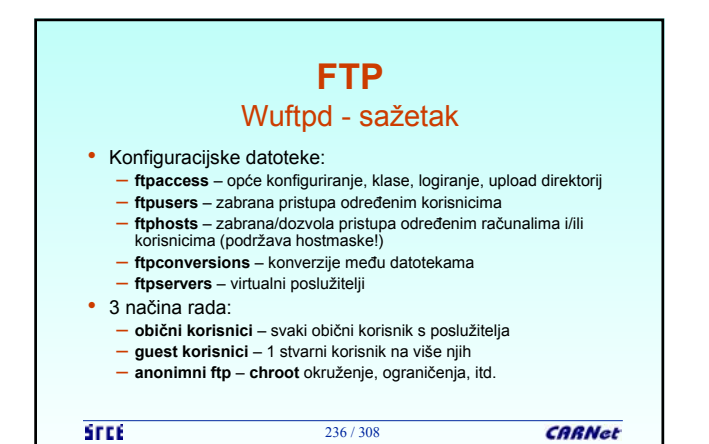

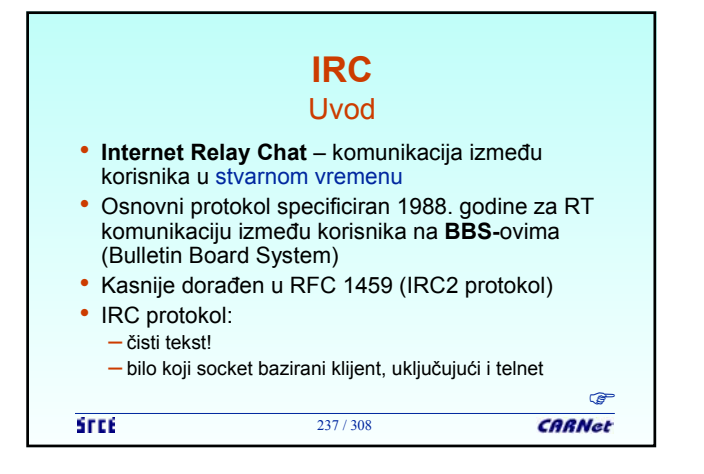

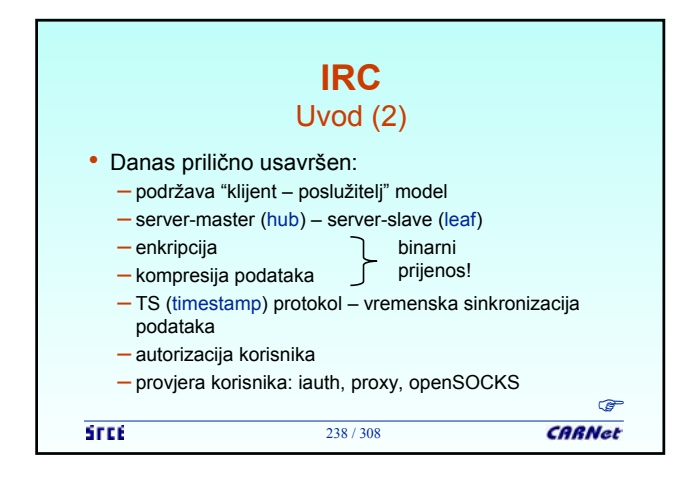

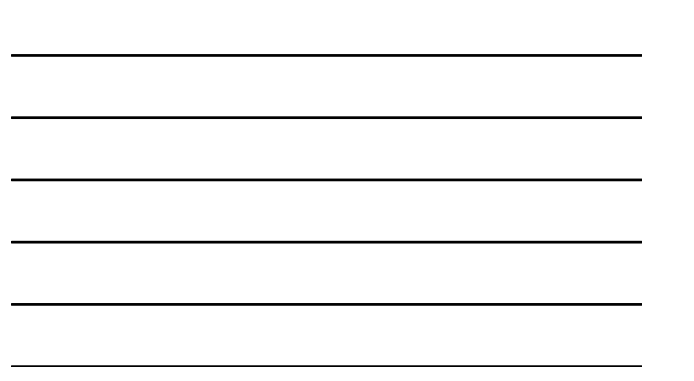

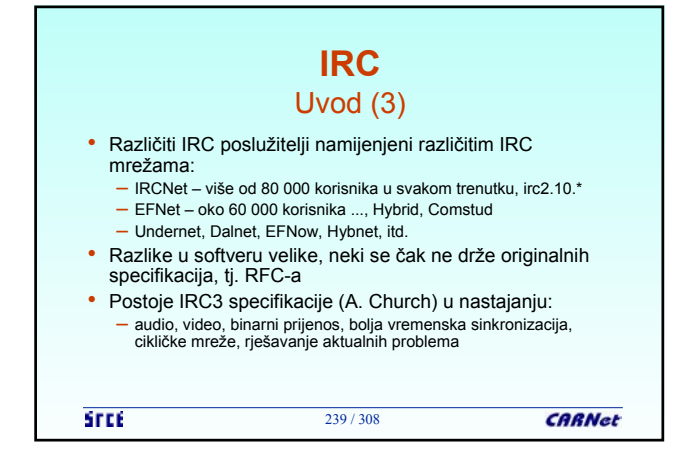

### **IRC** Osnovni pojmovi • Korisničko ime = nickname • Mjesto (kanal) za javnu komunikaciju = channel • Poruka = message, možete poslati: – na kanal (jedan ili više) – individualnom korisniku ili više njih • Čuvar kanala = channel operator • IRC administrator = ircop

240 / 308

**STEE** 

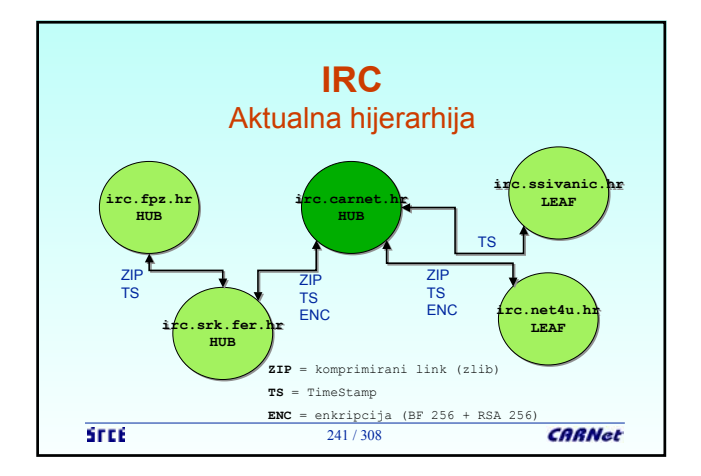

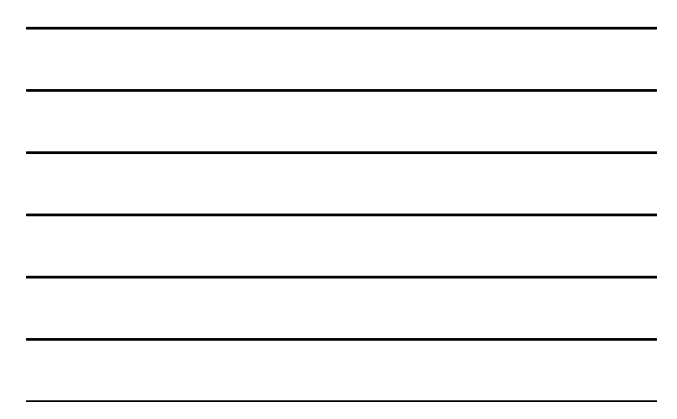

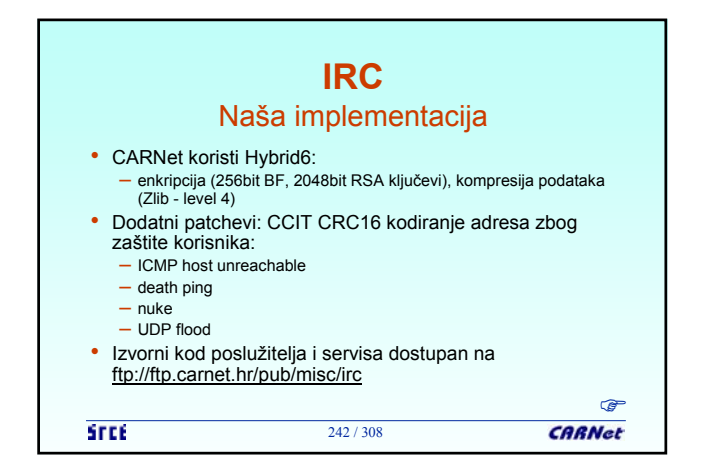

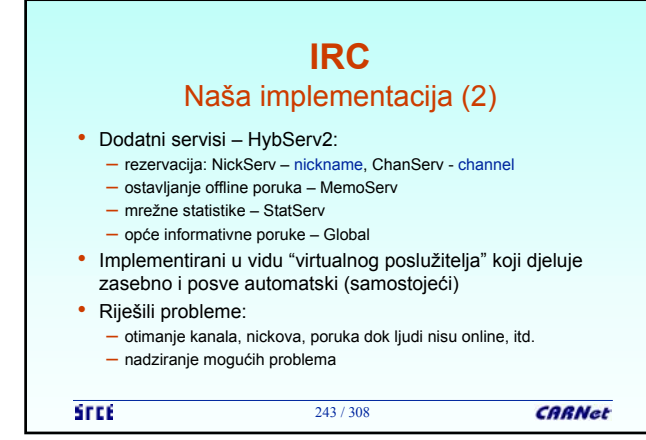

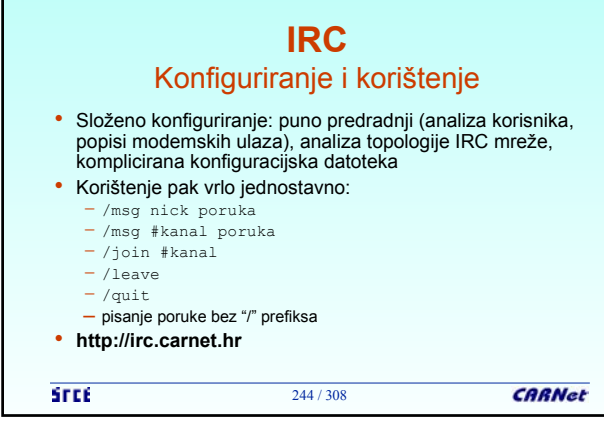

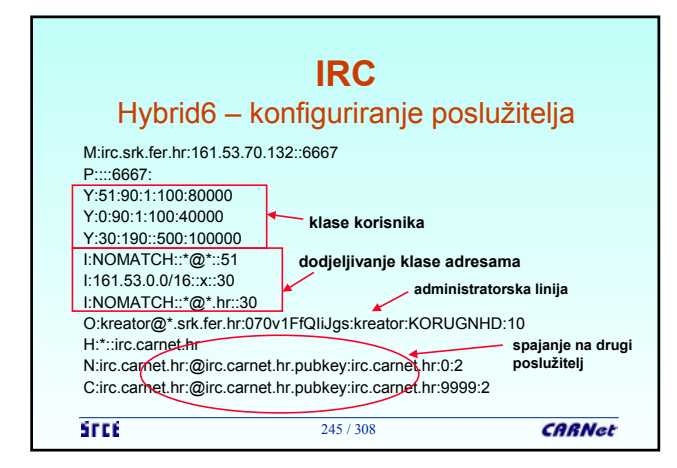

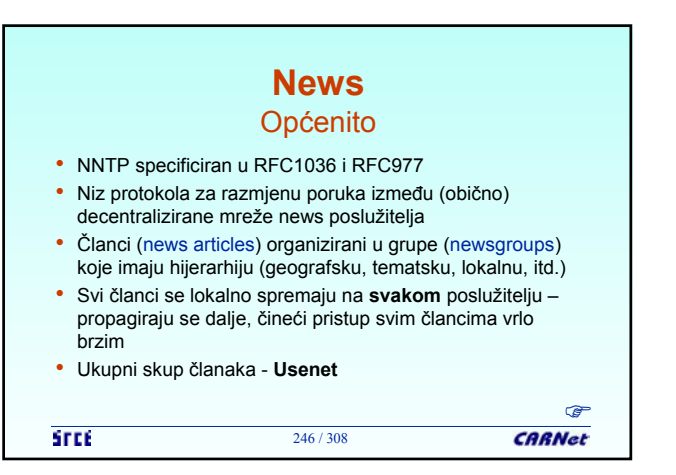

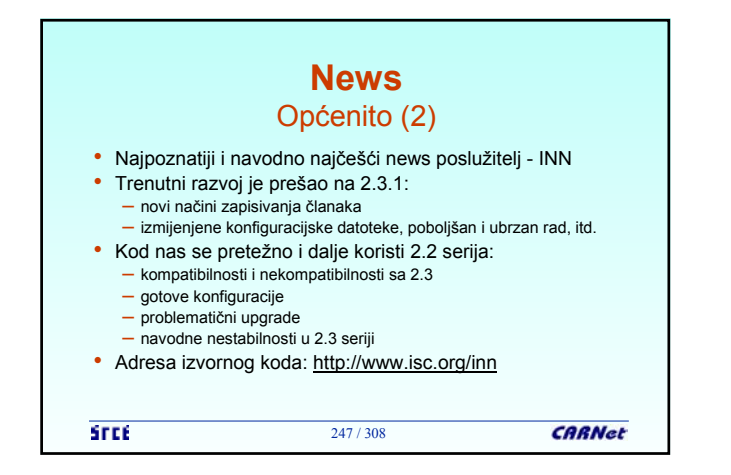

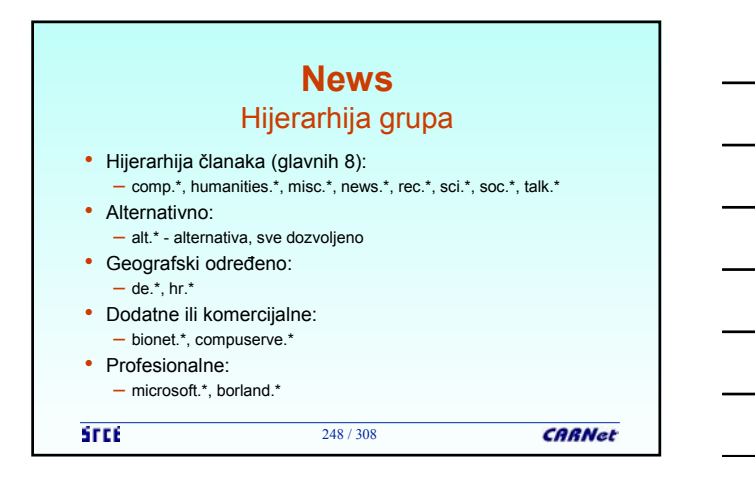

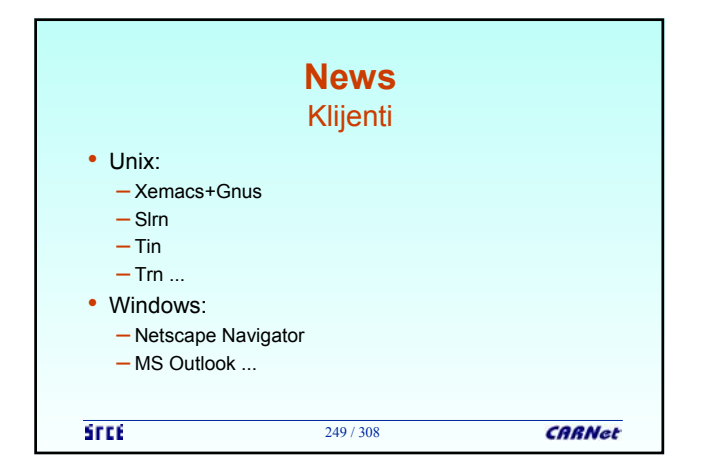

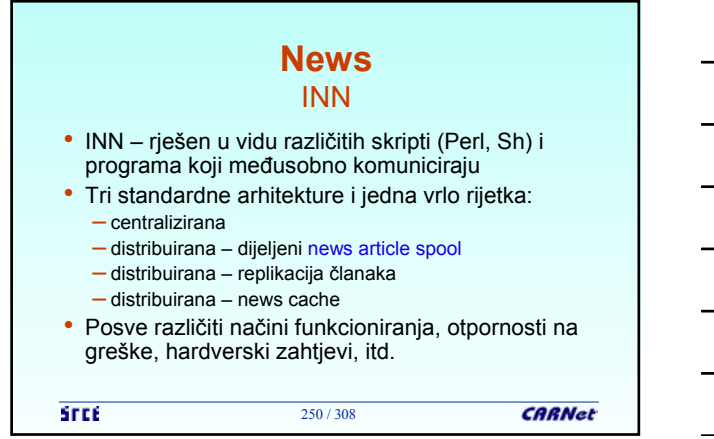

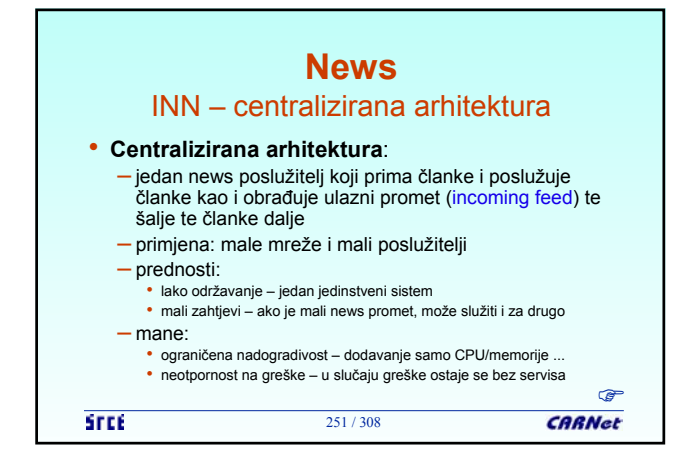

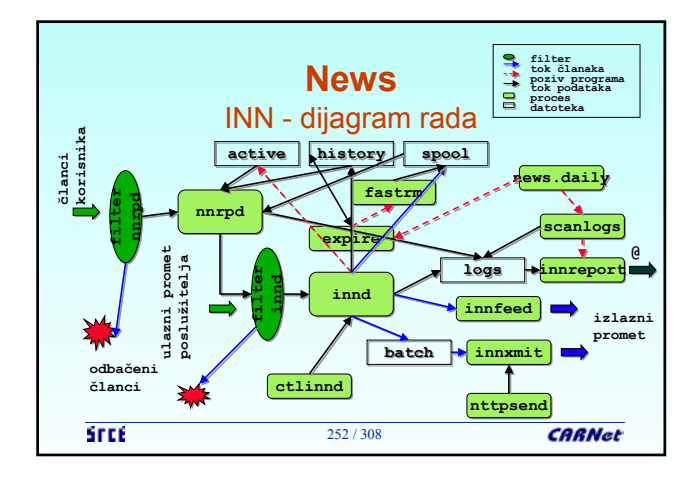

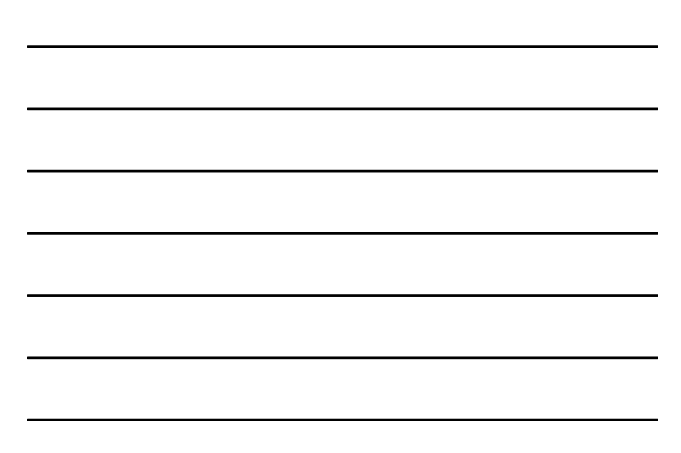

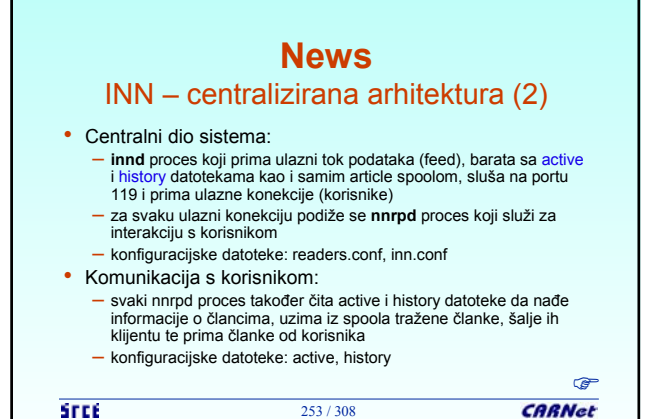

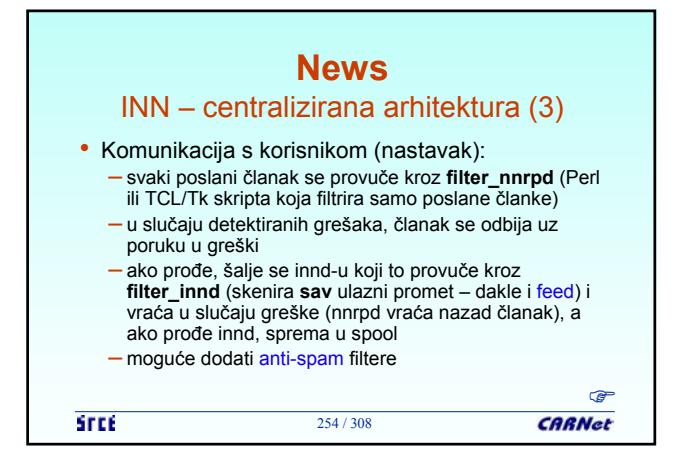

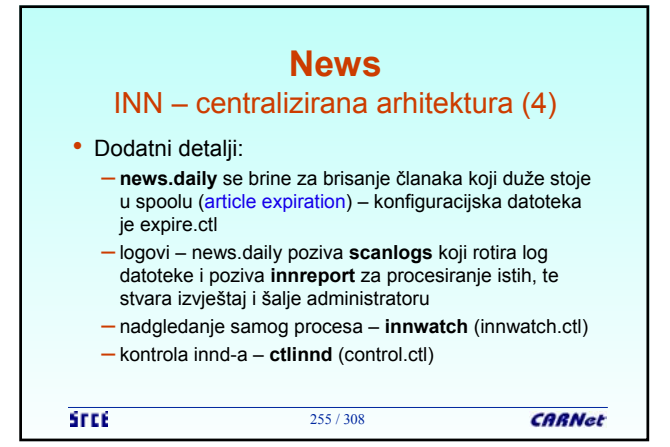

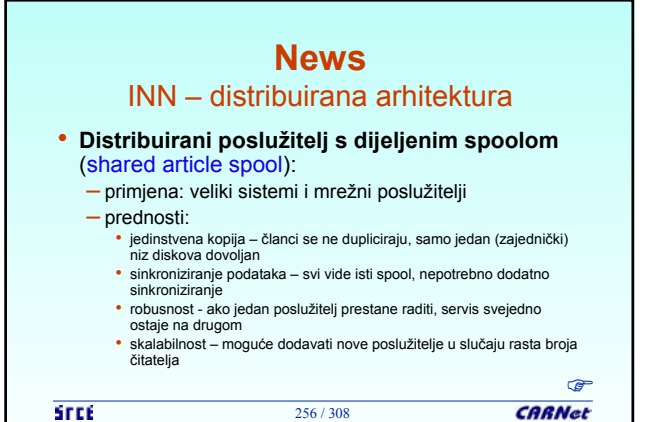

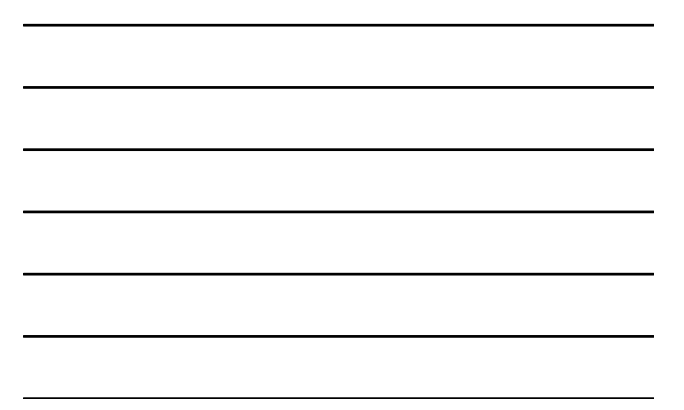

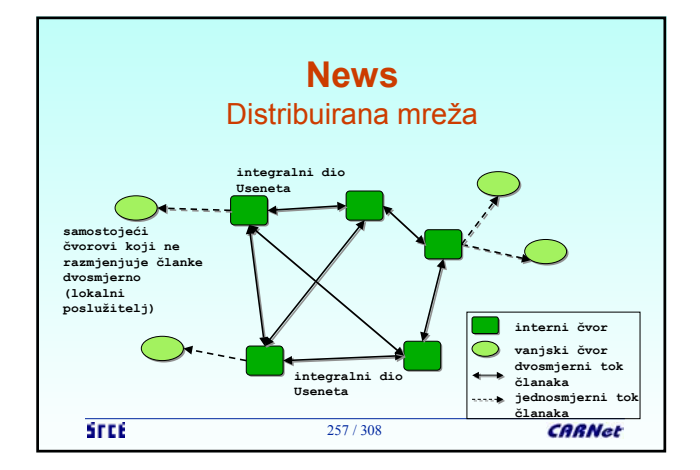

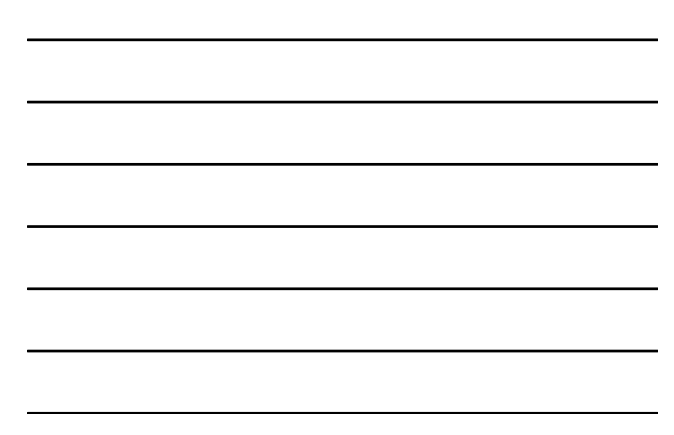

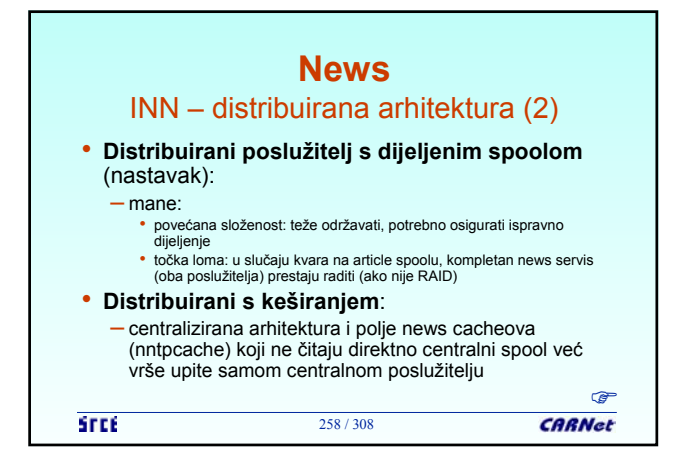

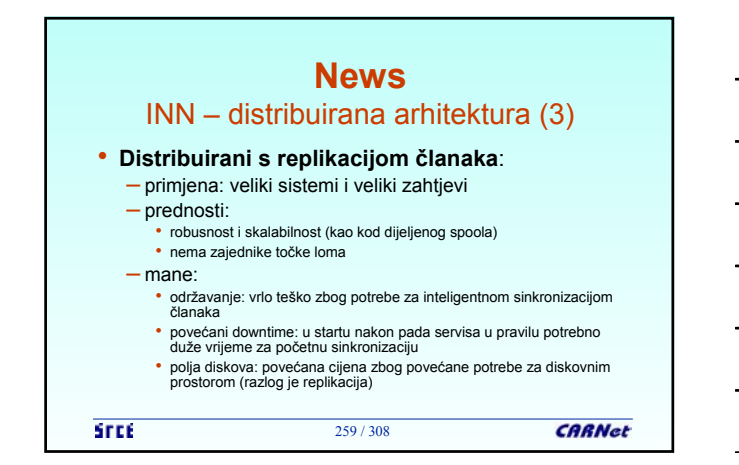

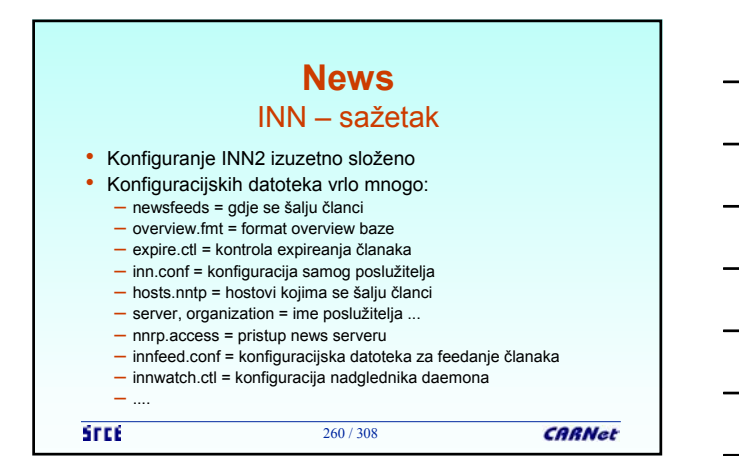

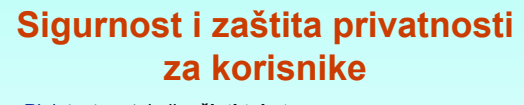

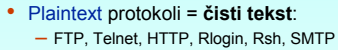

- **lozinke** se prenose također kao čisti tekst
- Provaljeno računalo + sniffer = kompromitirani LAN (u
- većini slučajeva)
- Rješenja:
	- mail = PGP, GNUPG
	- Telnet, FTP, Rsh, Rlogin ... = SSH – Telnet, Dtlogin, FTP ... = S/Key, OPIE
- Sigurno identificiranje korisnika (ključevi, autorizacija)

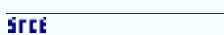

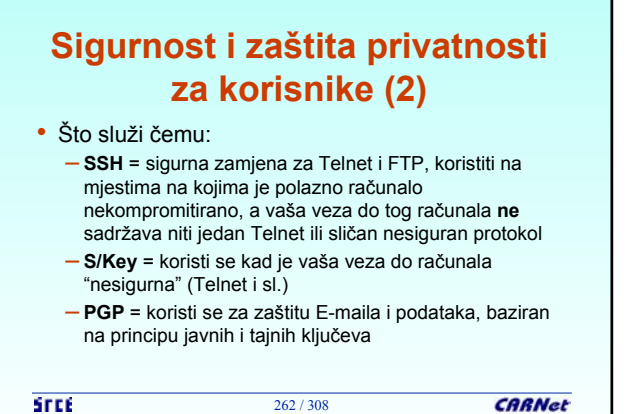

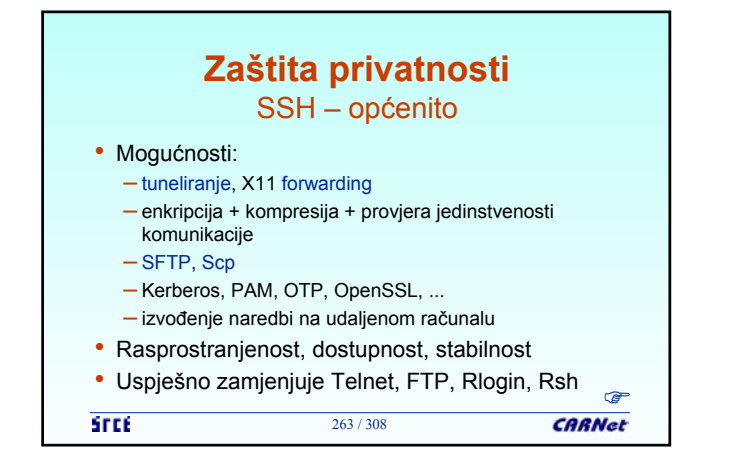

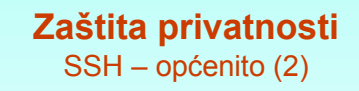

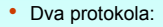

- $-$  SSH1 1.3 i 1.5
- $-$  SSH2 2.0
- RFC još uvijek neobjavljen, ali postoje 2 drafta
- Komercijalne (ssh-nonfree) i slobodne (BSD) inačice (OpenSSH)
- OpenSSH klijent na adresi http://www.openssh.com – podržava protokol 1 i 2 kao i SFTP

- vrlo rasprostranjen, aktivna podrška
- potekao sa OpenBSD platforme

```
STEE
```
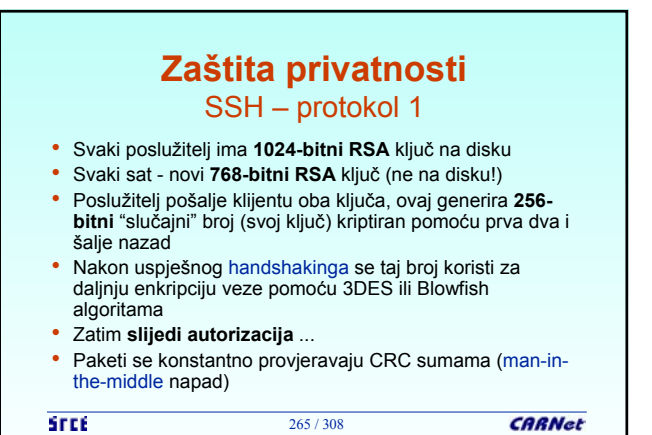

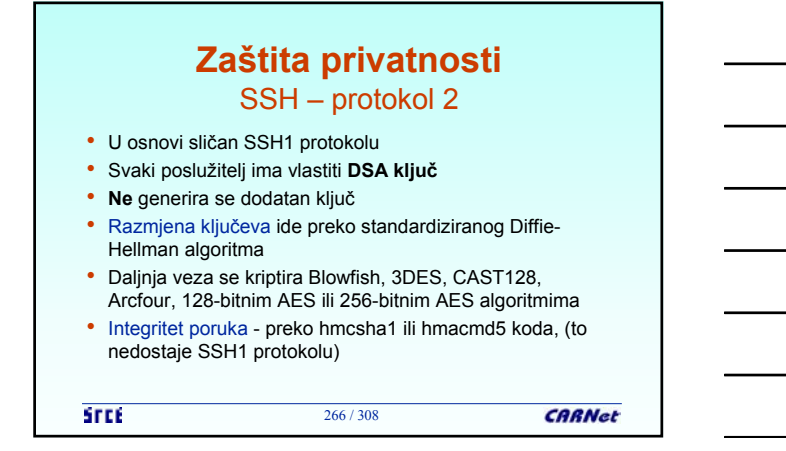

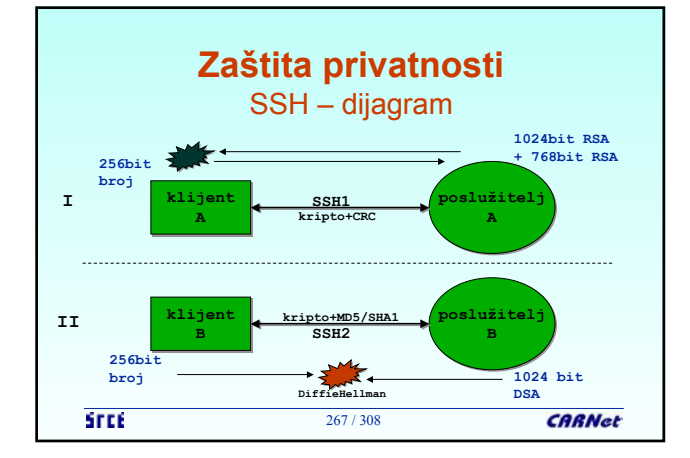

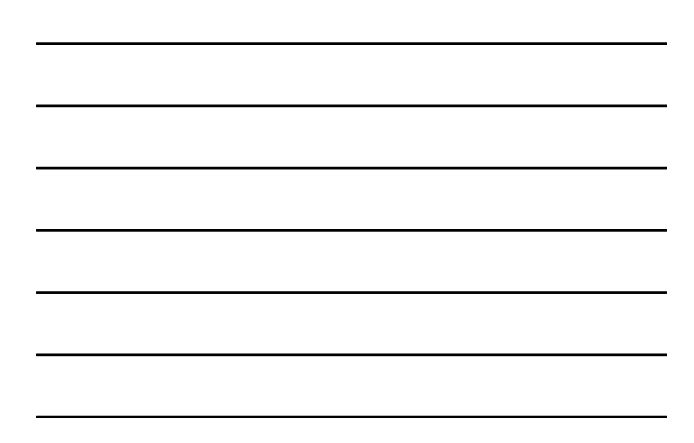

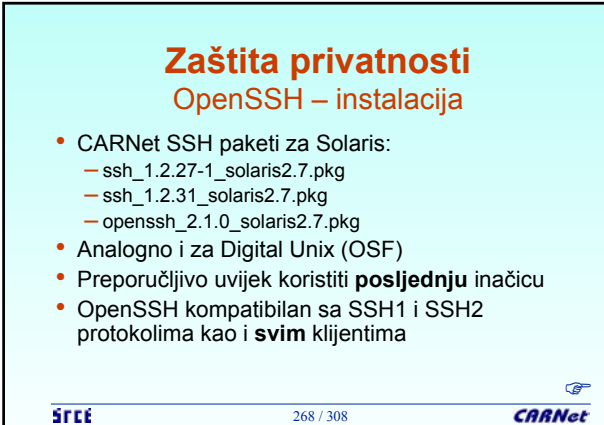

**CARNet** 

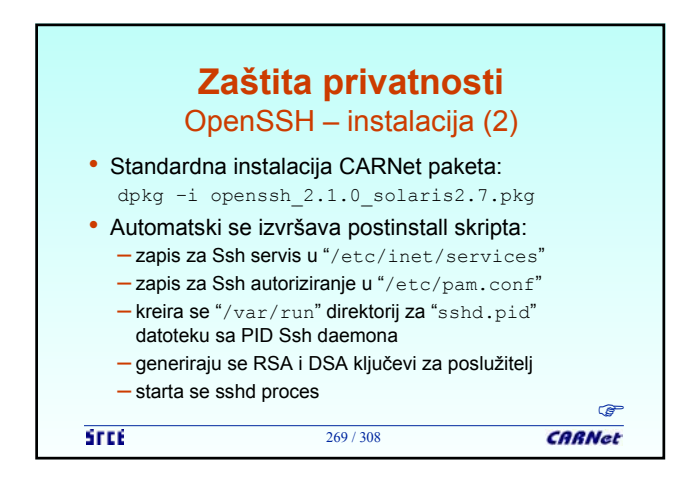

### **Zaštita privatnosti** OpenSSH – instalacija (3)

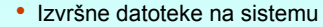

- scp kopiranje datoteka preko SSH
- slogin, rsh, rlogin obično symlinkovi na ssh datoteku
- ssh klijent
- ssh-add skripta za dodavanje ključeva
- ssh-agent za čuvanje ključeva
- ssh-keygen generator ključeva
- sshd SSH daemon odnosno poslužiteljski proces

270 / 308

**STEE** 

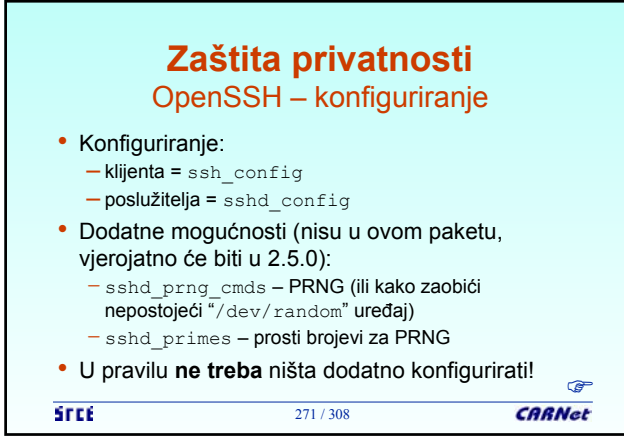

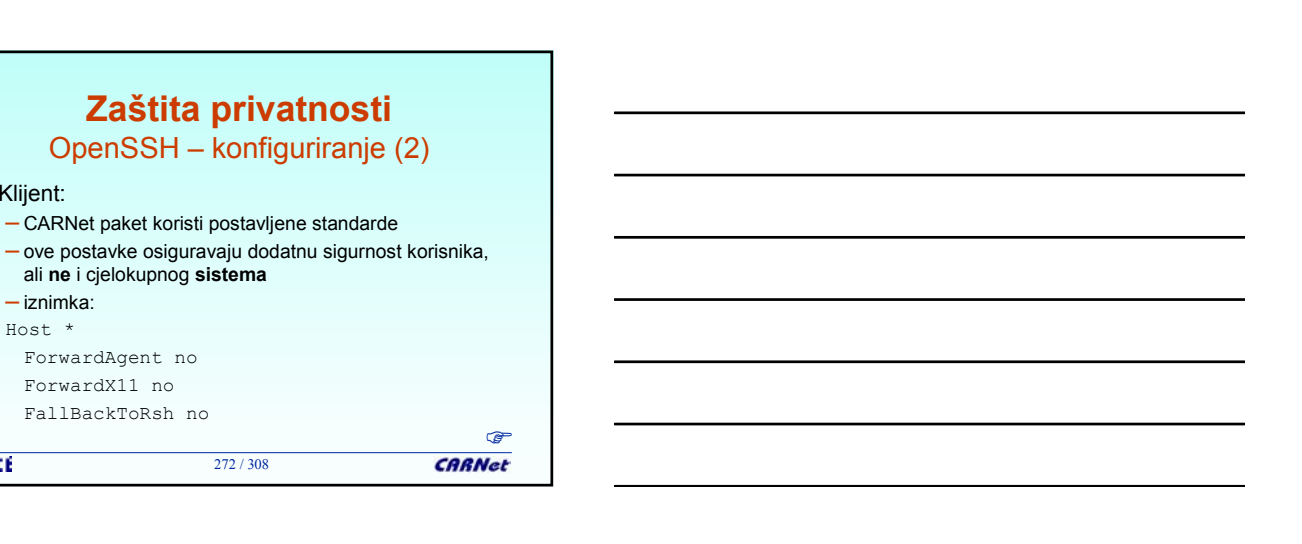

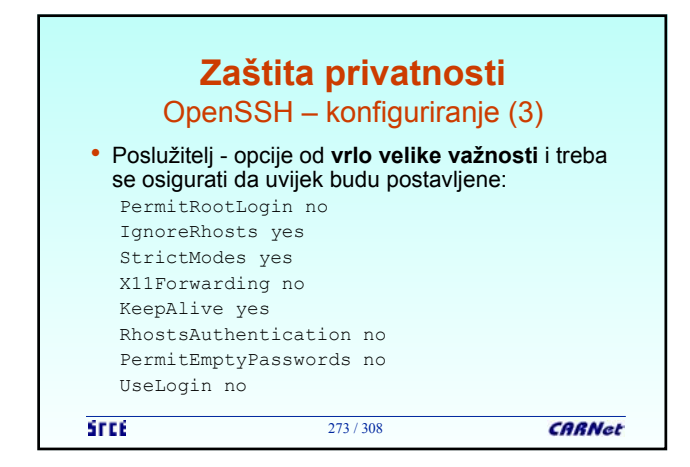

**Zaštita privatnosti** OpenSSH – konfiguriranje (2)

– CARNet paket koristi postavljene standarde

ali **ne** i cjelokupnog **sistema**

ForwardAgent no ForwardX11 no FallBackToRsh no

• Klijent:

**STEE** 

– iznimka: Host \*

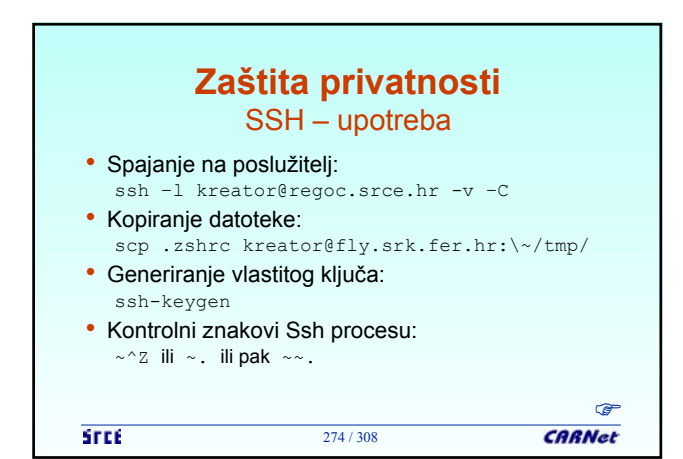

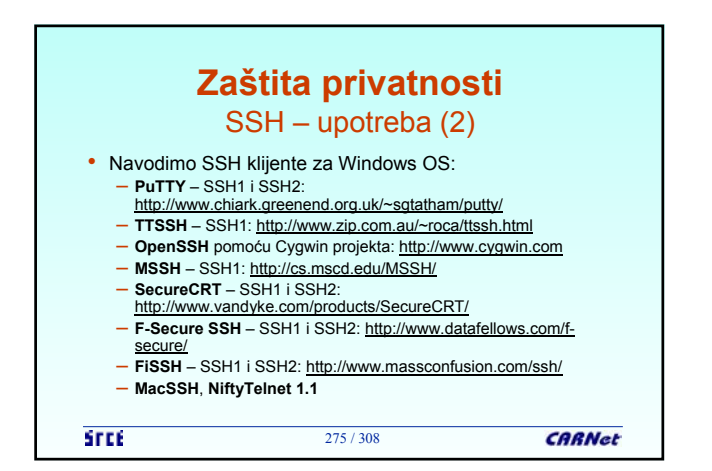

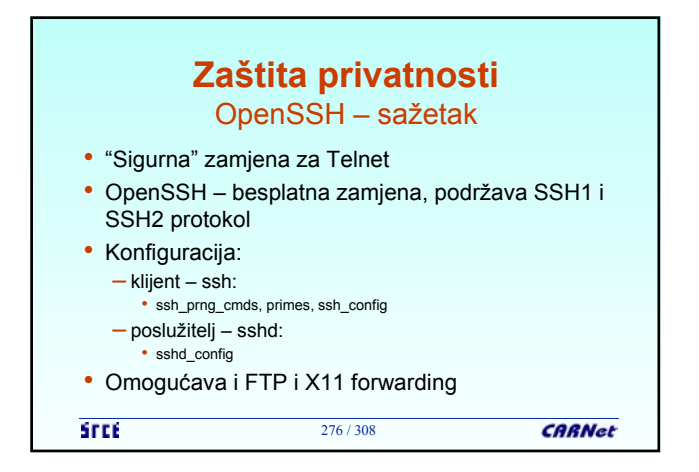

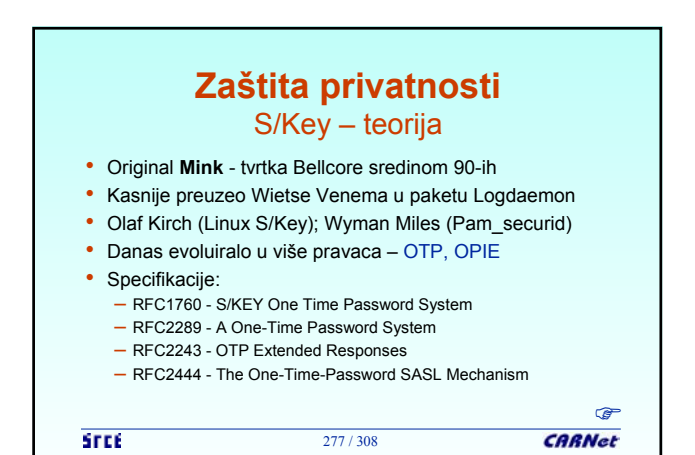

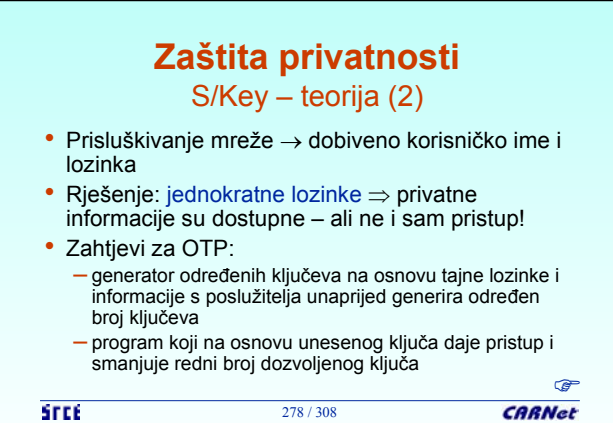

# **Zaštita privatnosti**

S/Key – teorija (3)

- Seed, challenge = **jedinstveni** string za svako novo generiranje niza ključeva, npr. dk3455
- Sequence number = **redni broj** S/Key ključa
- Pass-phrase = **tajna lozinka** (ne smije se unositi preko Telneta!)
- Secure hash function = funkcija koja omogućava **jednosmjerno** kriptiranje tajne lozinke (npr. MD5, SHA1, MD4)

279 / 308

```
STEE
```
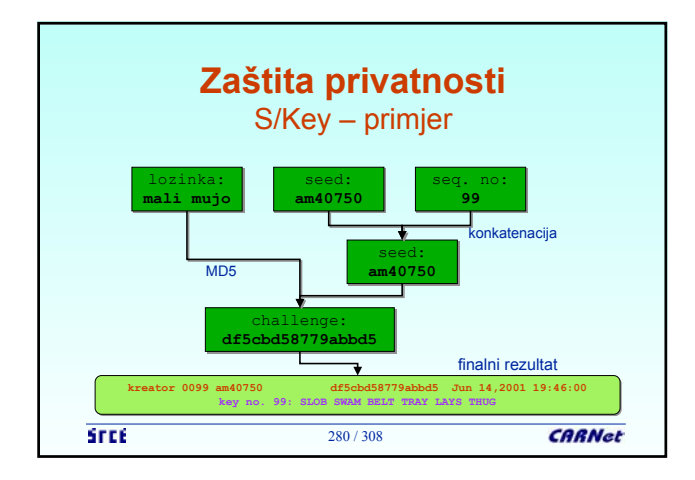

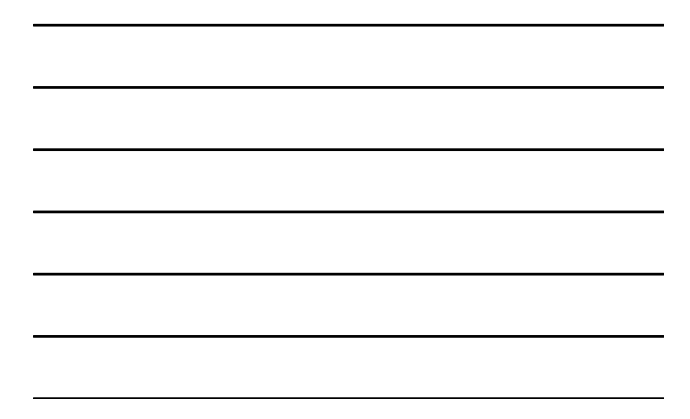

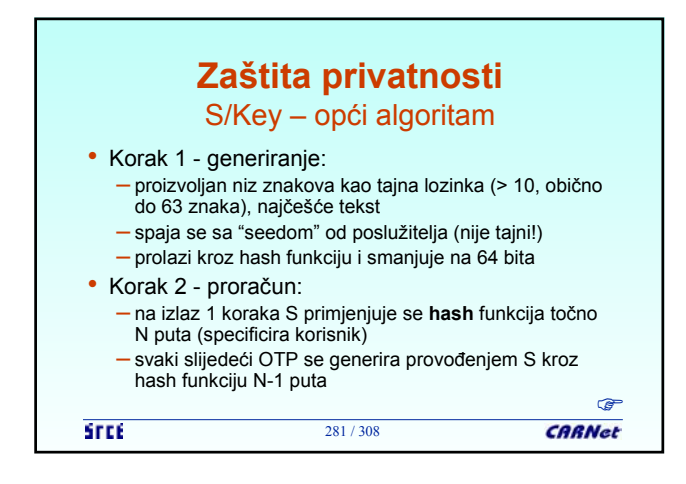

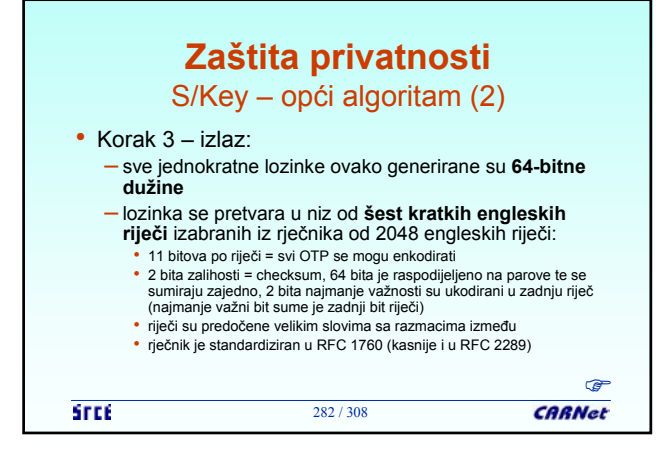

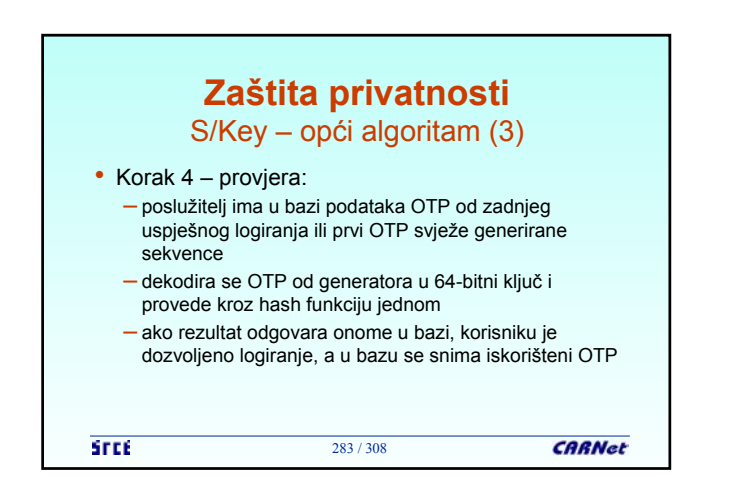

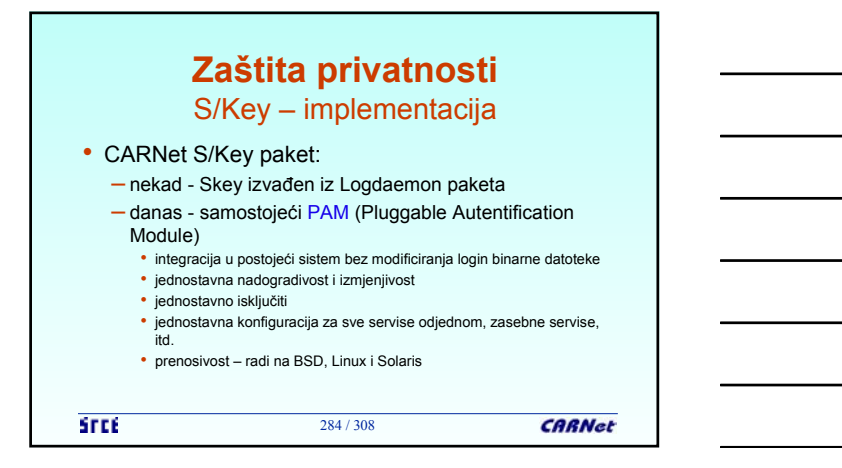

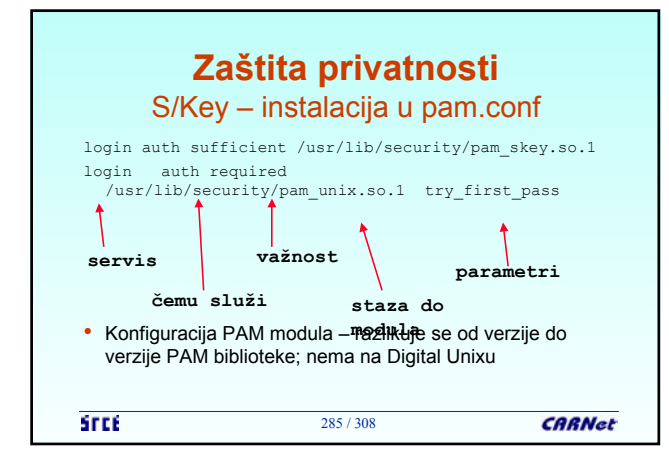

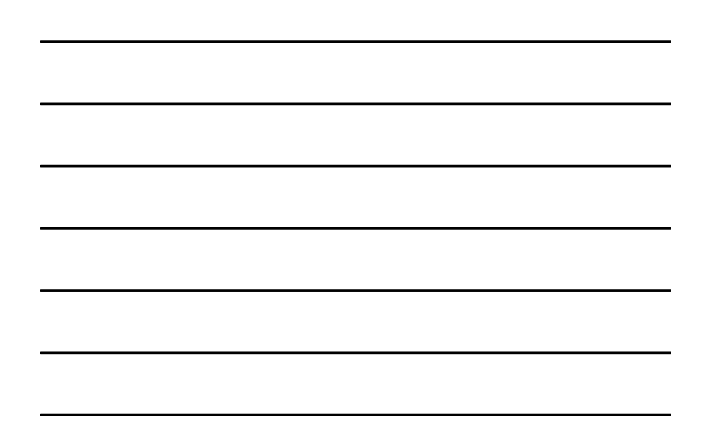

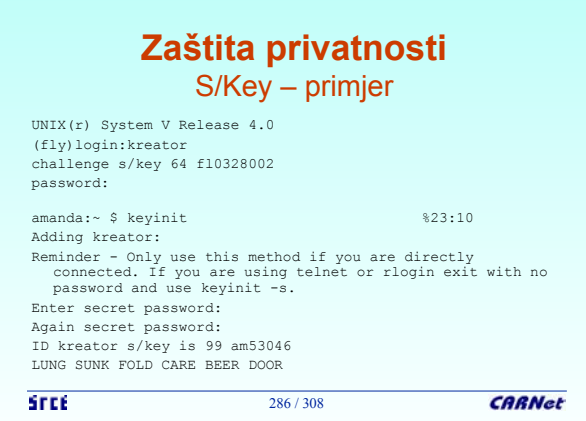

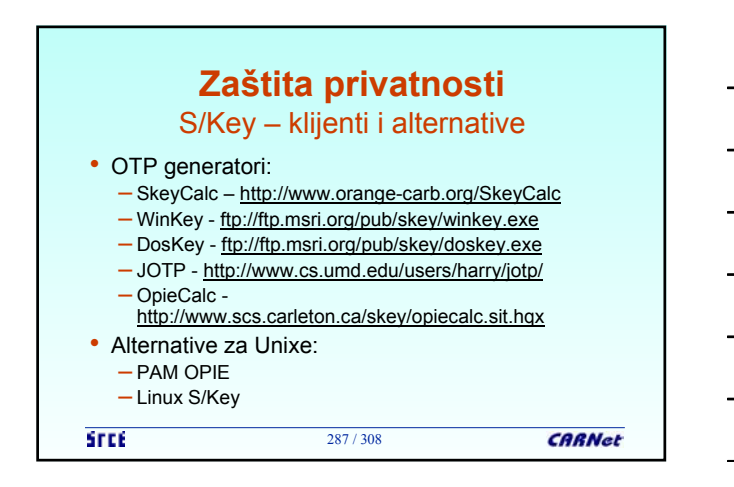

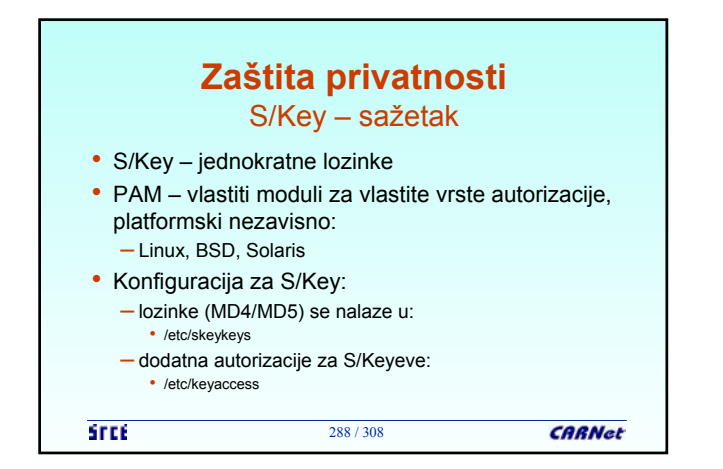

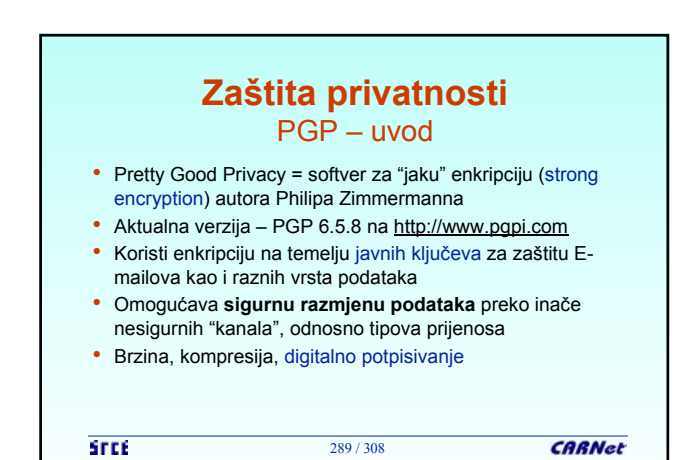

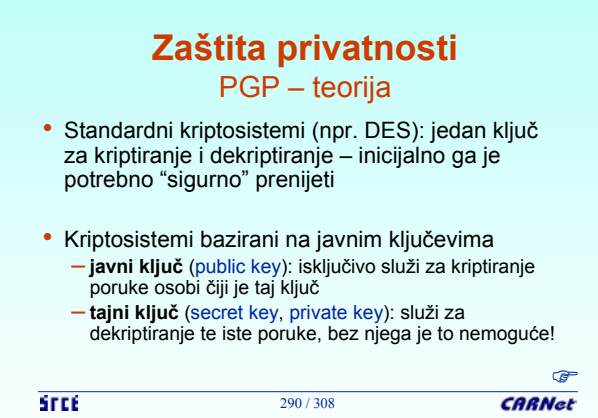

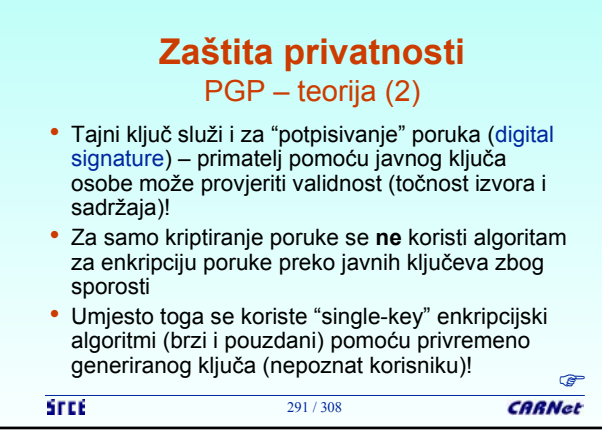

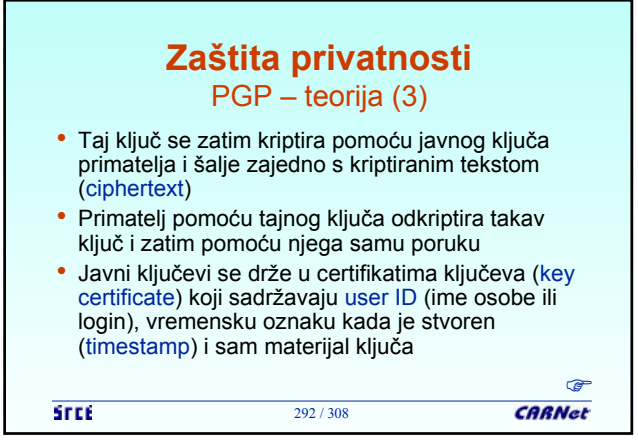

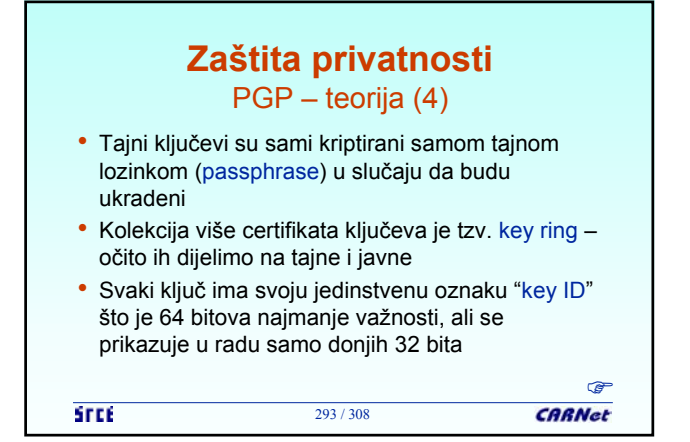

#### **Zaštita privatnosti** PGP – teorija (5)

- Digitalni potpis je 128-bitni ključ koji nastaje prolaskom teksta kroz jednosmjernu hash funkciju, koji je dodatno kriptiran tajnim ključem
- Potpisani dokumenti dobivaju na početak key ID i takav potpis zajedno sa vremenom stvaranja potpisa
- Kriptirane datoteke na početak dobivaju key ID od javnog ključa kojim je kriptirano

294 / 308

```
STEE
```
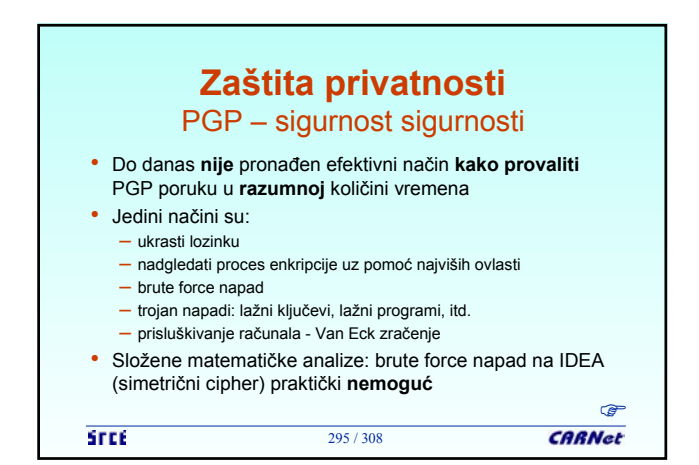

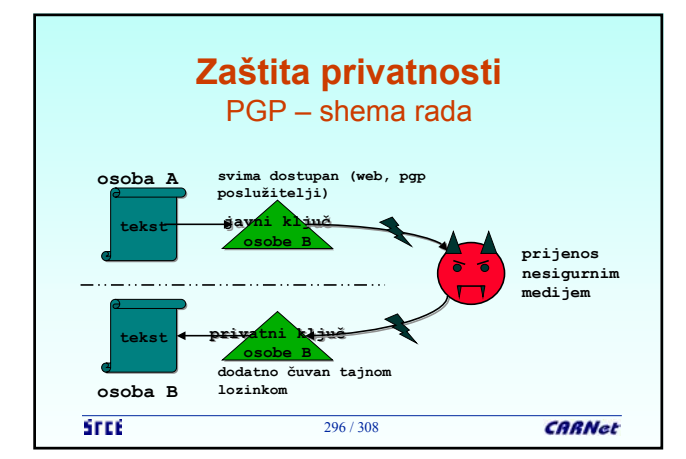

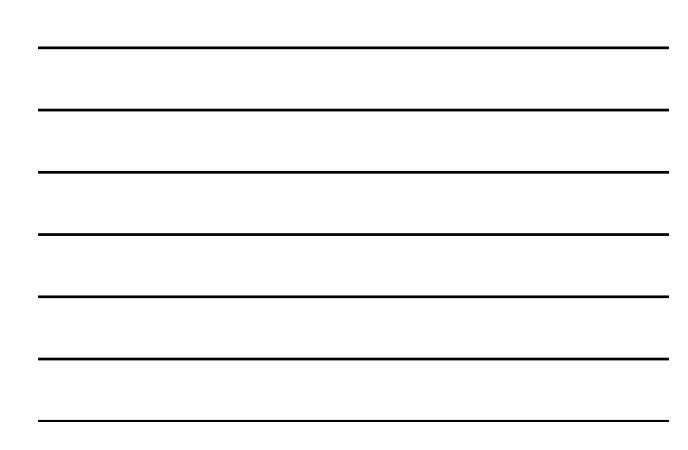

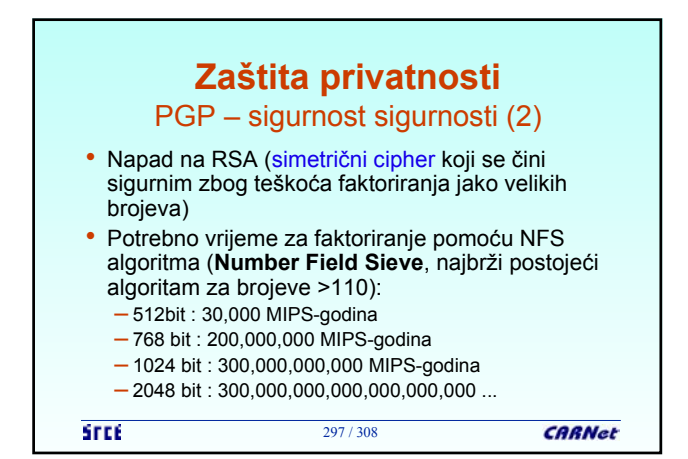

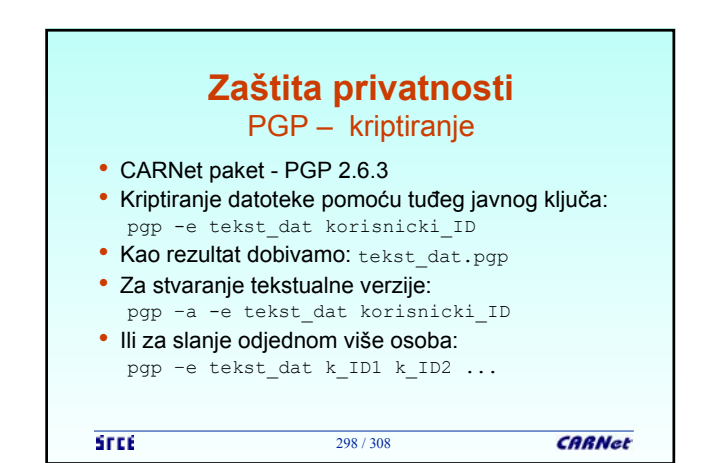

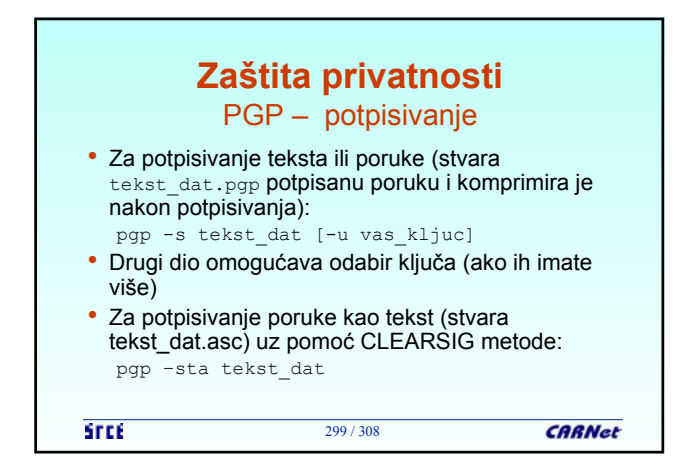

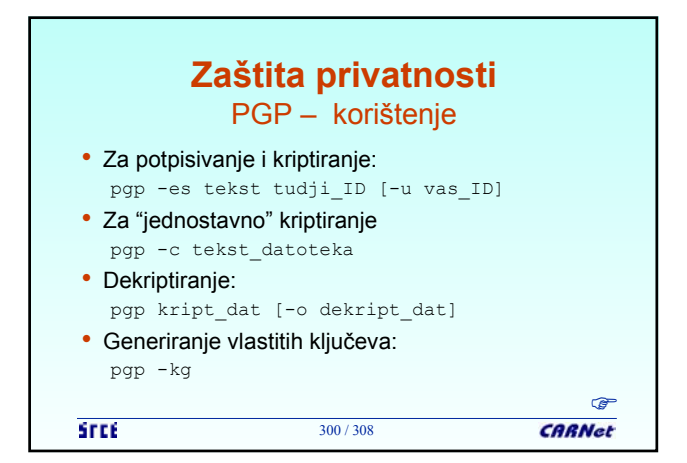

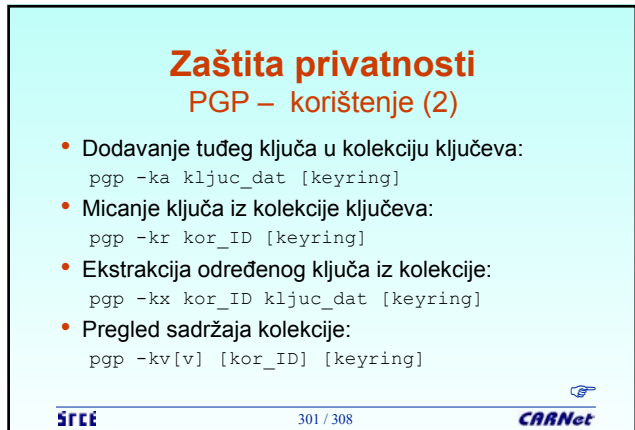

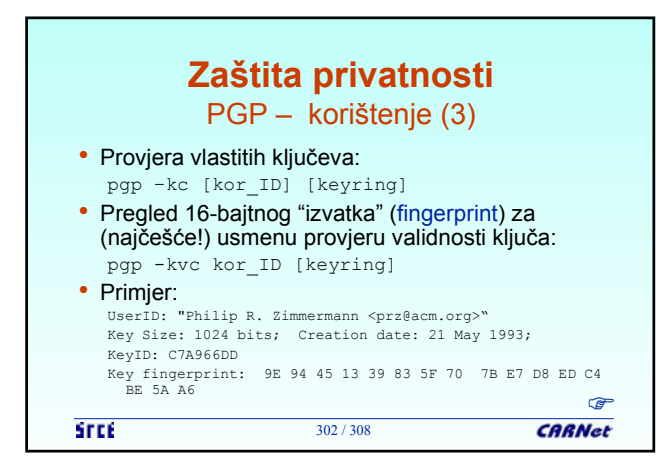

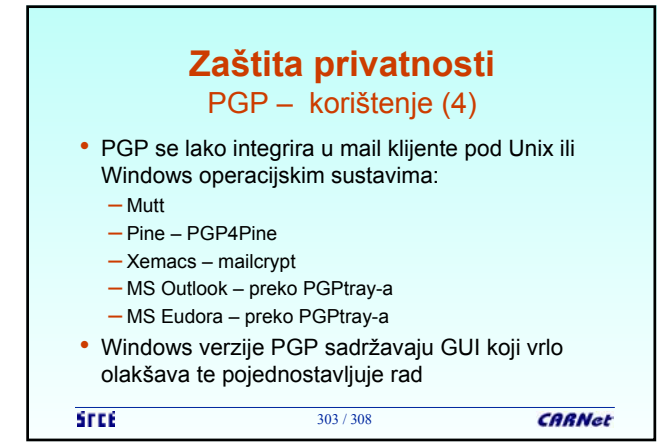

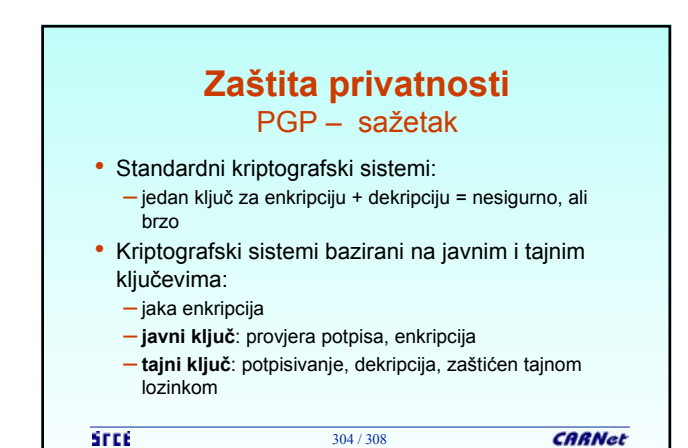

## **Literatura** • **Dokumentacija uz programske pakete** praktički obvezno pročitati • **OpenLDAP dokumentacija i FAQ:** http://www.openldap.org/ http://www.openldap.org/doc/admin/quickstart.html http://www.openldap.org/faq/ • **SurfNet x.500 projekt:** http://www.surfnet.nl/innovatie/afgesloten/x500/eindverslag.html • **Wu-FTPd dokumentacija i FAQ:** http://www.wuftpd.org/wu-ftpd-faq.html http://www.wuftpd.org/HOWTO/ http://www.wuftpd.org/rfc/ • "Setting Up Secure FTP" (CHENGER 1999) 305/308

305 / 308

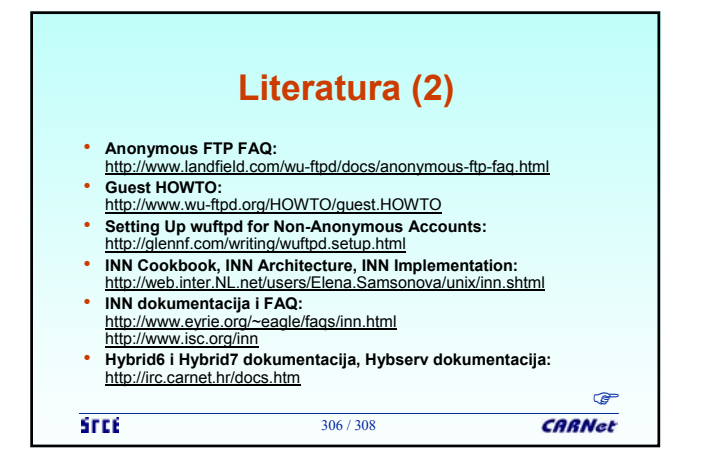

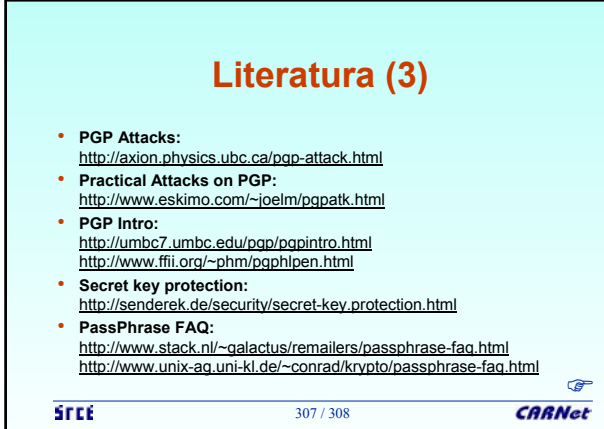

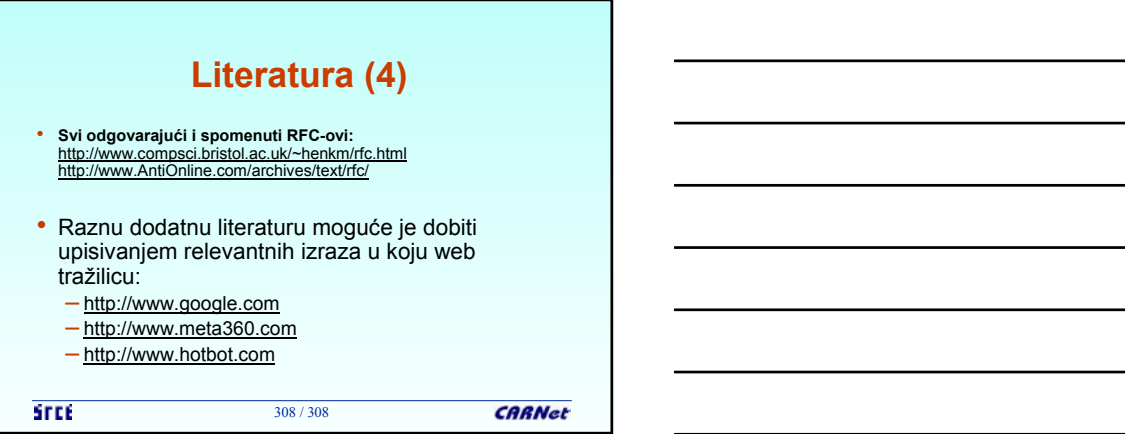

 $\overline{\phantom{a}}$ 

 $\overline{\phantom{0}}$ 

 $\overline{a}$ 

-

 $\overline{a}$ 

 $\overline{\phantom{a}}$